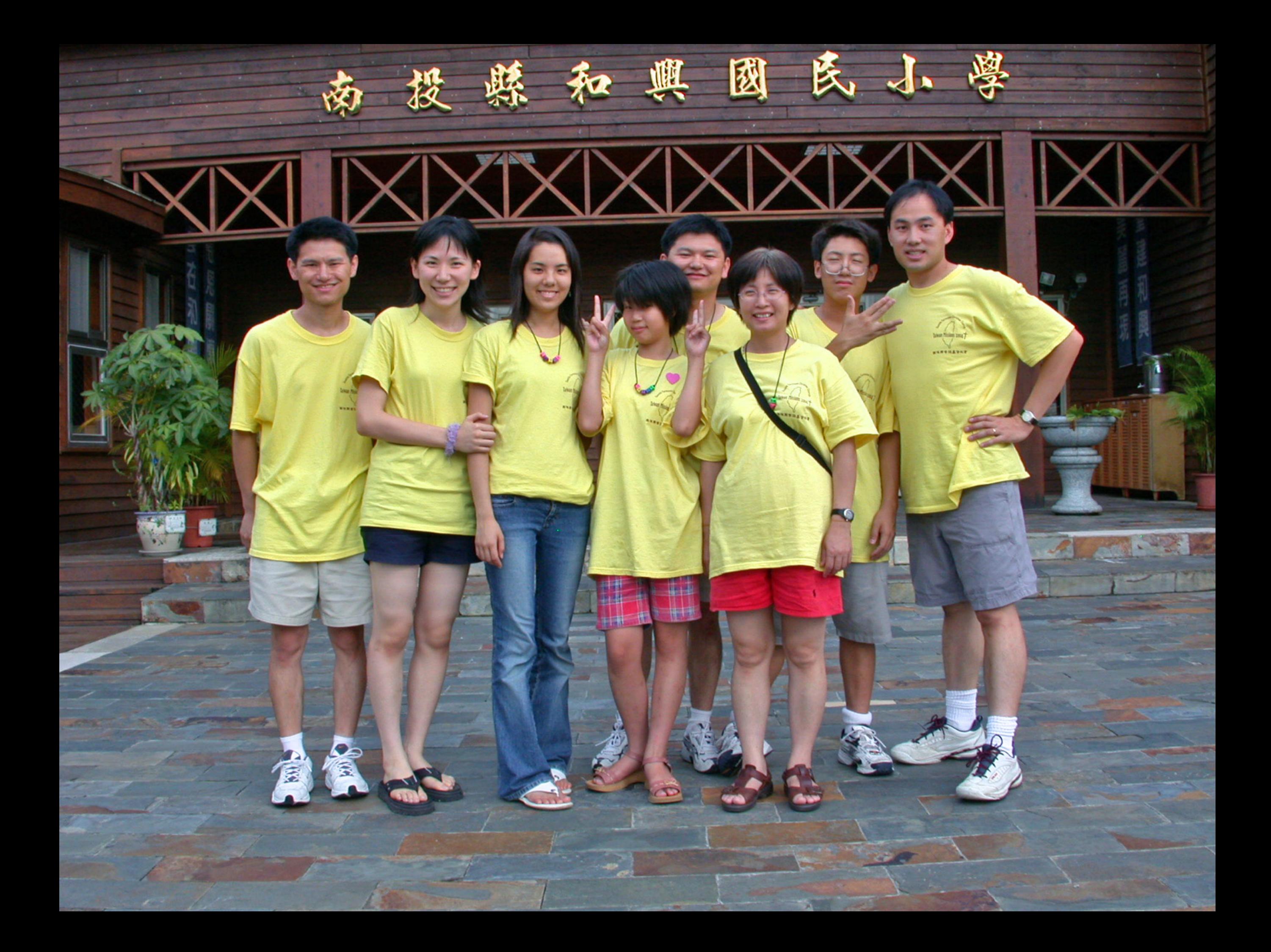

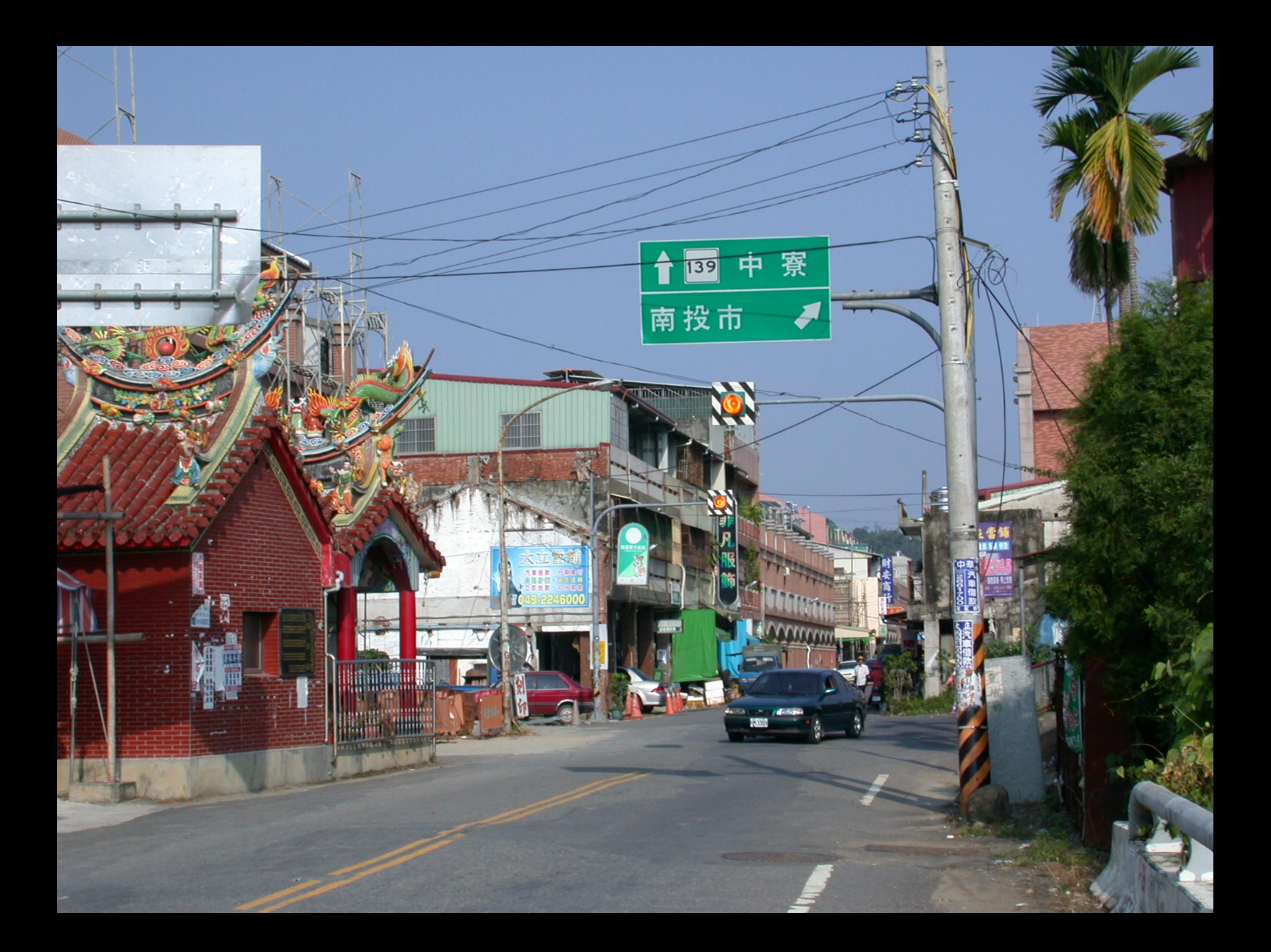

![](_page_2_Picture_0.jpeg)

![](_page_3_Picture_0.jpeg)

![](_page_4_Picture_0.jpeg)

![](_page_5_Picture_0.jpeg)

![](_page_6_Picture_0.jpeg)

![](_page_7_Picture_0.jpeg)

![](_page_8_Picture_0.jpeg)

![](_page_9_Picture_0.jpeg)

![](_page_10_Picture_0.jpeg)

![](_page_11_Picture_0.jpeg)

![](_page_12_Picture_0.jpeg)

![](_page_13_Picture_0.jpeg)

![](_page_14_Picture_0.jpeg)

![](_page_15_Picture_0.jpeg)

![](_page_16_Picture_0.jpeg)

![](_page_17_Picture_0.jpeg)

![](_page_18_Picture_0.jpeg)

![](_page_19_Picture_0.jpeg)

![](_page_20_Picture_0.jpeg)

![](_page_21_Picture_0.jpeg)

![](_page_22_Picture_0.jpeg)

![](_page_23_Picture_0.jpeg)

![](_page_24_Picture_0.jpeg)

![](_page_25_Picture_0.jpeg)

![](_page_26_Picture_0.jpeg)

![](_page_27_Picture_0.jpeg)

![](_page_28_Picture_0.jpeg)

![](_page_29_Picture_0.jpeg)

![](_page_30_Picture_0.jpeg)

![](_page_31_Picture_0.jpeg)

![](_page_32_Picture_0.jpeg)

![](_page_33_Picture_0.jpeg)

![](_page_34_Picture_0.jpeg)

**THE PARTIES CONTINUES** Houting des Transports (1993)<br>
Houting des Transports (1993)<br>
Adam Lead Mother Senatory<br>
As big as a Lead Mother Senatory<br>
As big as a Lead British Rese Son Starting<br>
As big as a Lead Fish Ness Of Lychec<br>
As big as a Lead  $\overline{a}$  and  $\overline{a}$ in So Wonderfully Mail Ŀ in when you could not see me ۵b 同 50 wonderfully  $\rho$ ere Z vere so underfilig made can store my feet | ich my head, traich my belly, Your So. ferfully Were so wanderfully more Con short 'Vabout' cause Gel loves me and suit **Van Hotel** 50
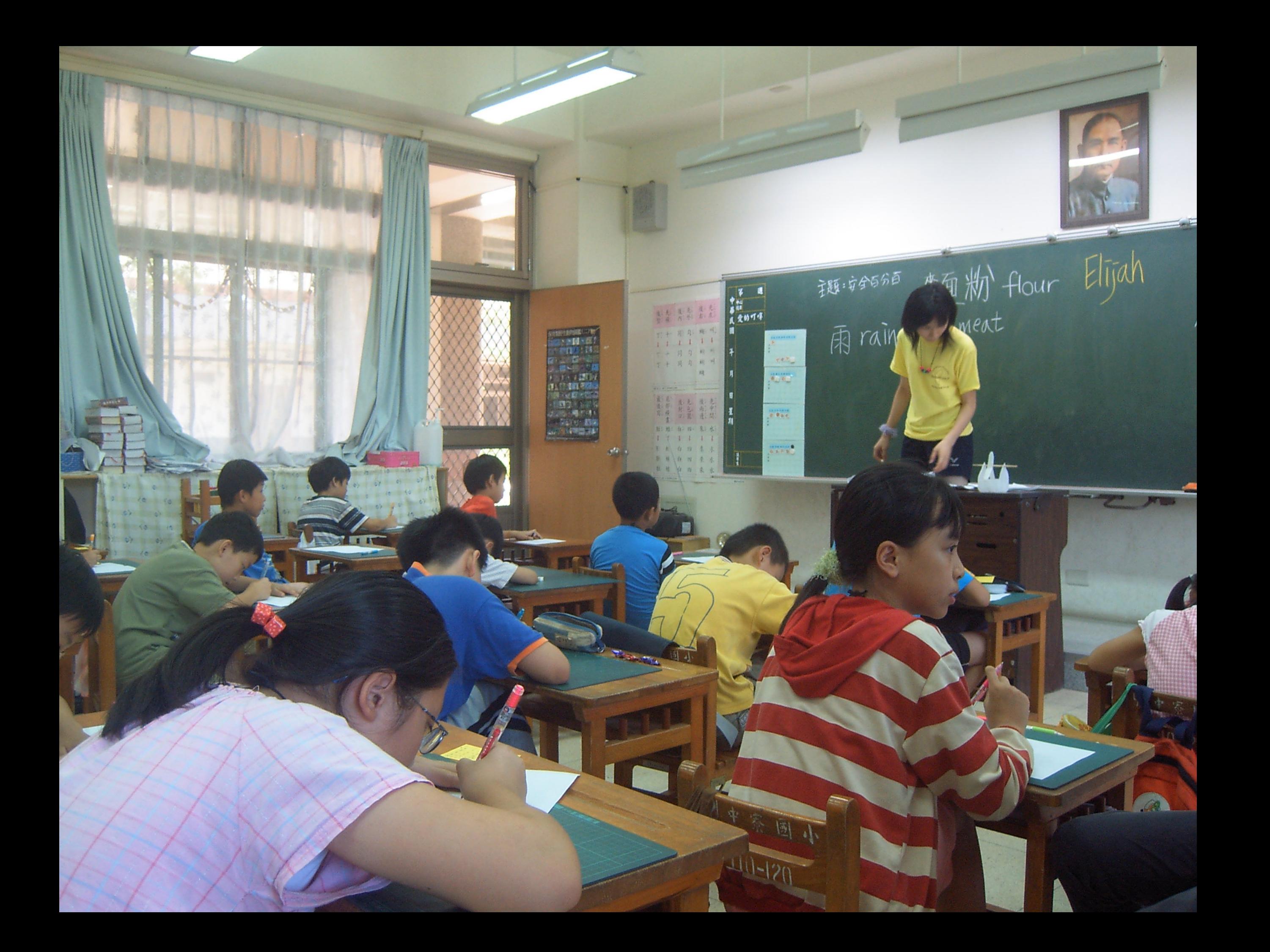

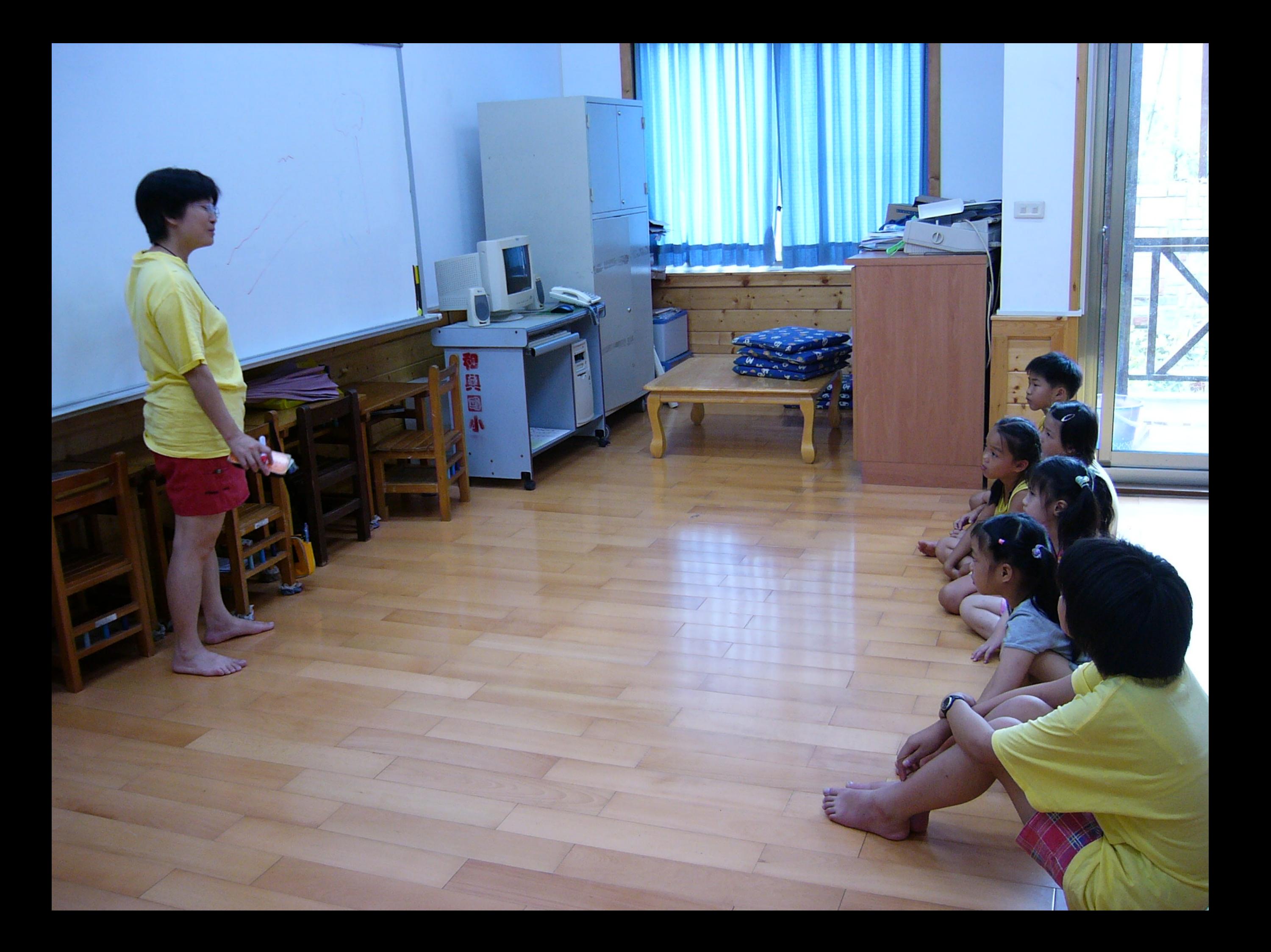

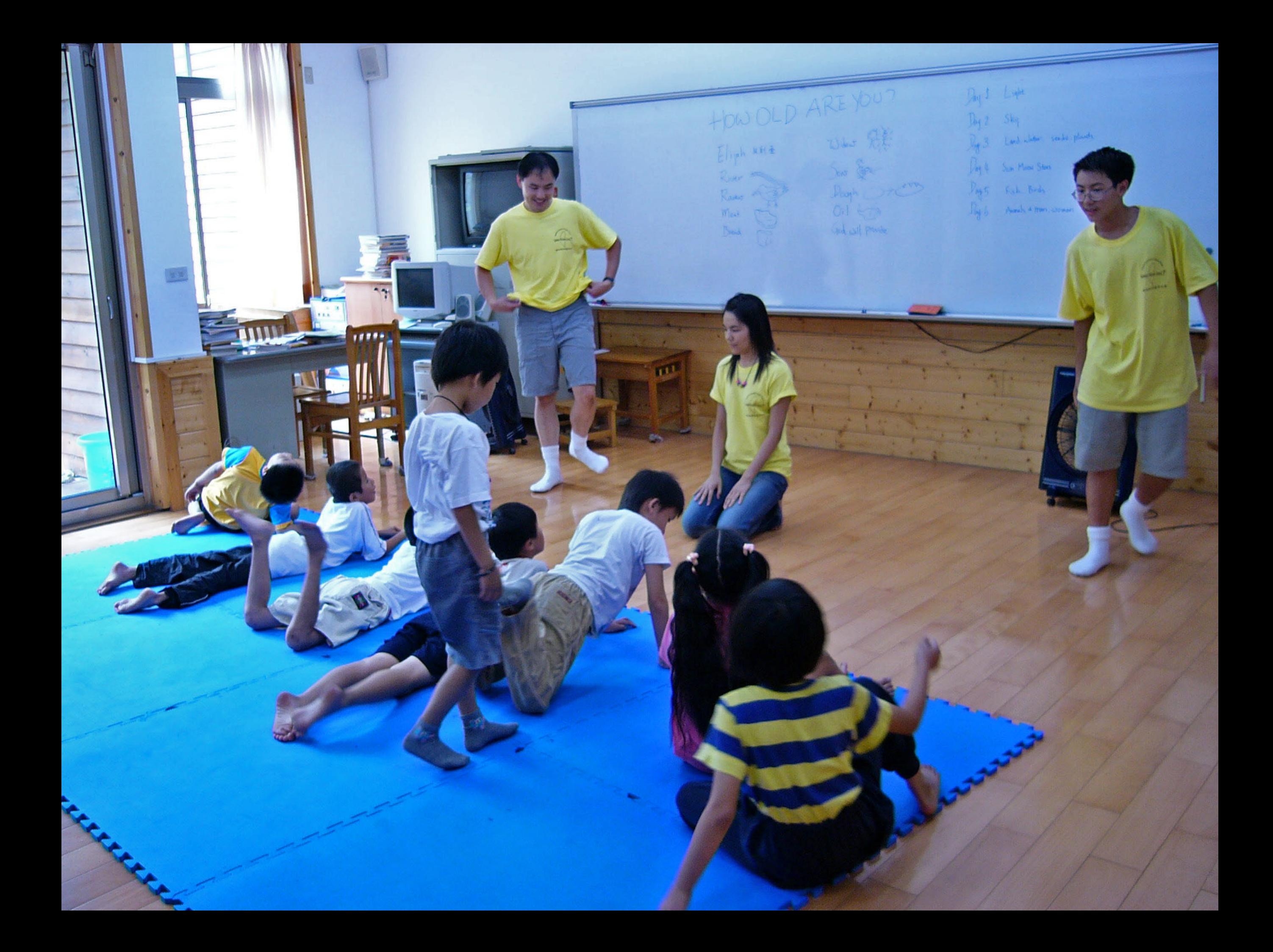

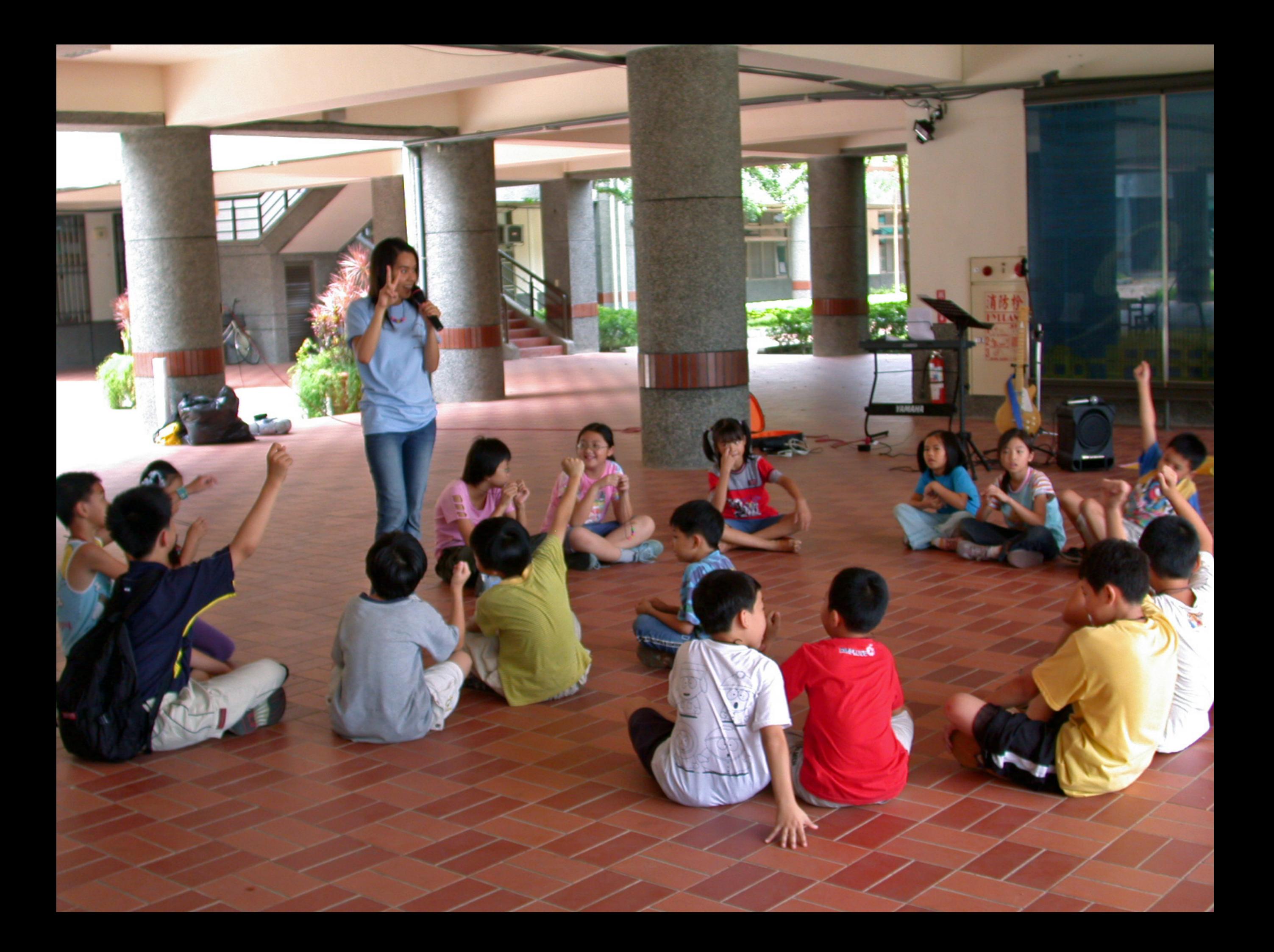

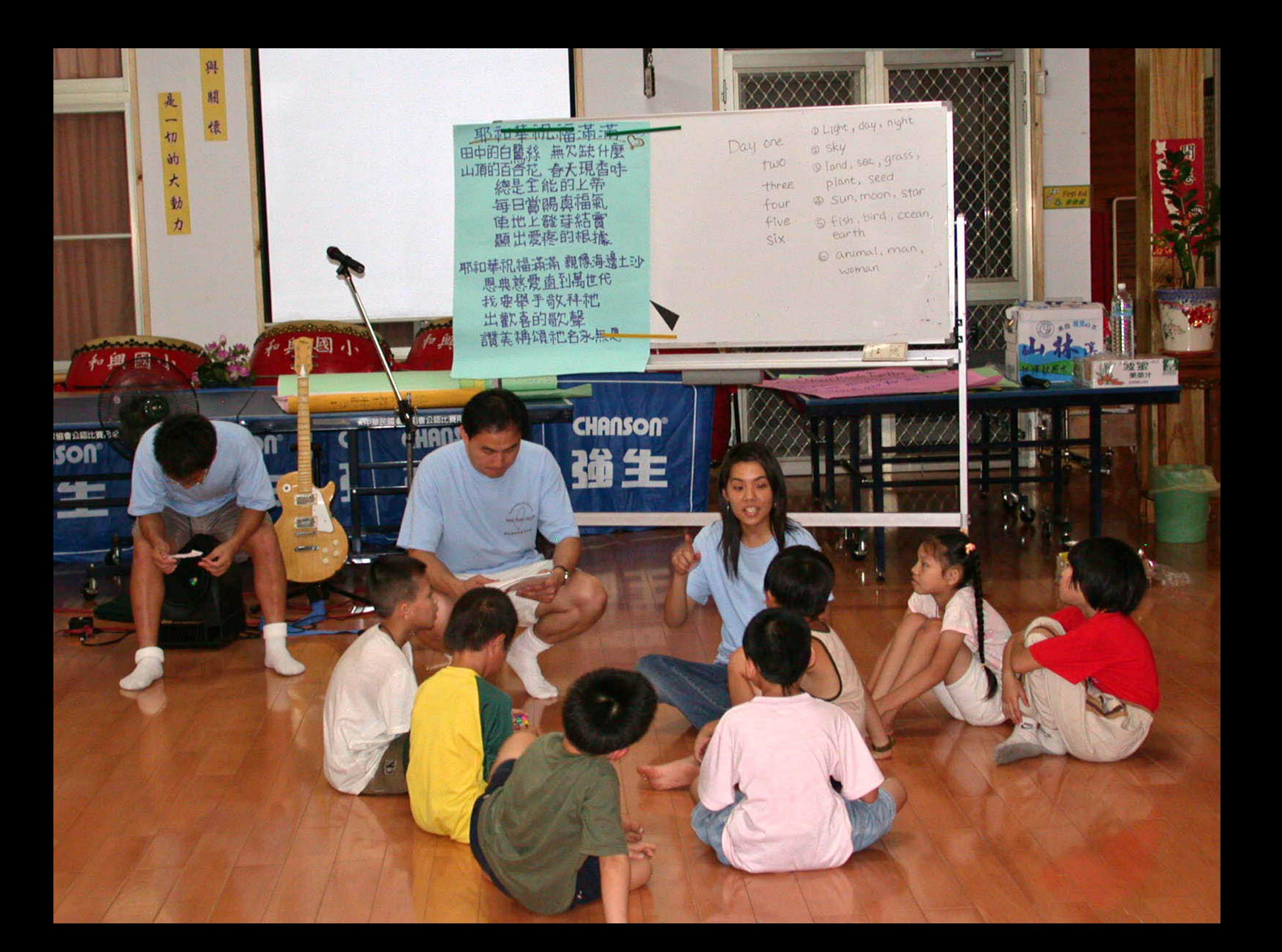

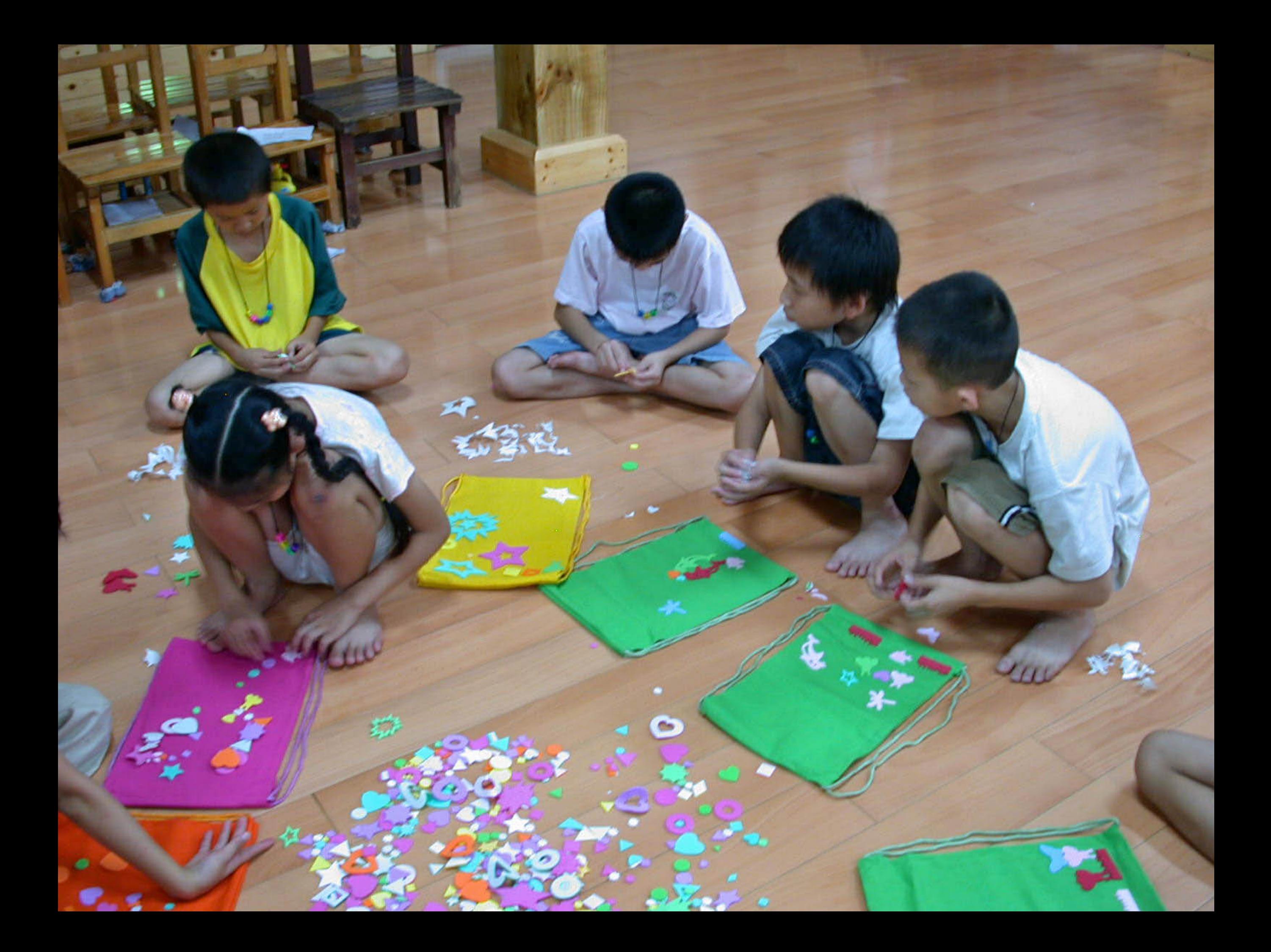

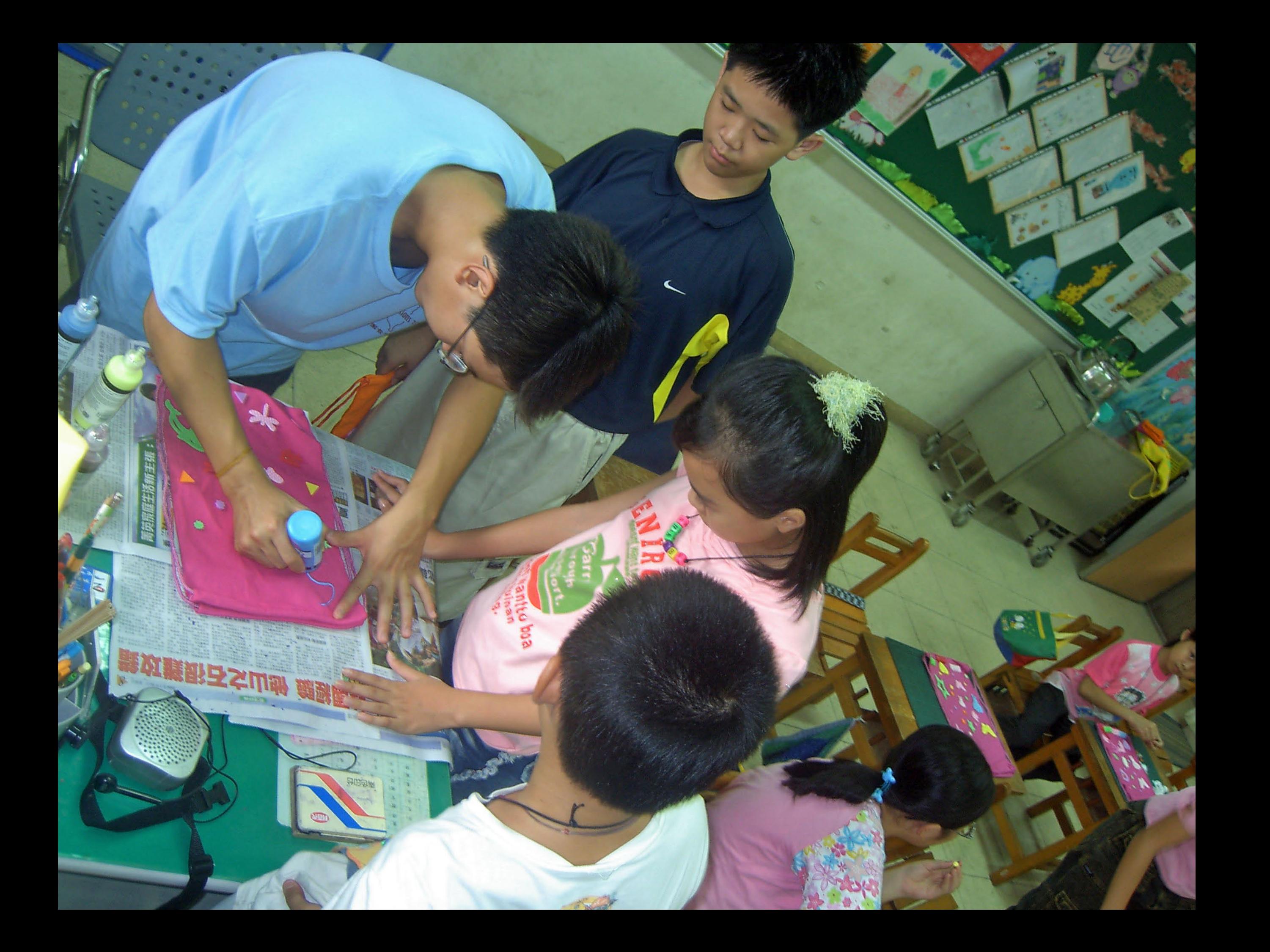

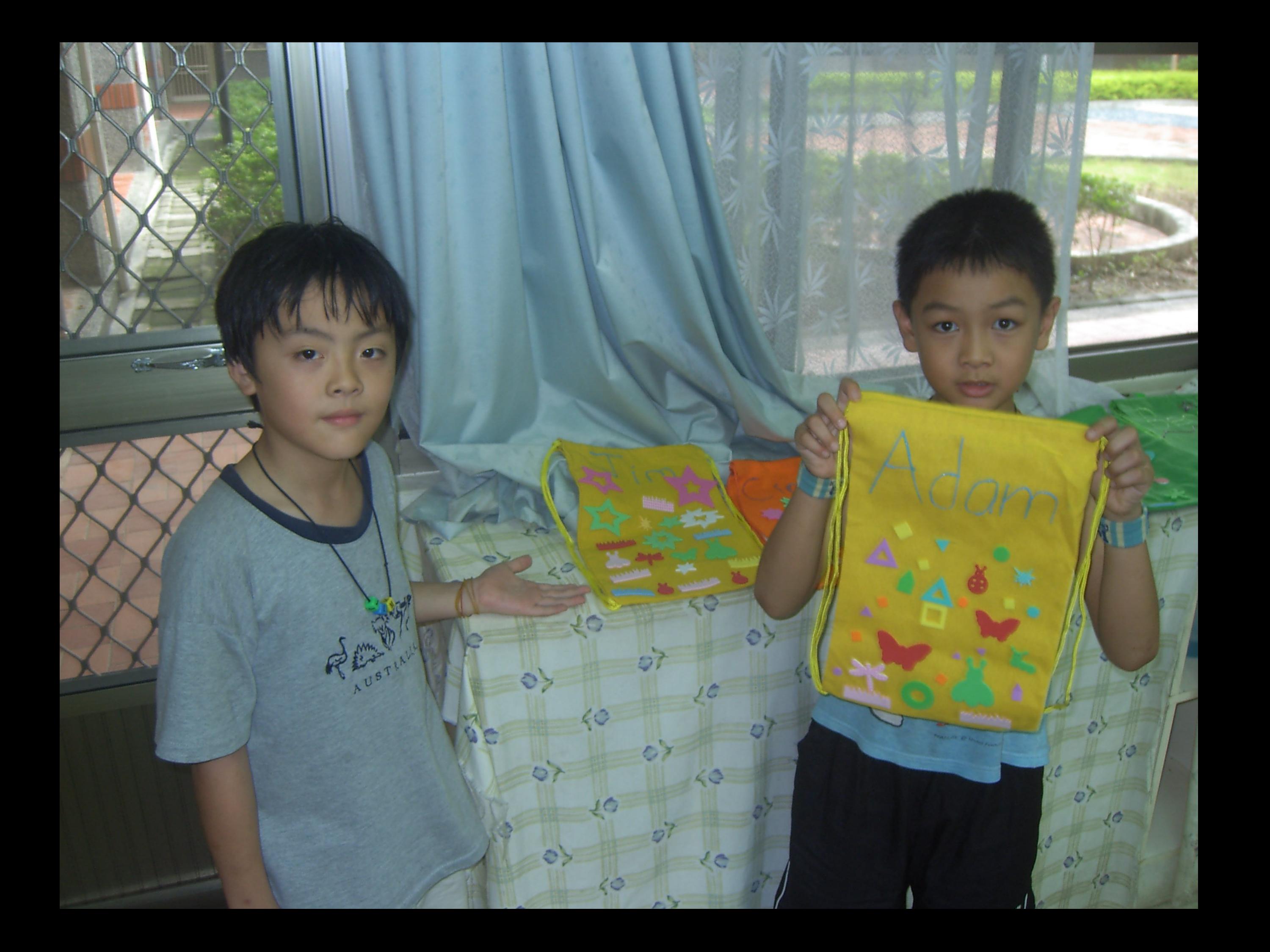

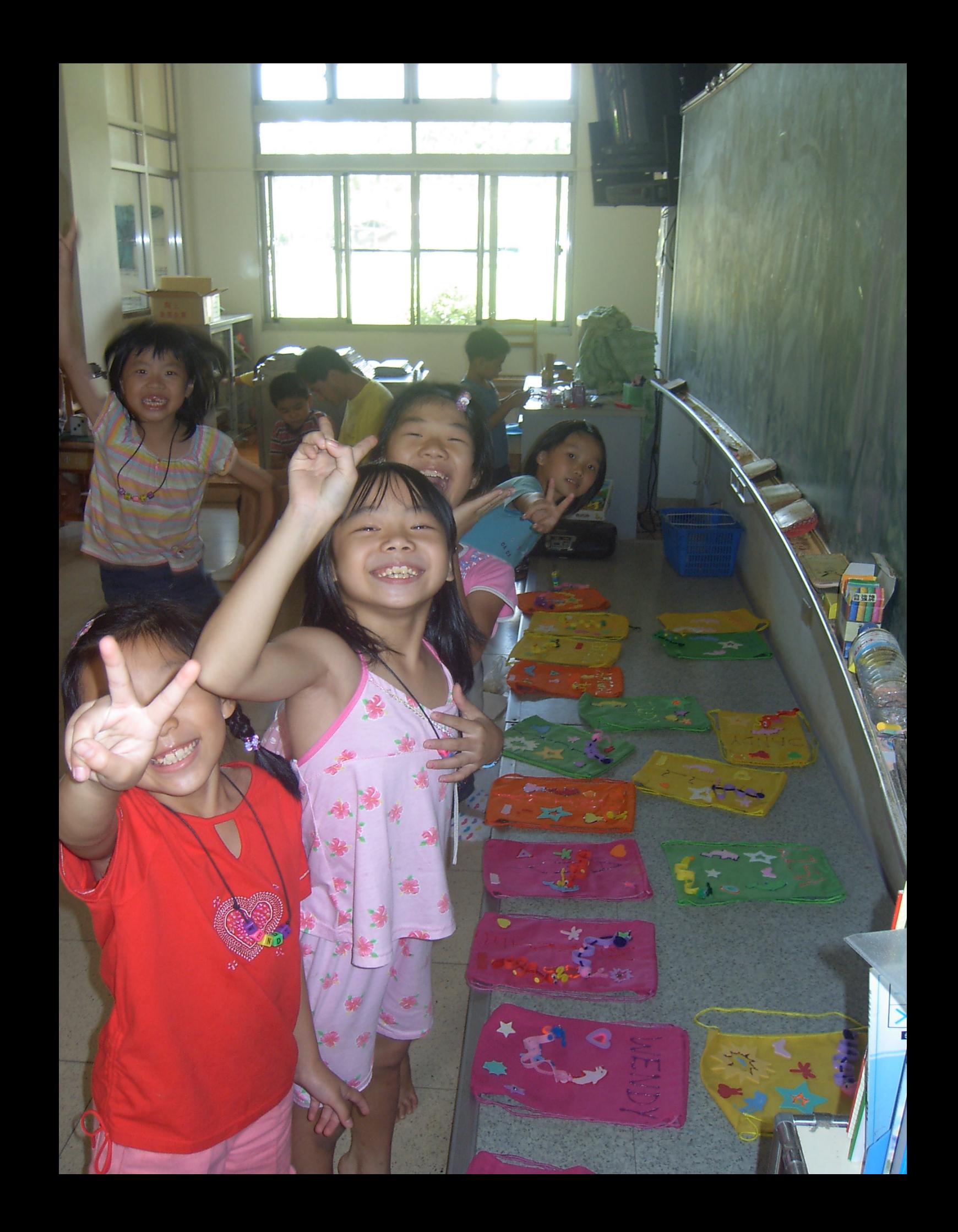

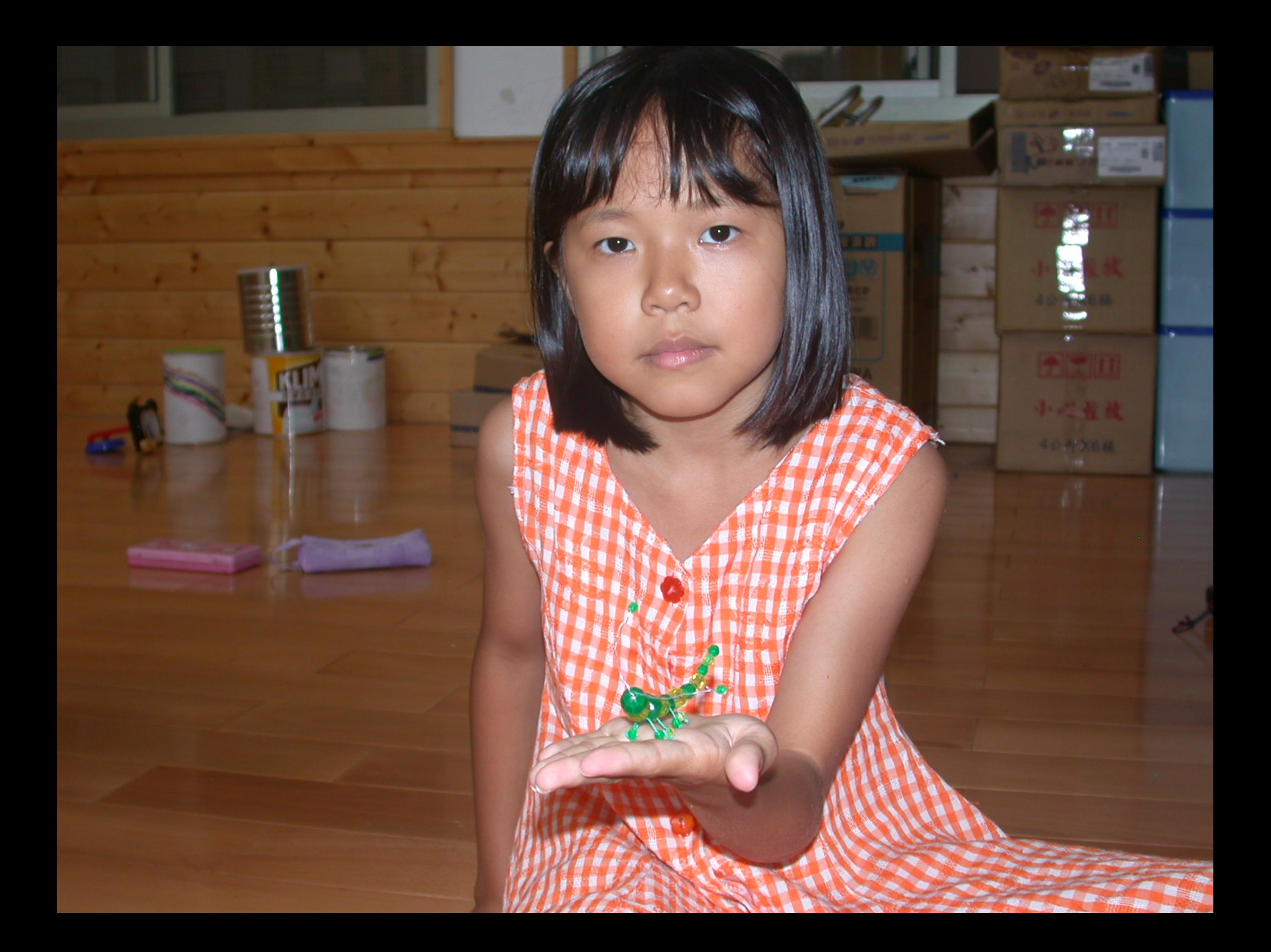

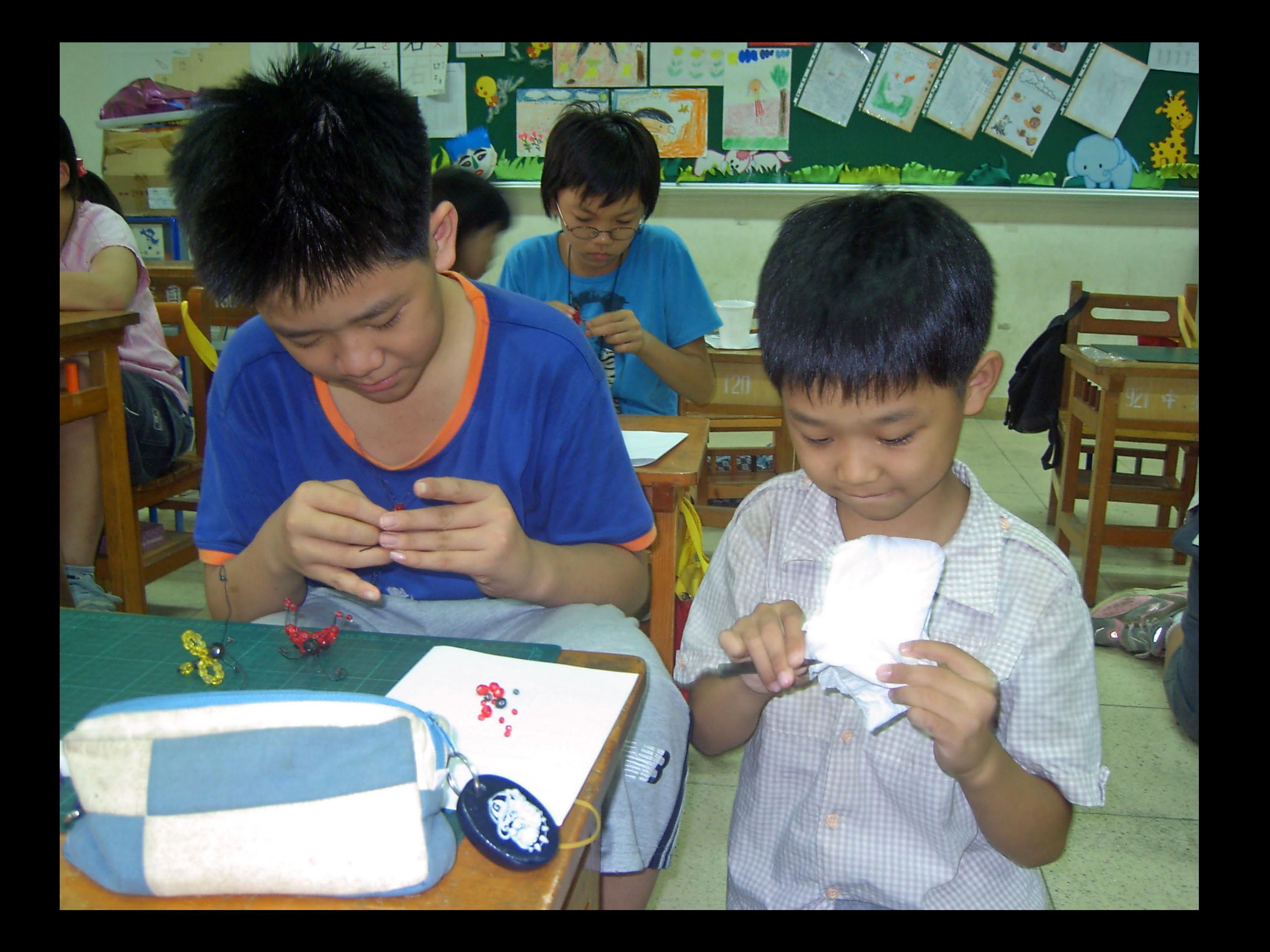

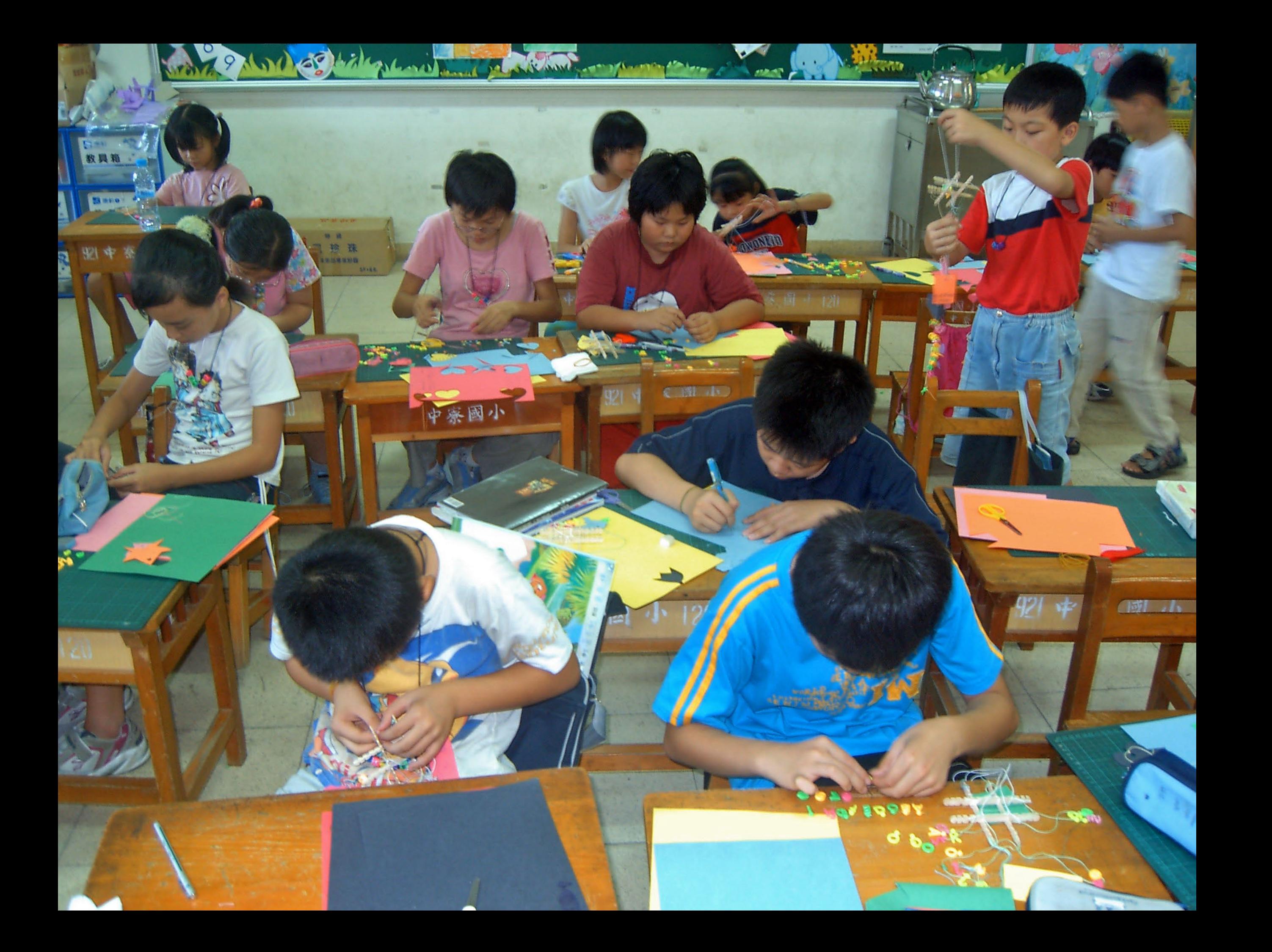

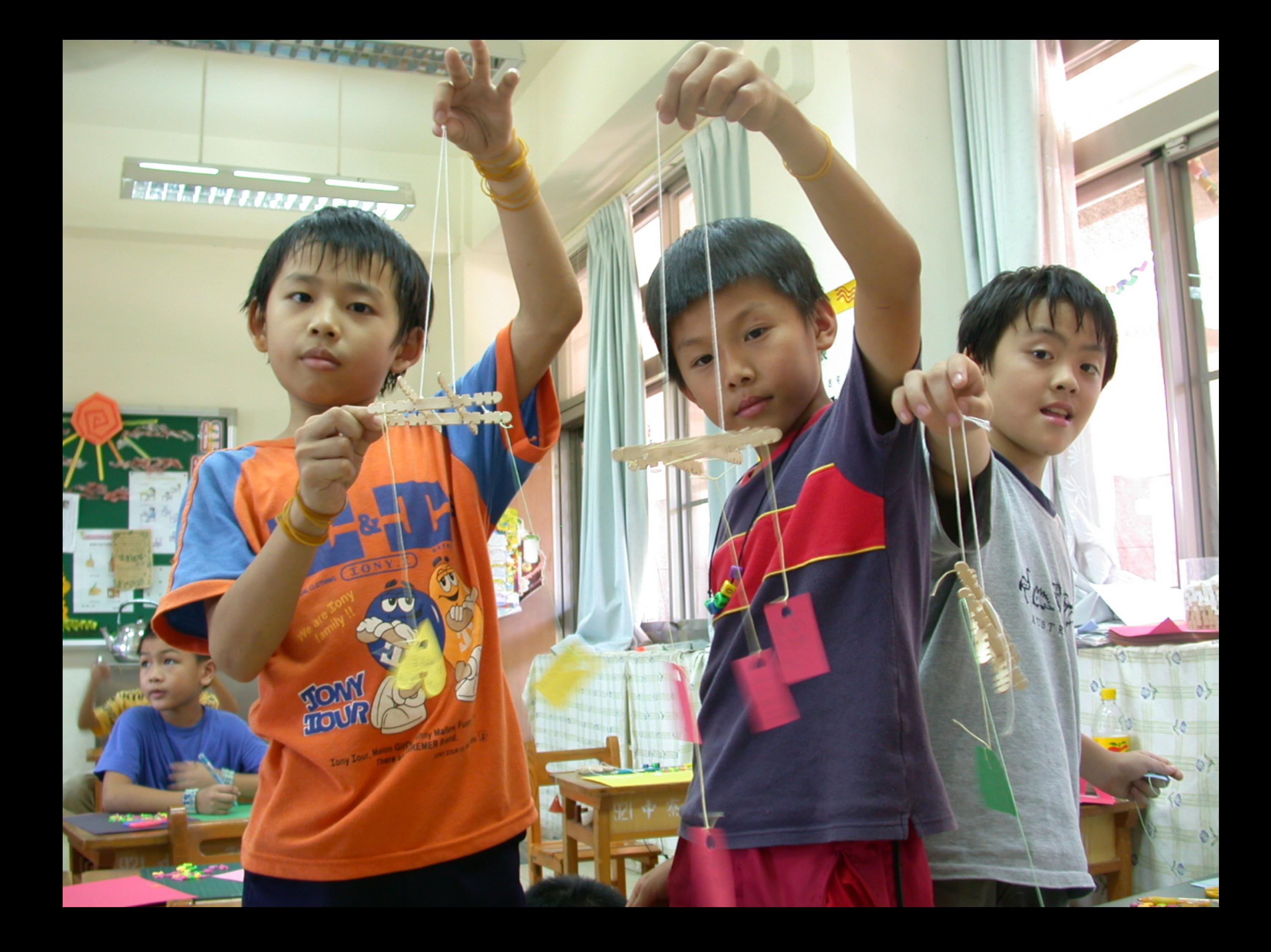

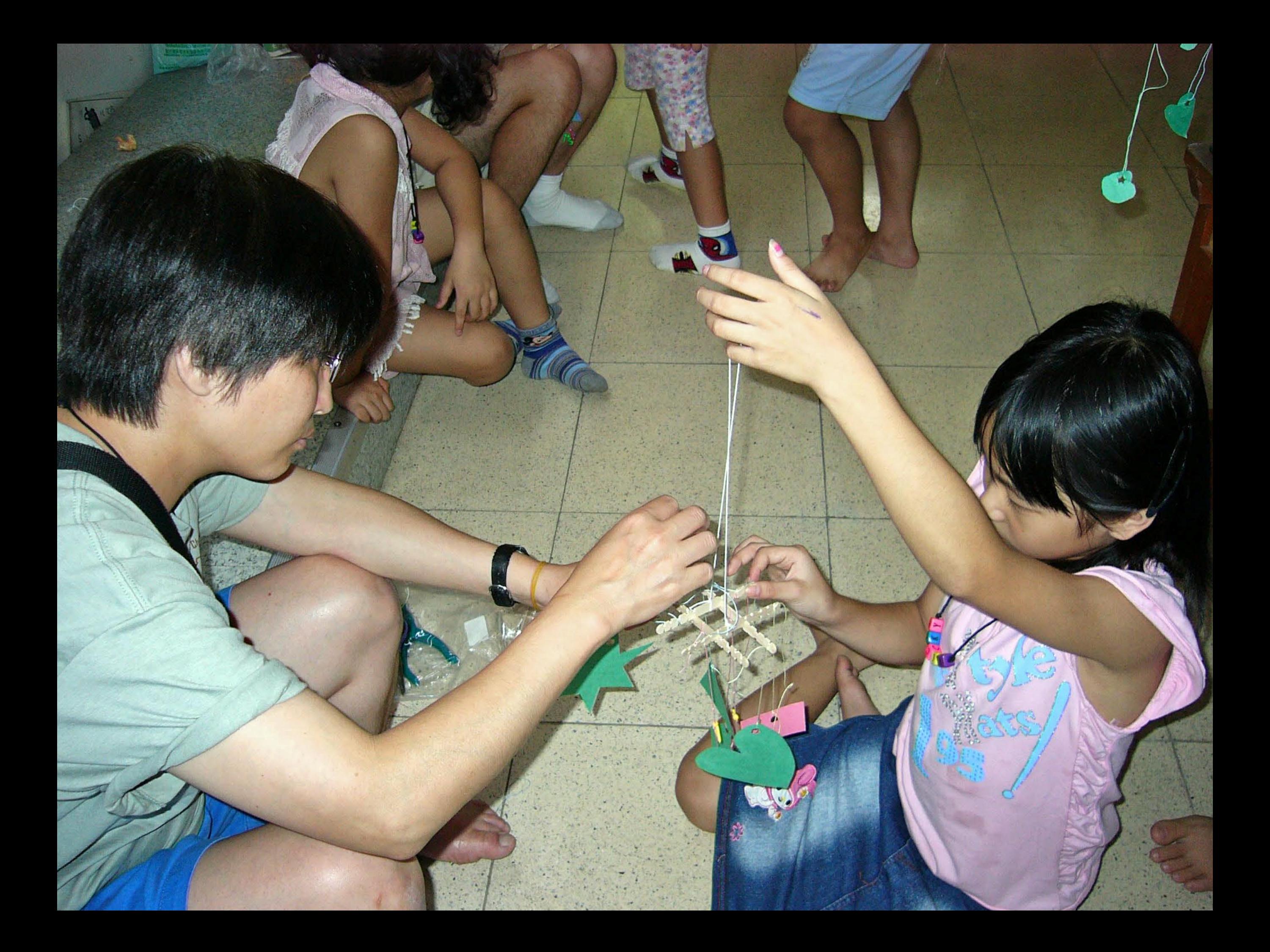

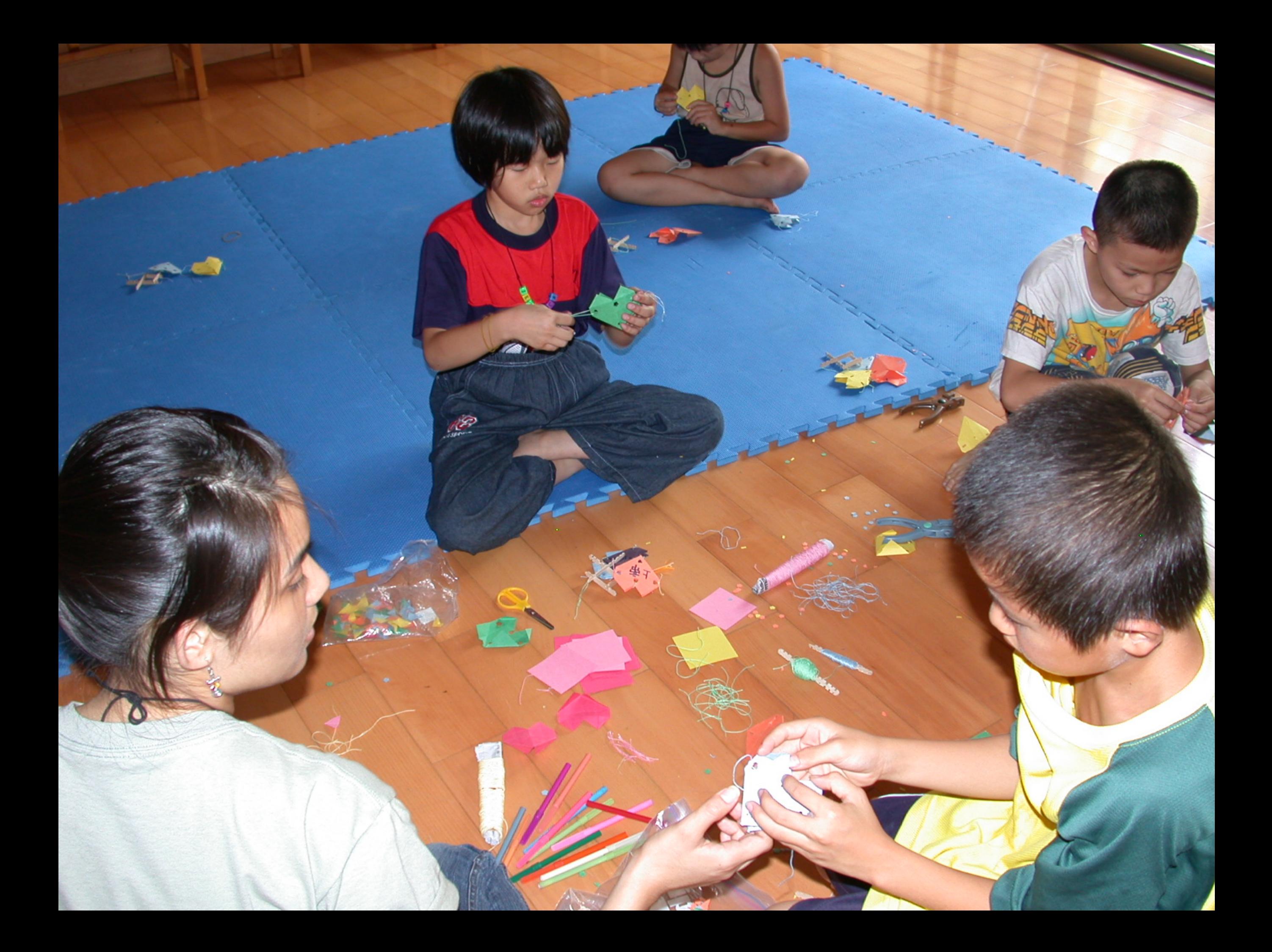

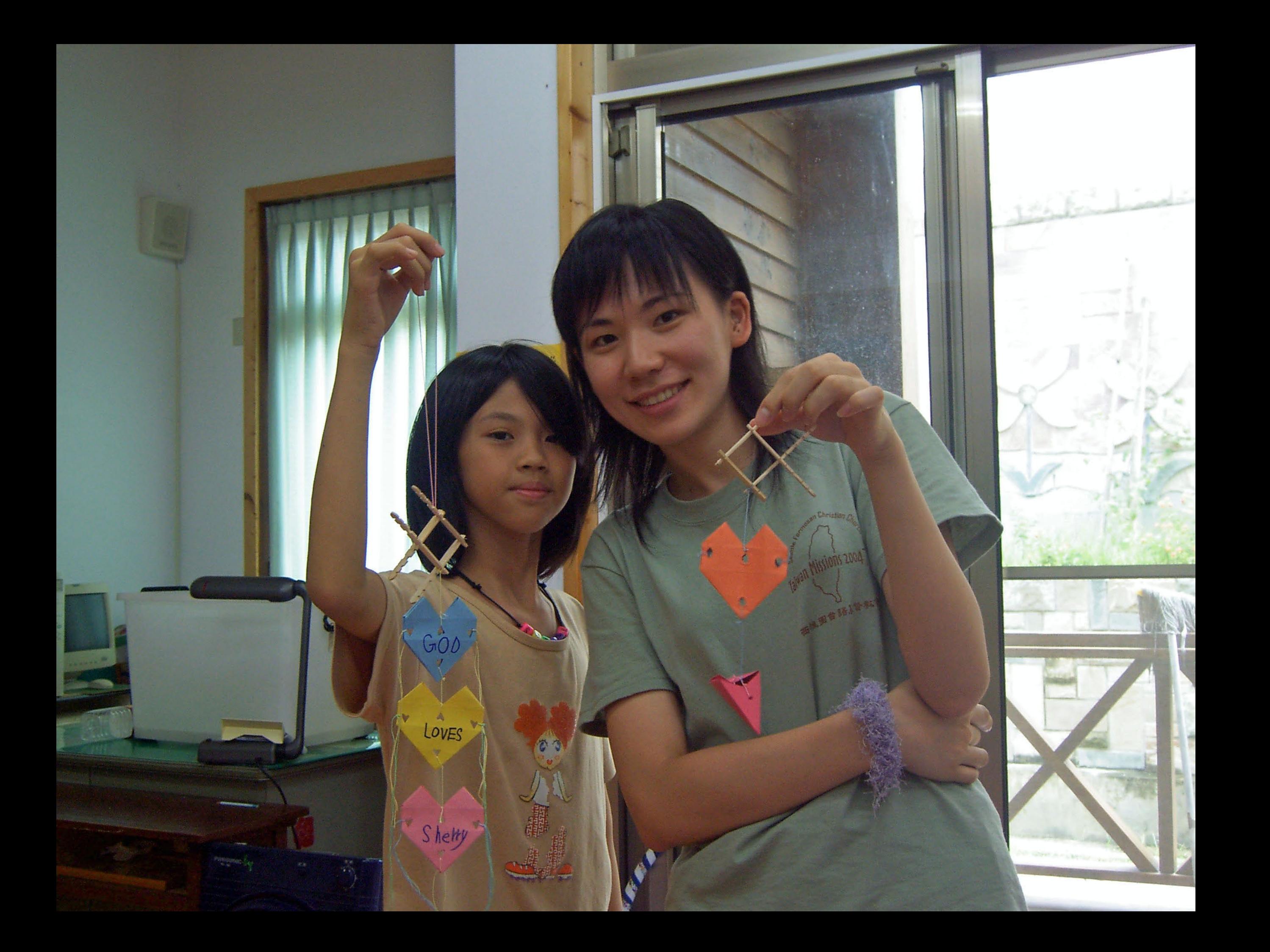

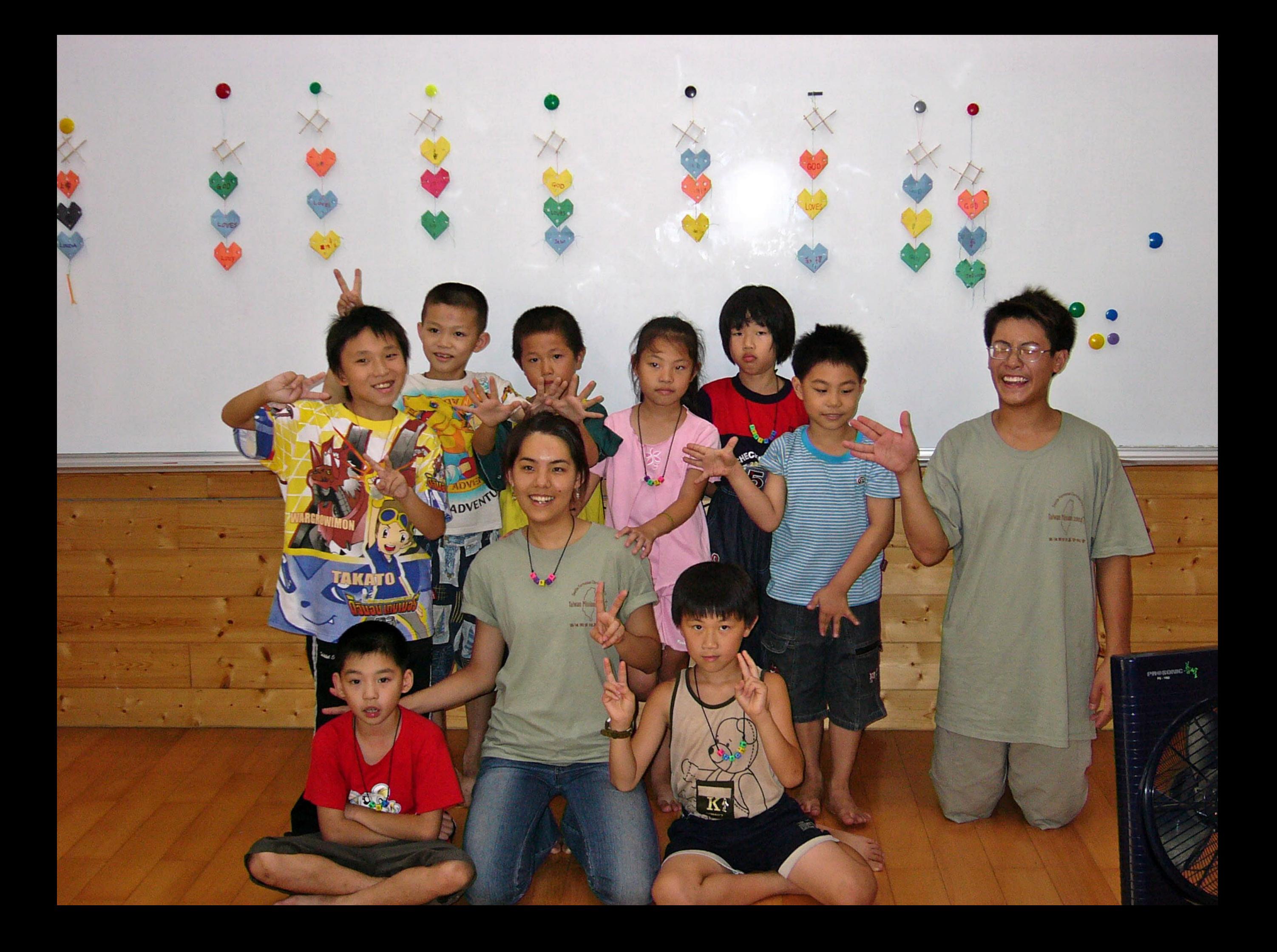

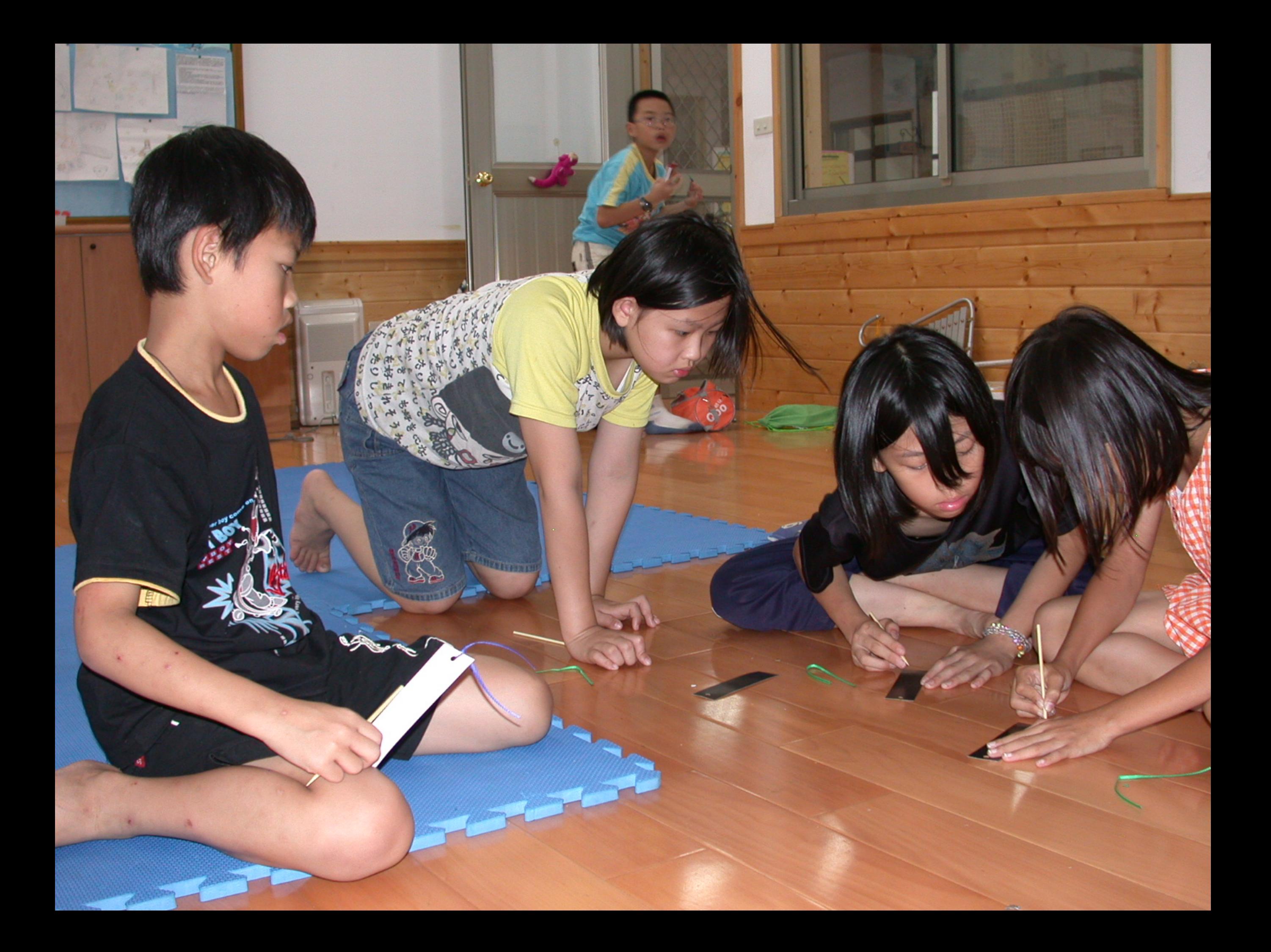

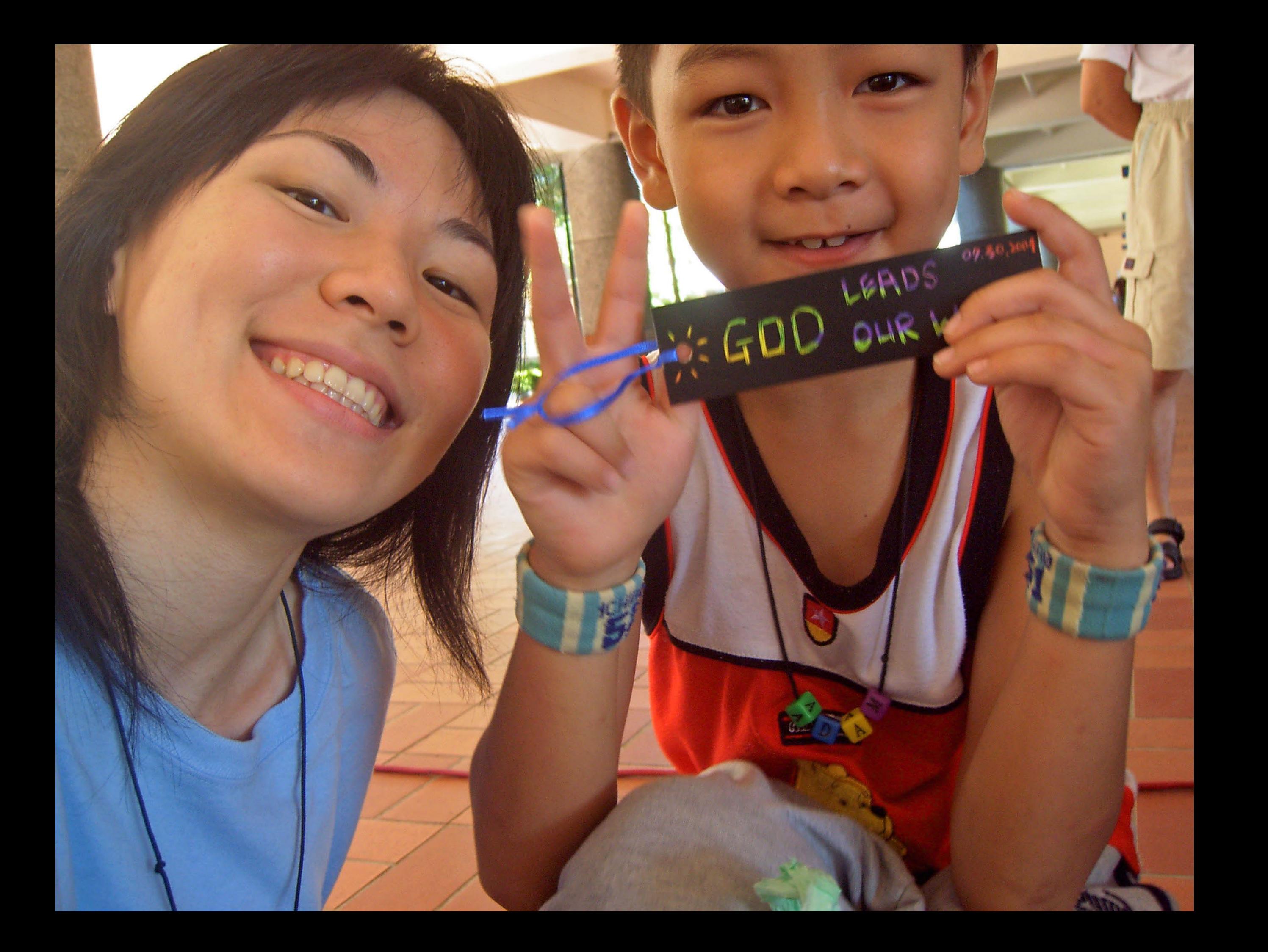

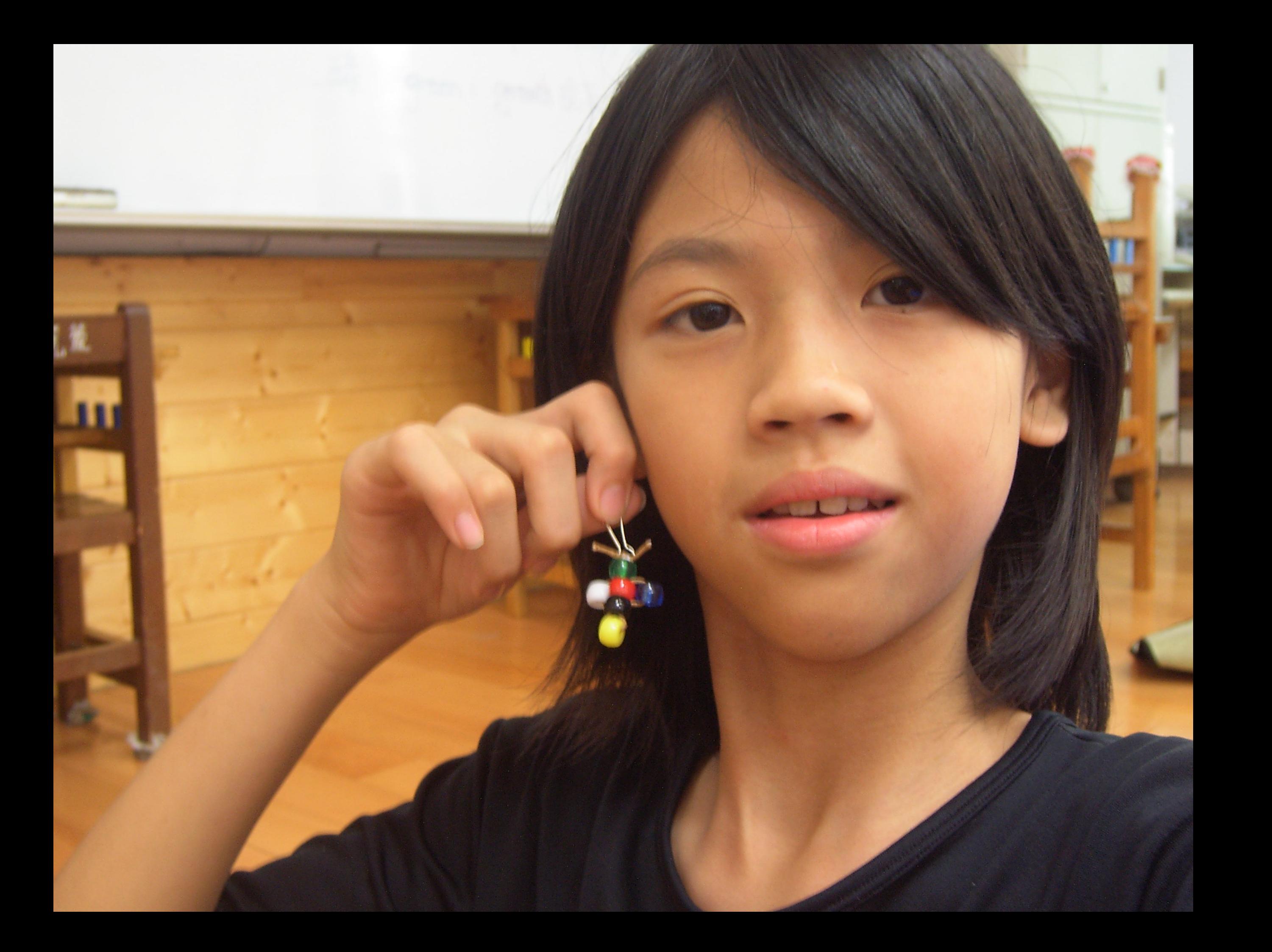

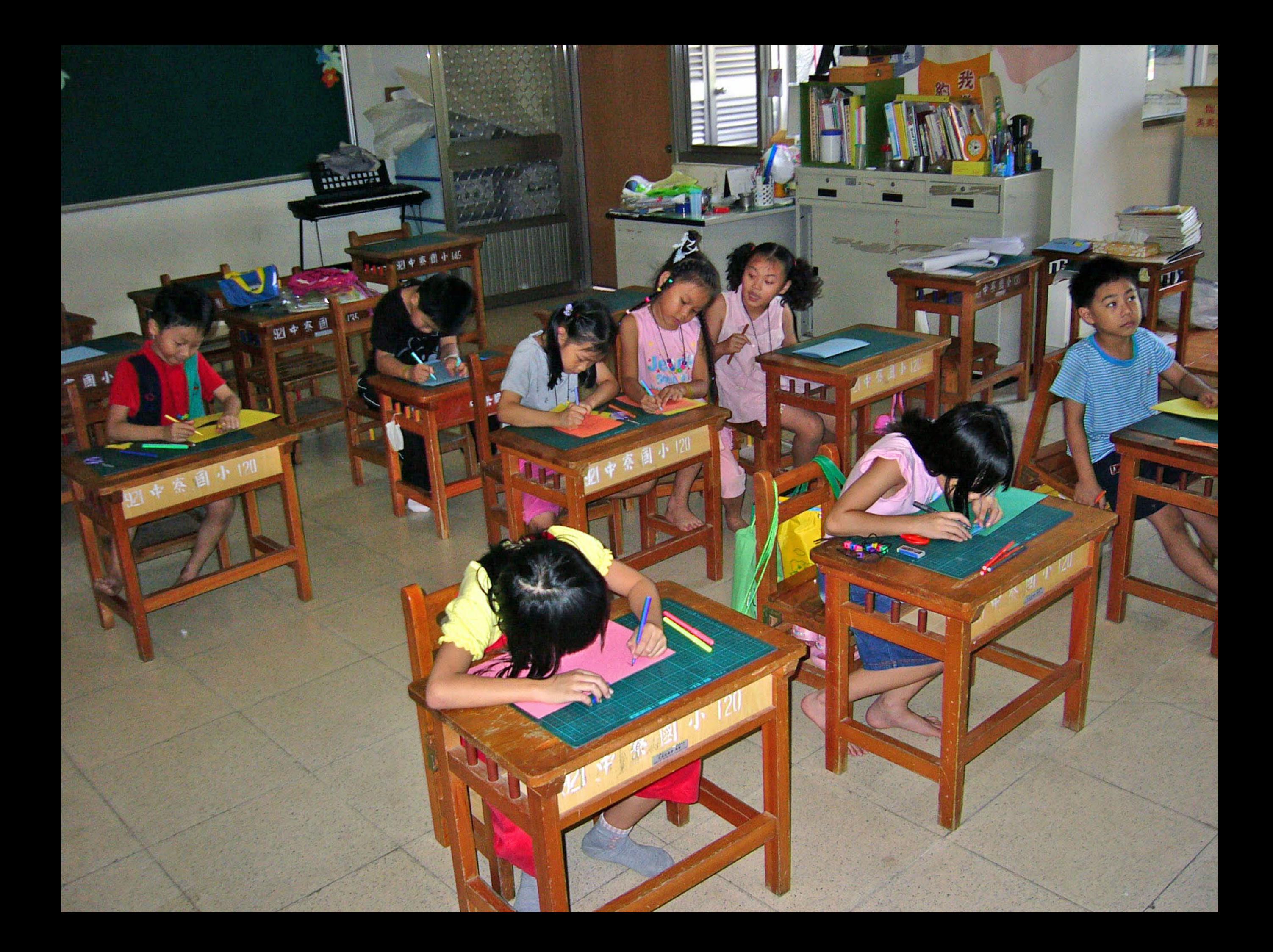

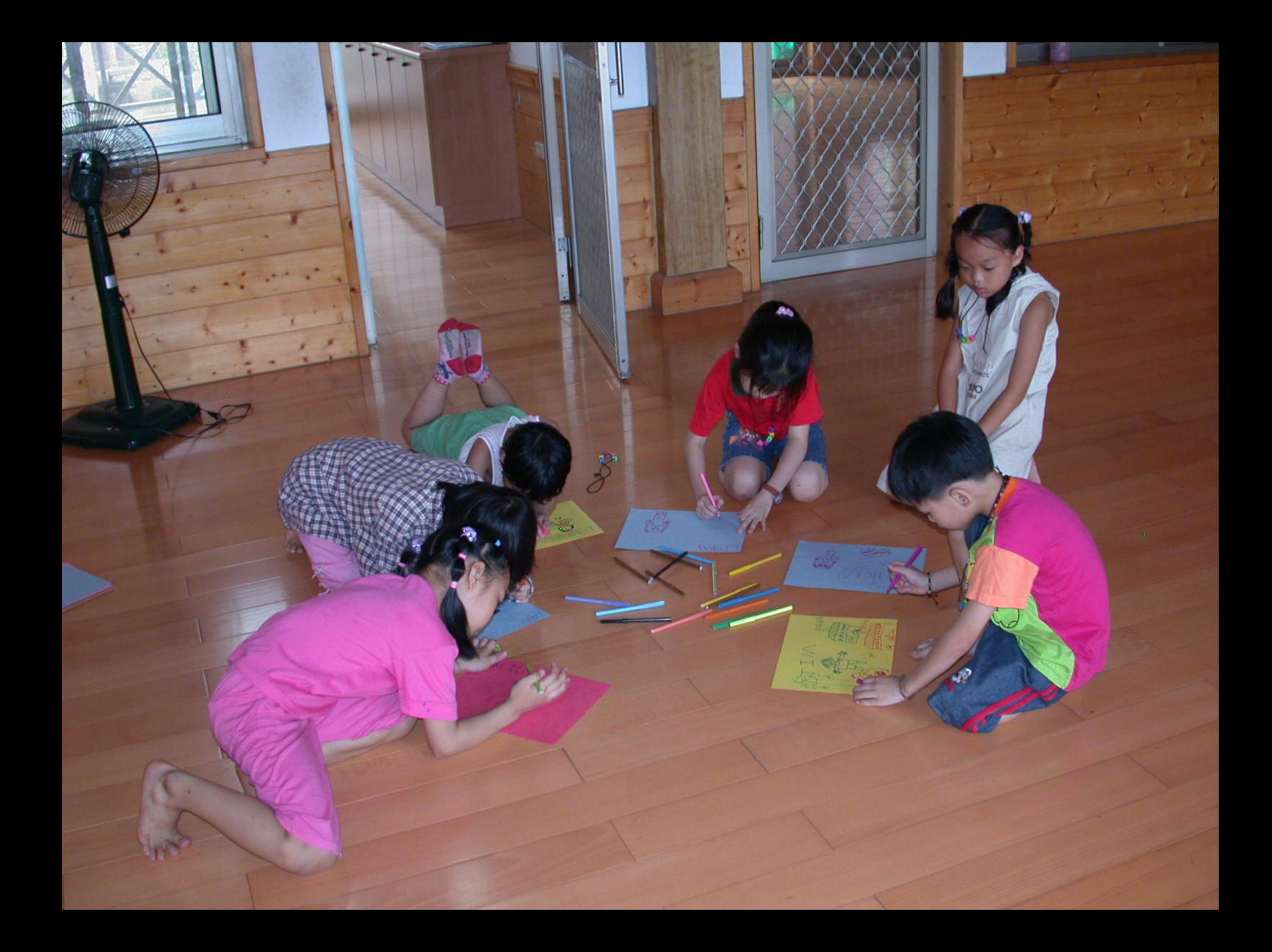

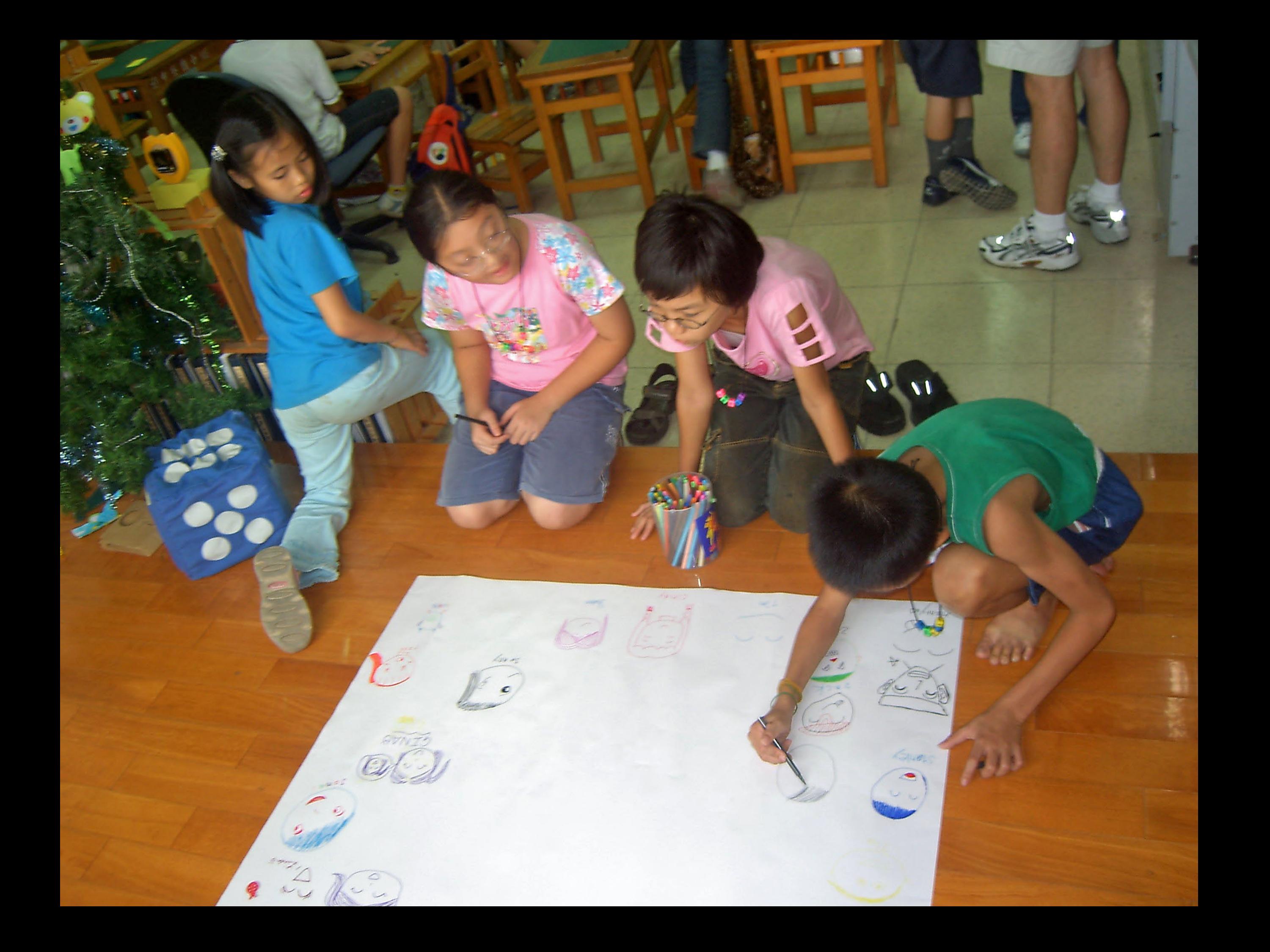

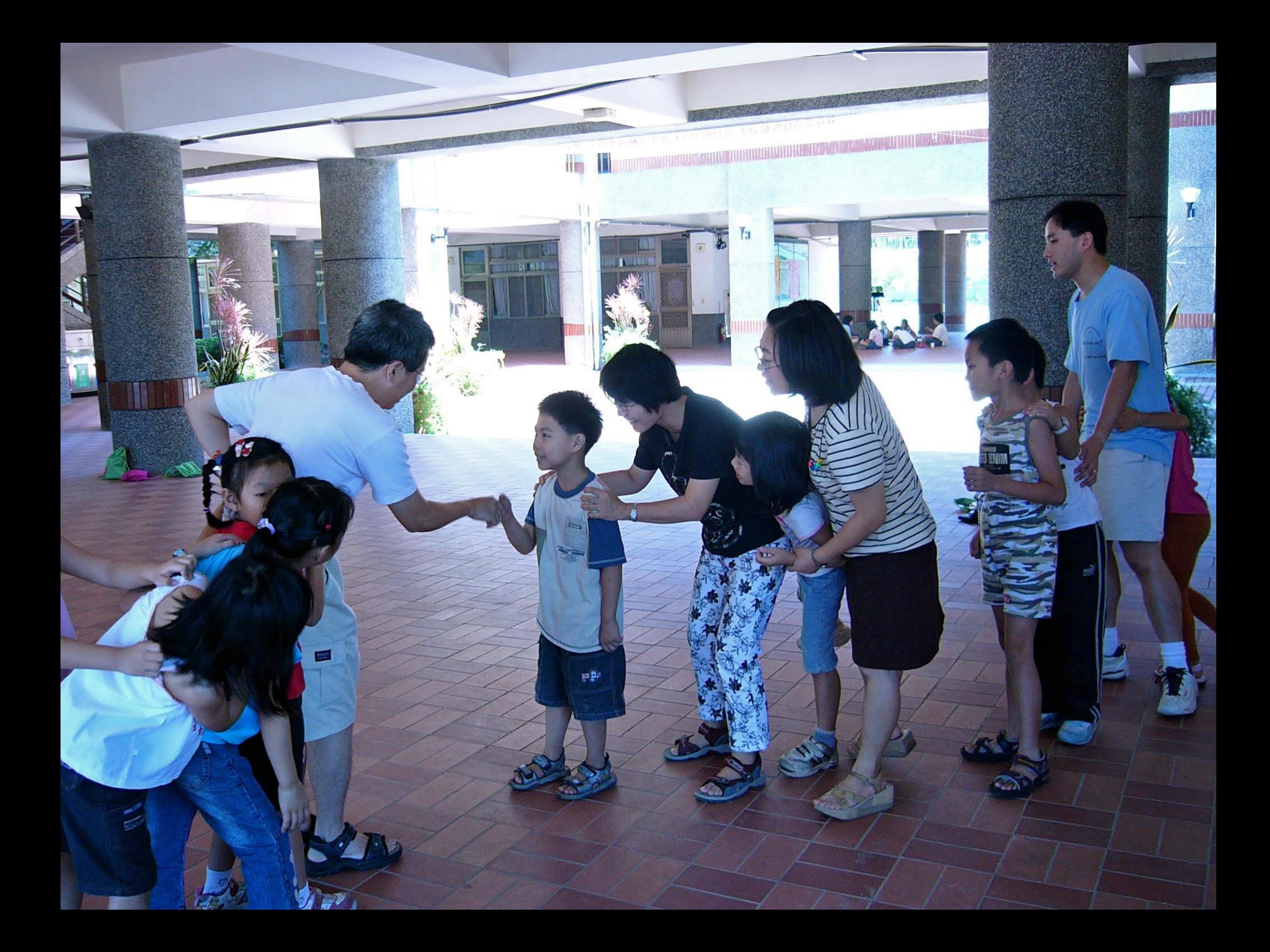

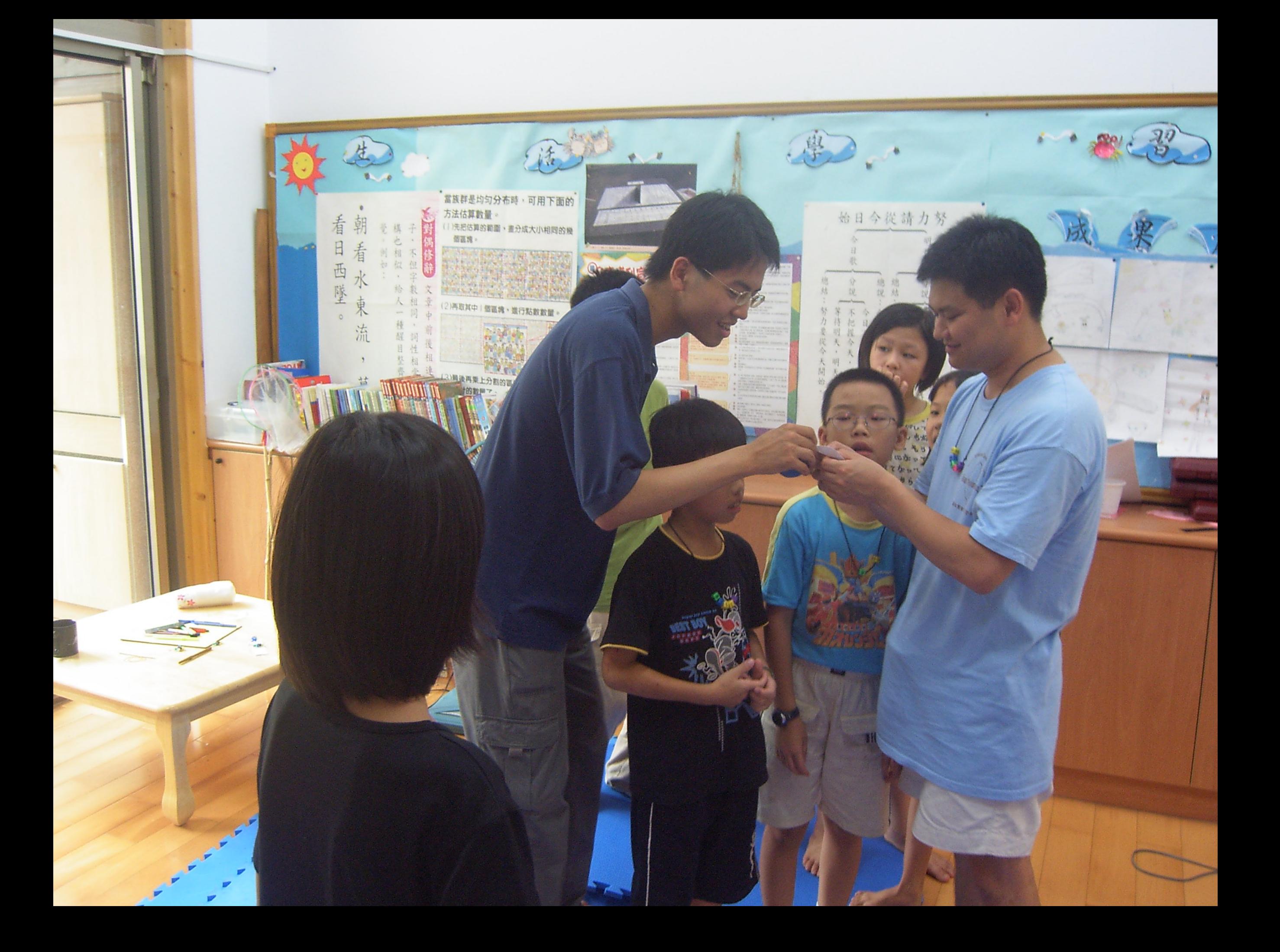

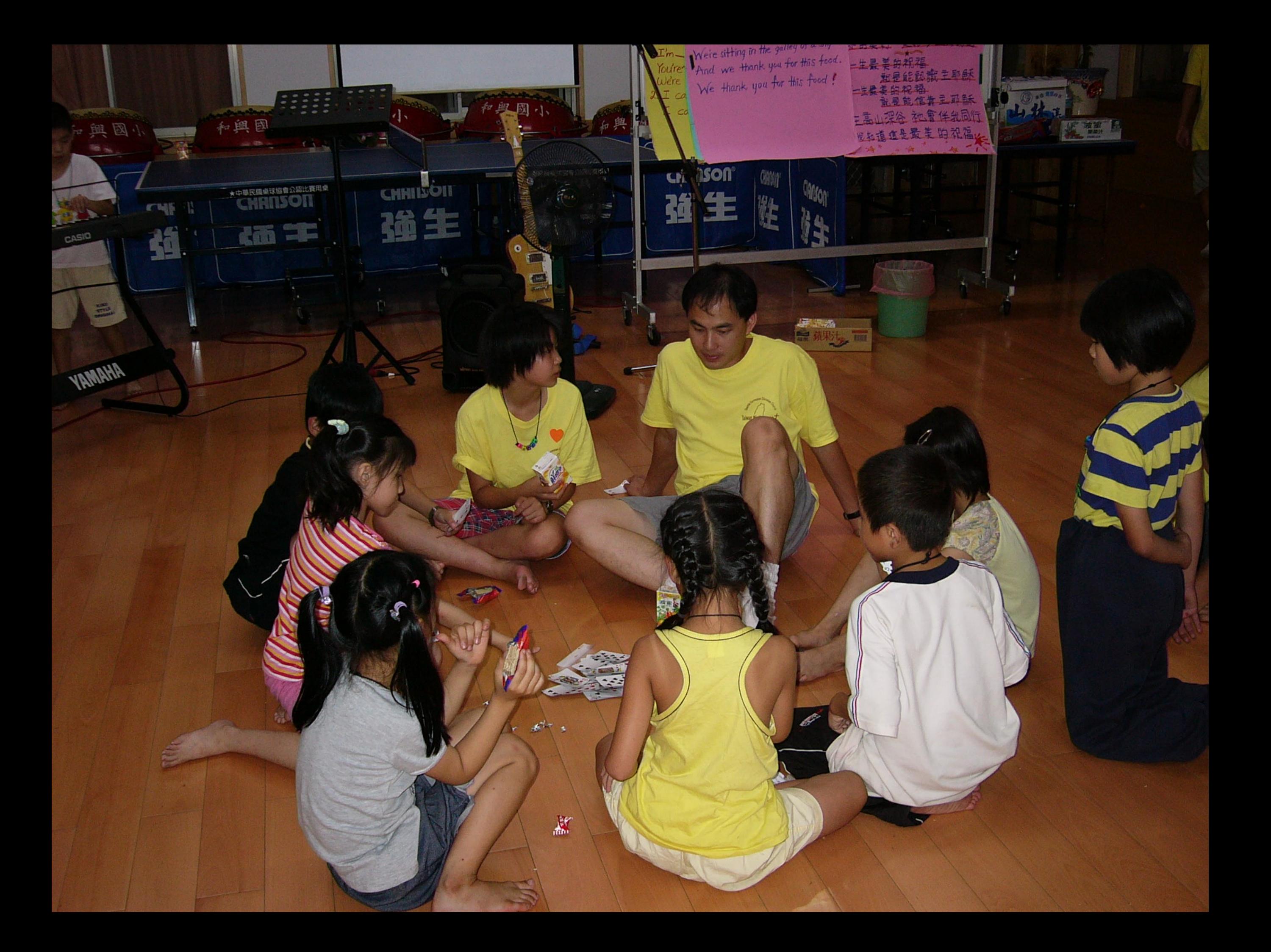

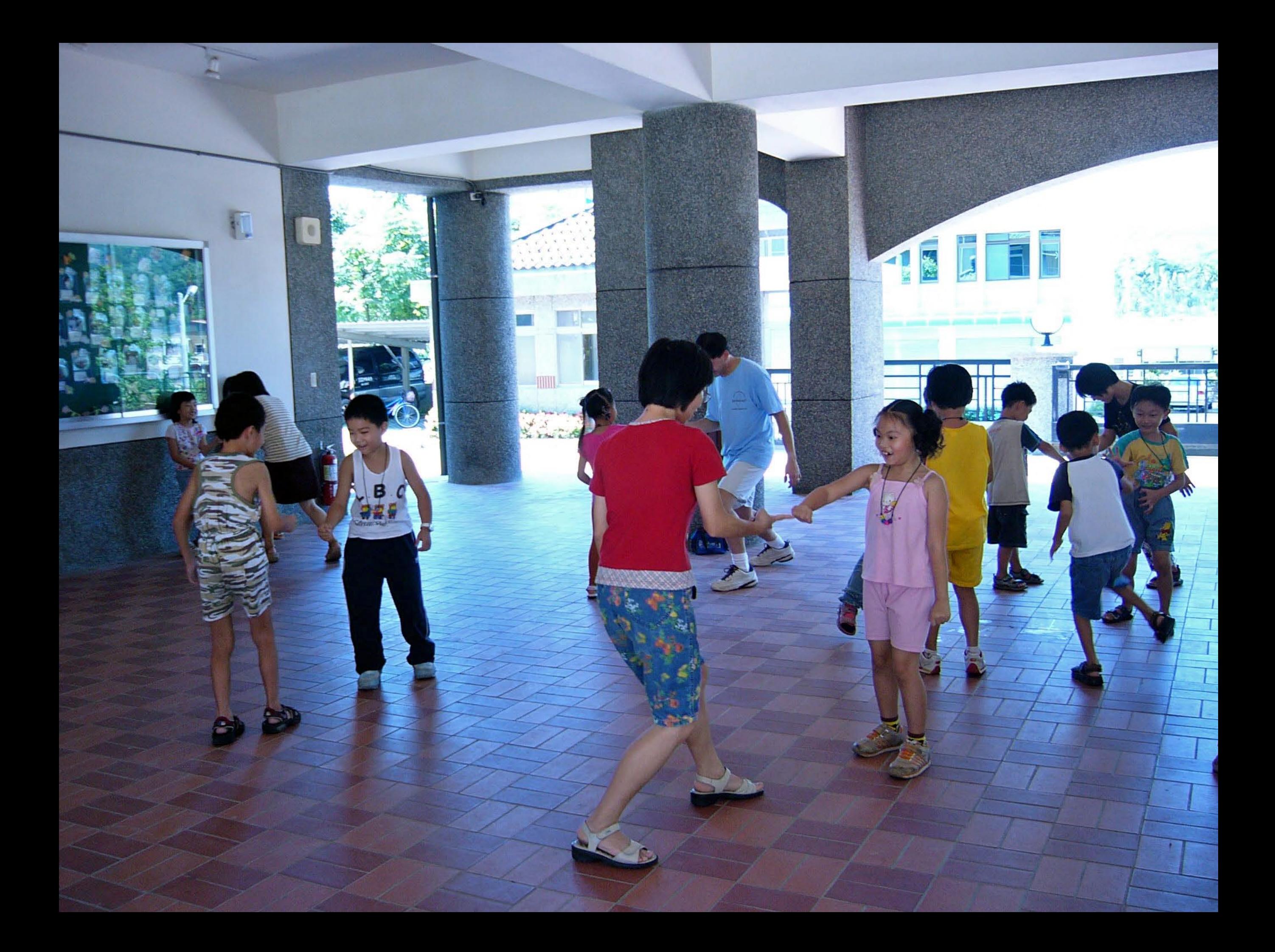

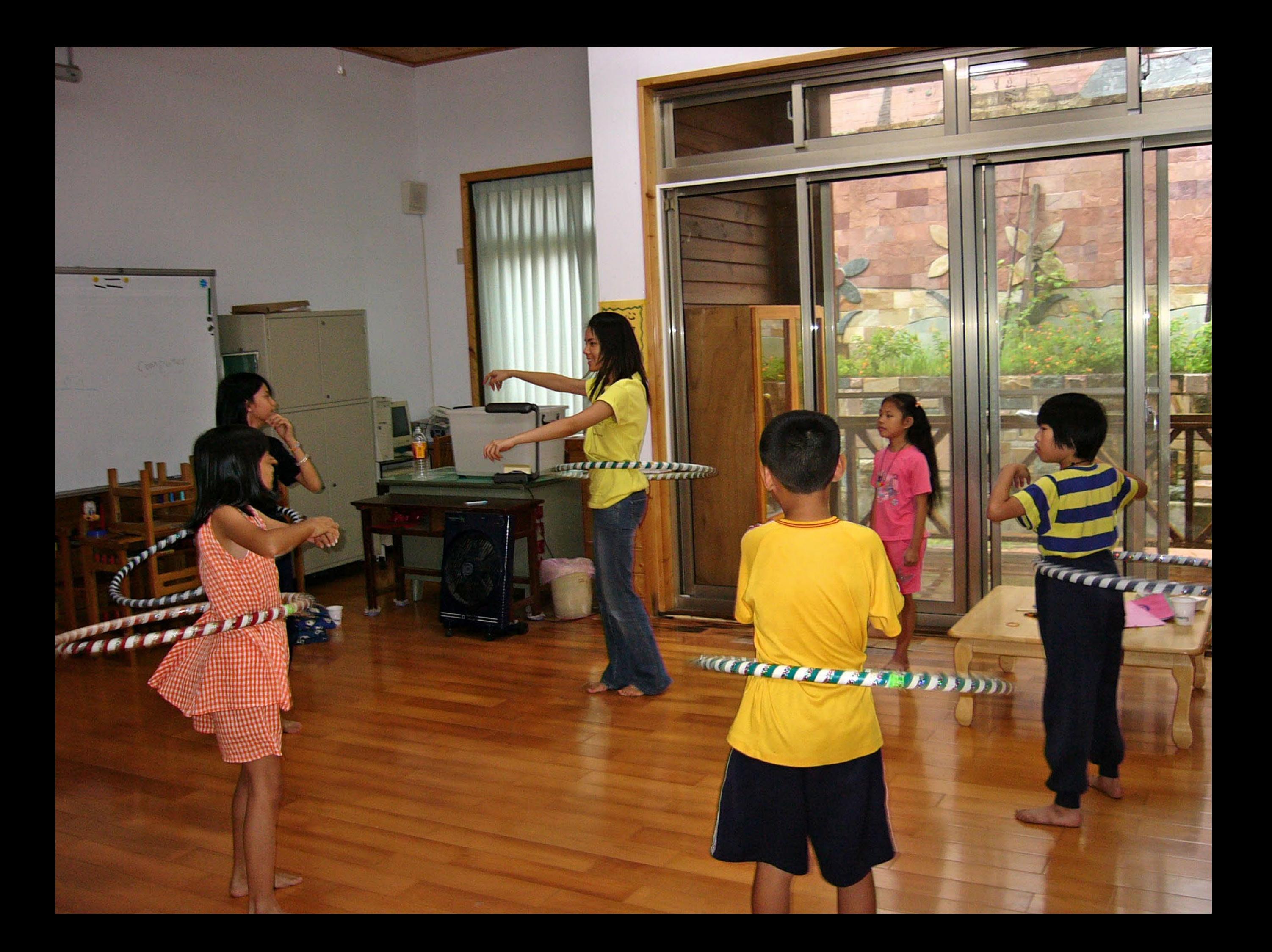

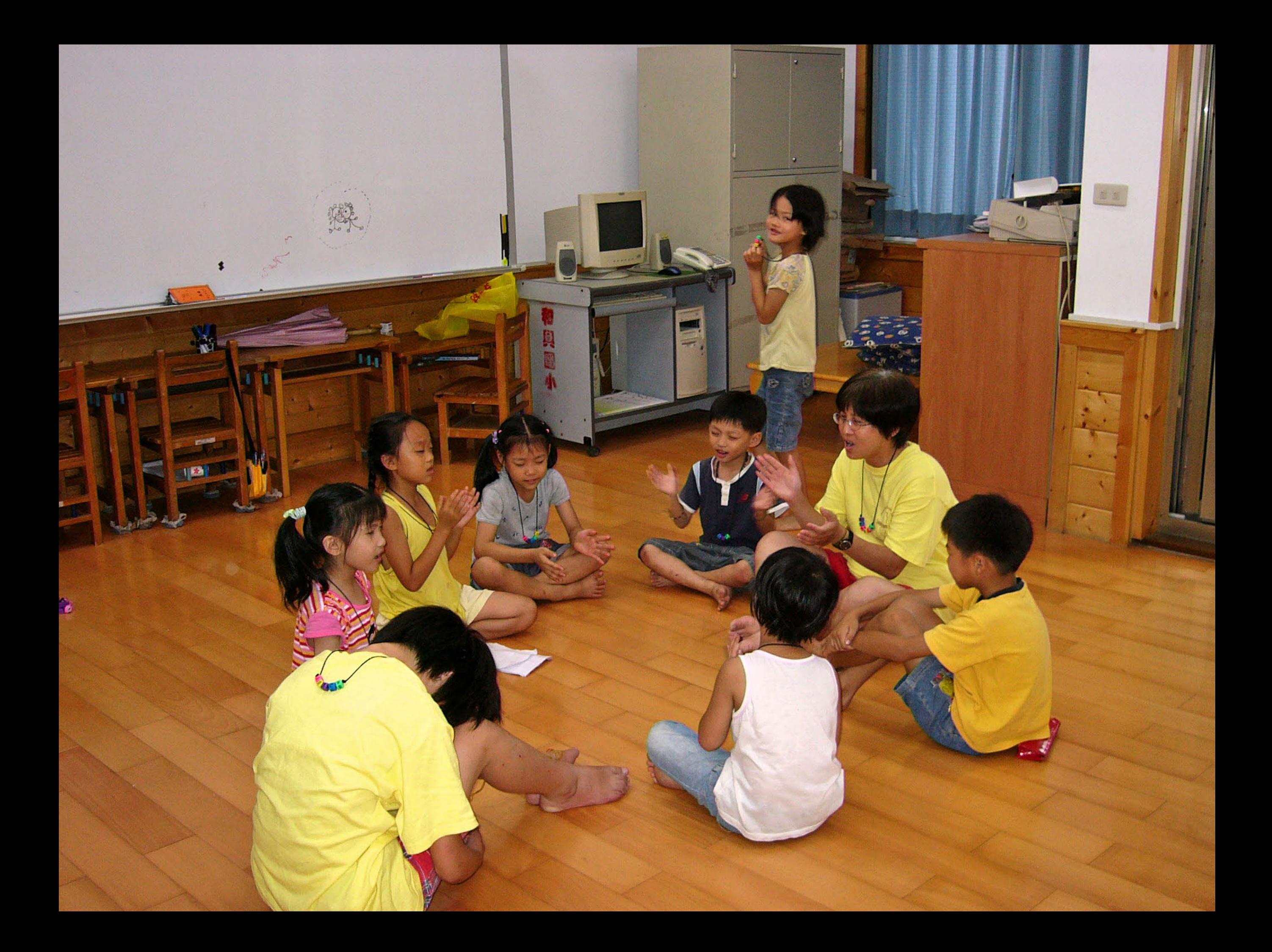

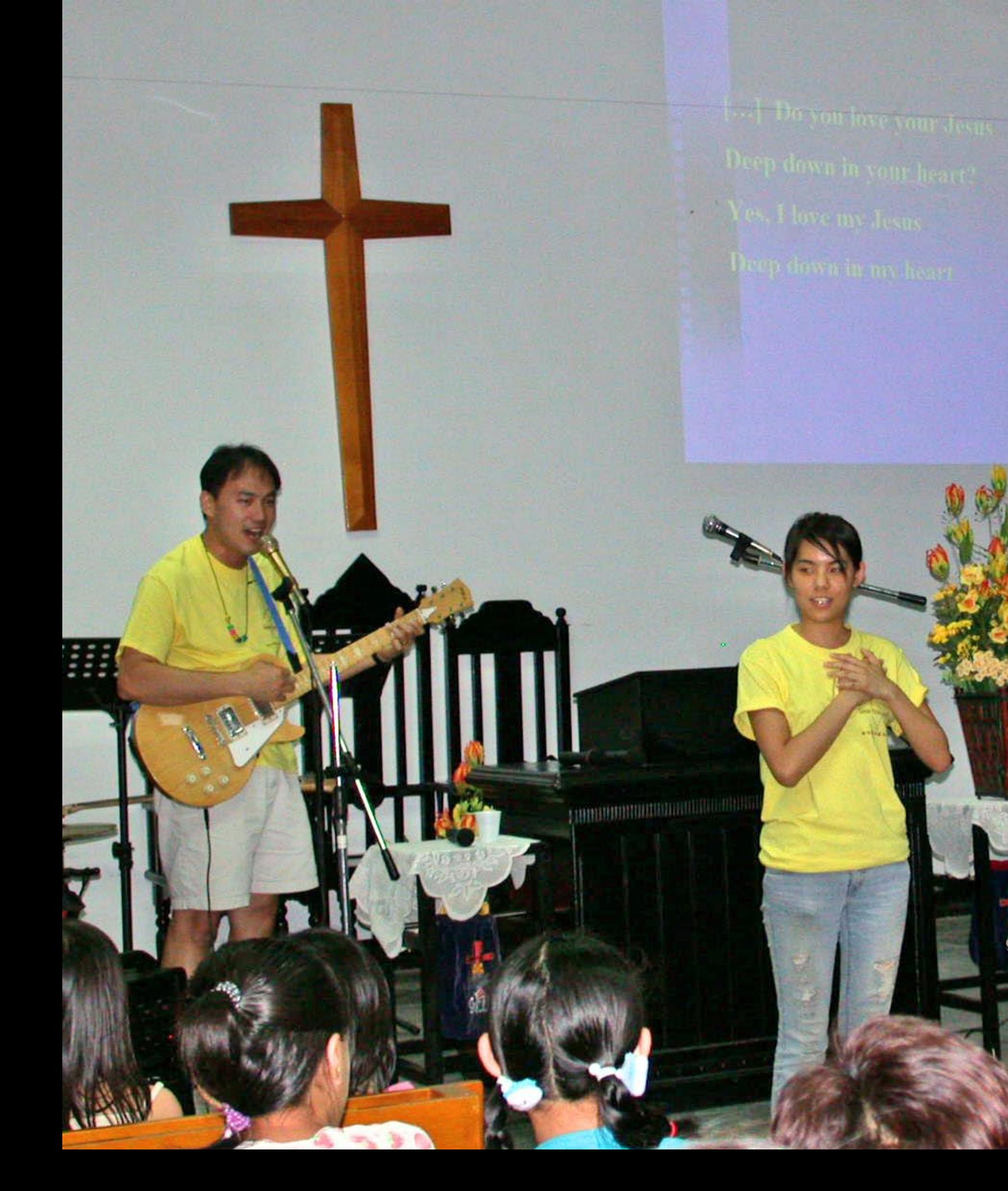

 $\overline{\mathfrak{m}}$ 

舉起苦難十架 勇敢向前行 帶著信心盼望有主咱就免驚 榮耀的前途 有他為咱在開路 只要一步閣一步隨主的腳步

跗

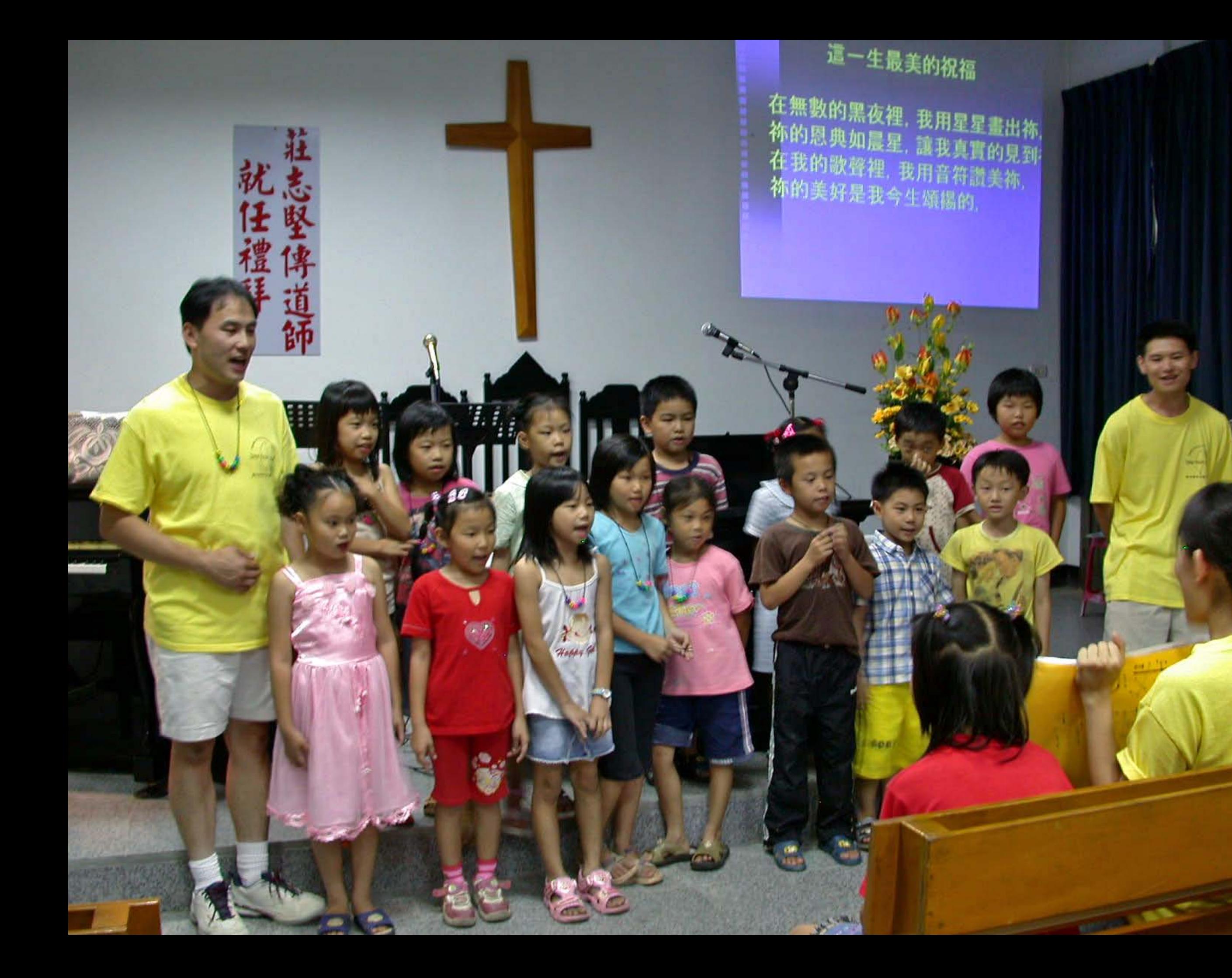

![](_page_68_Picture_0.jpeg)

誰說 寒冬之後的大地 不能展現一片青翠 誰說曾經受傷的翅膀。 不能再度自由

![](_page_70_Picture_0.jpeg)

![](_page_71_Picture_0.jpeg)
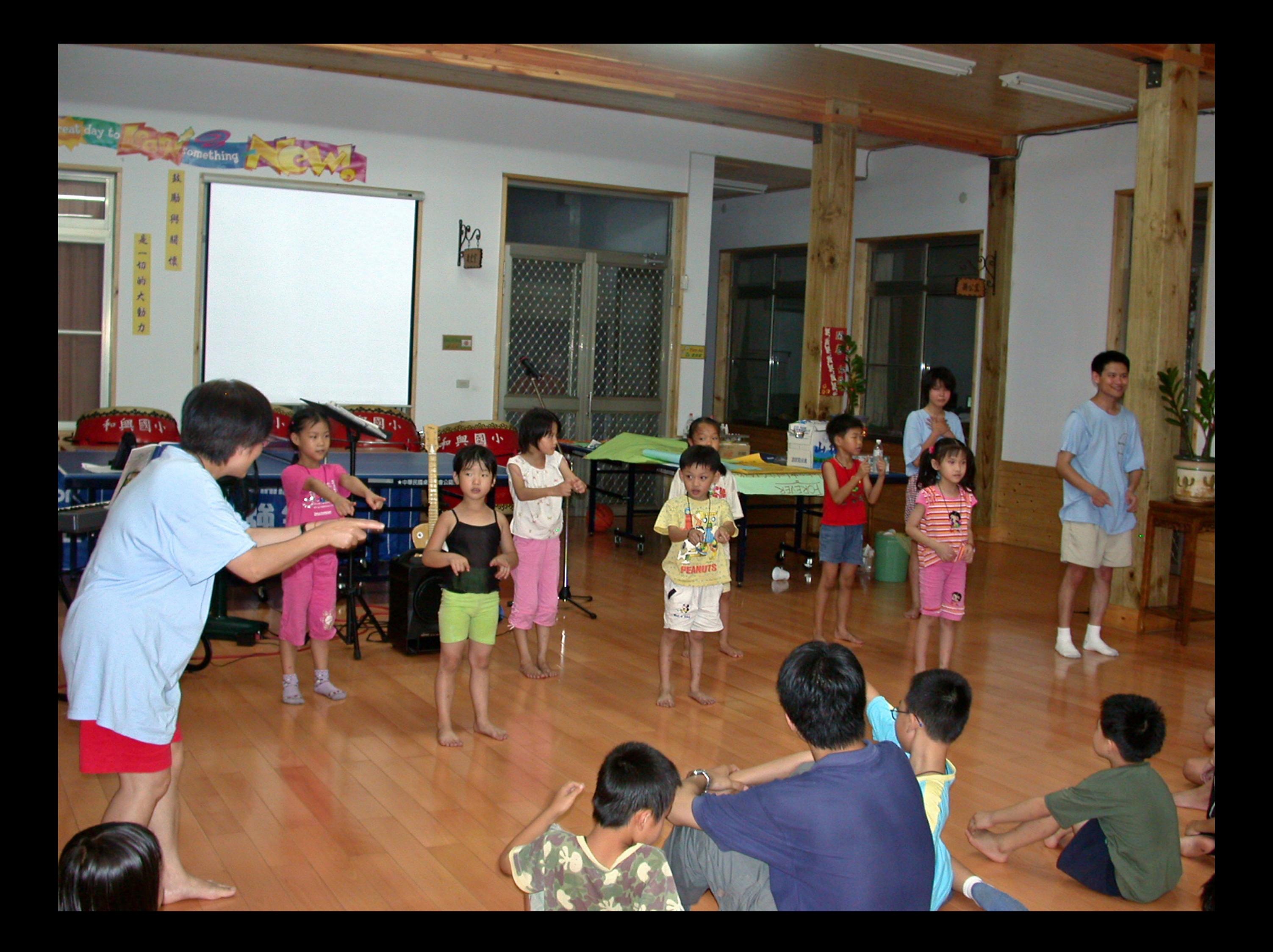

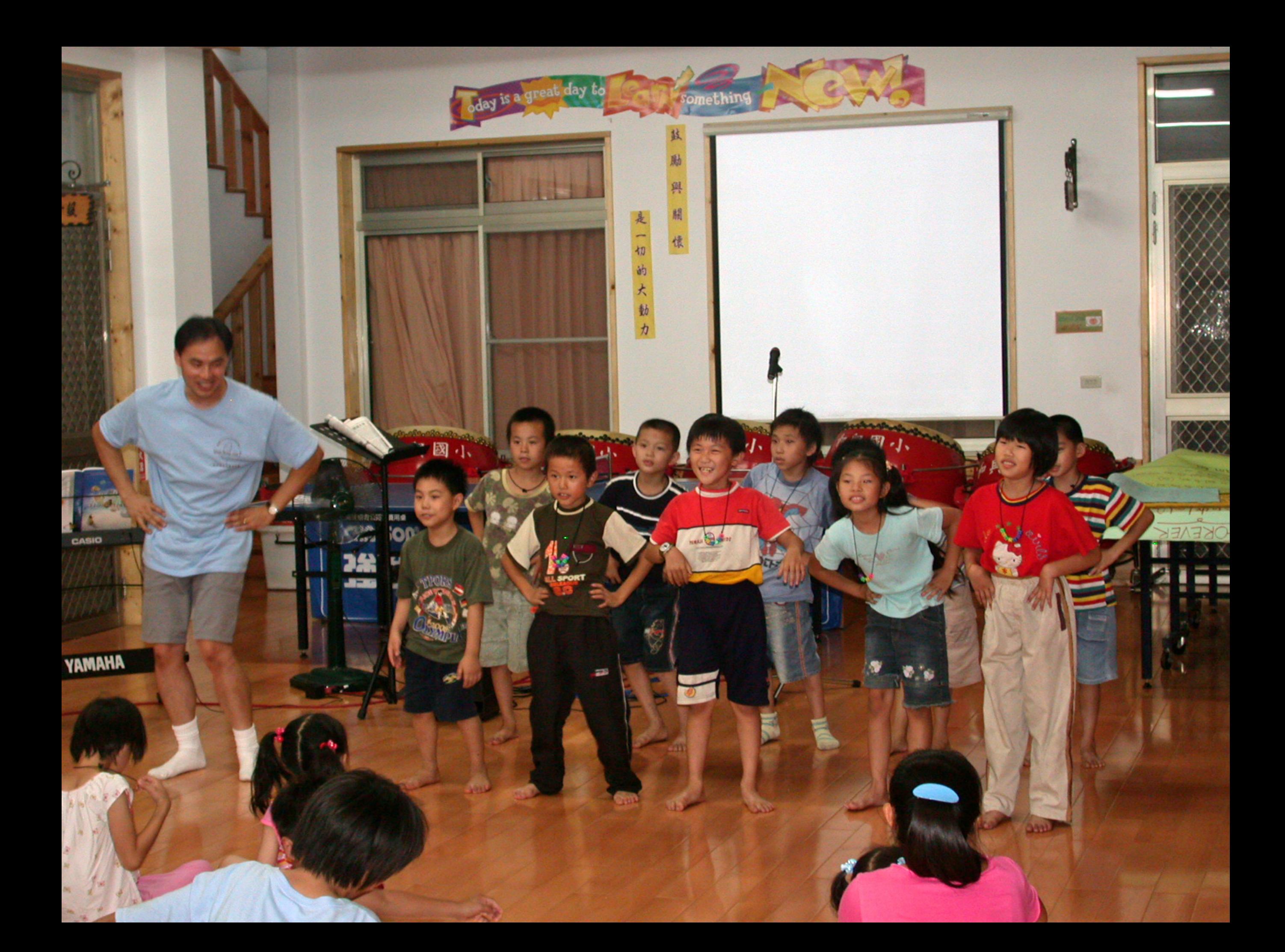

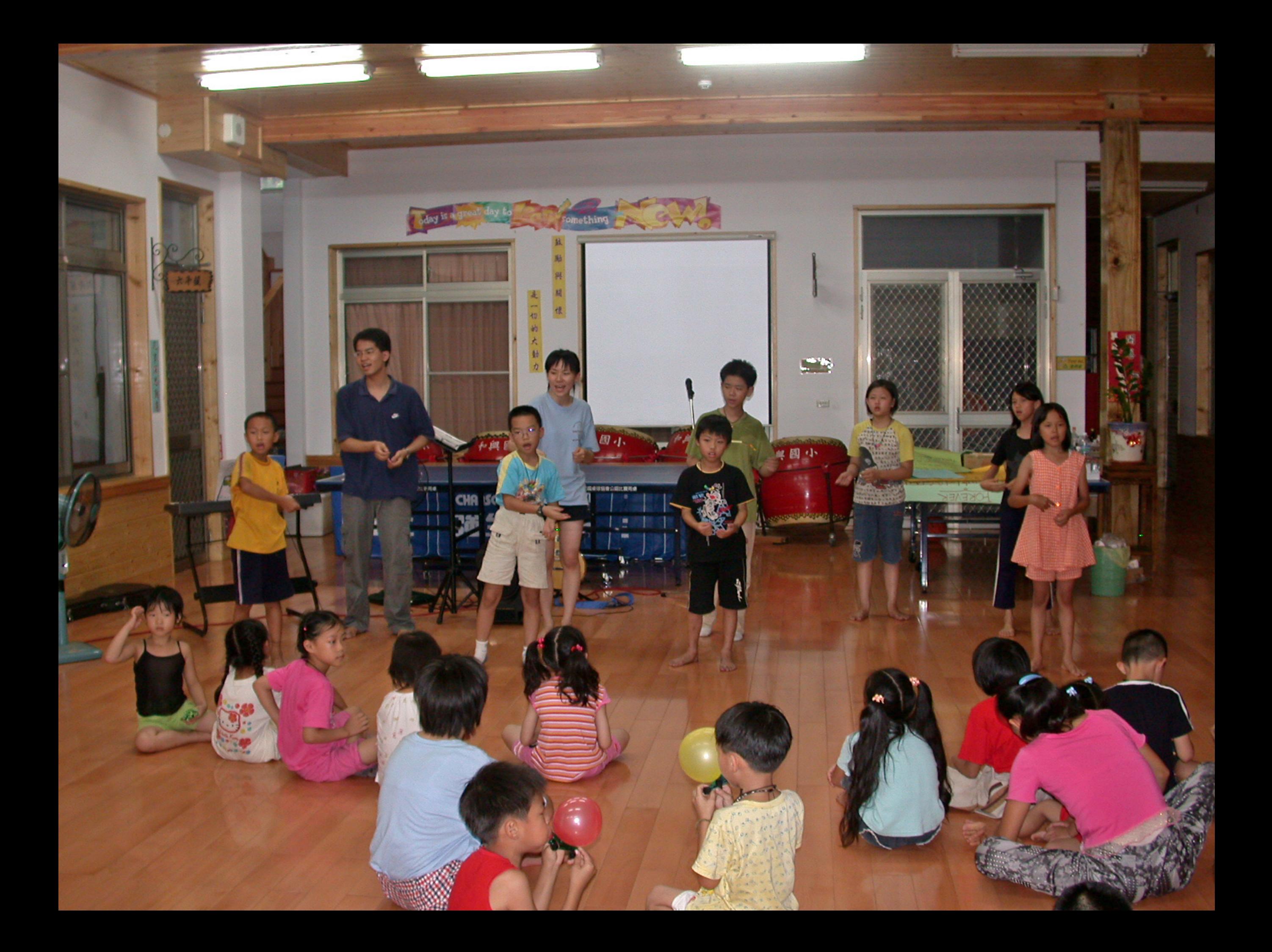

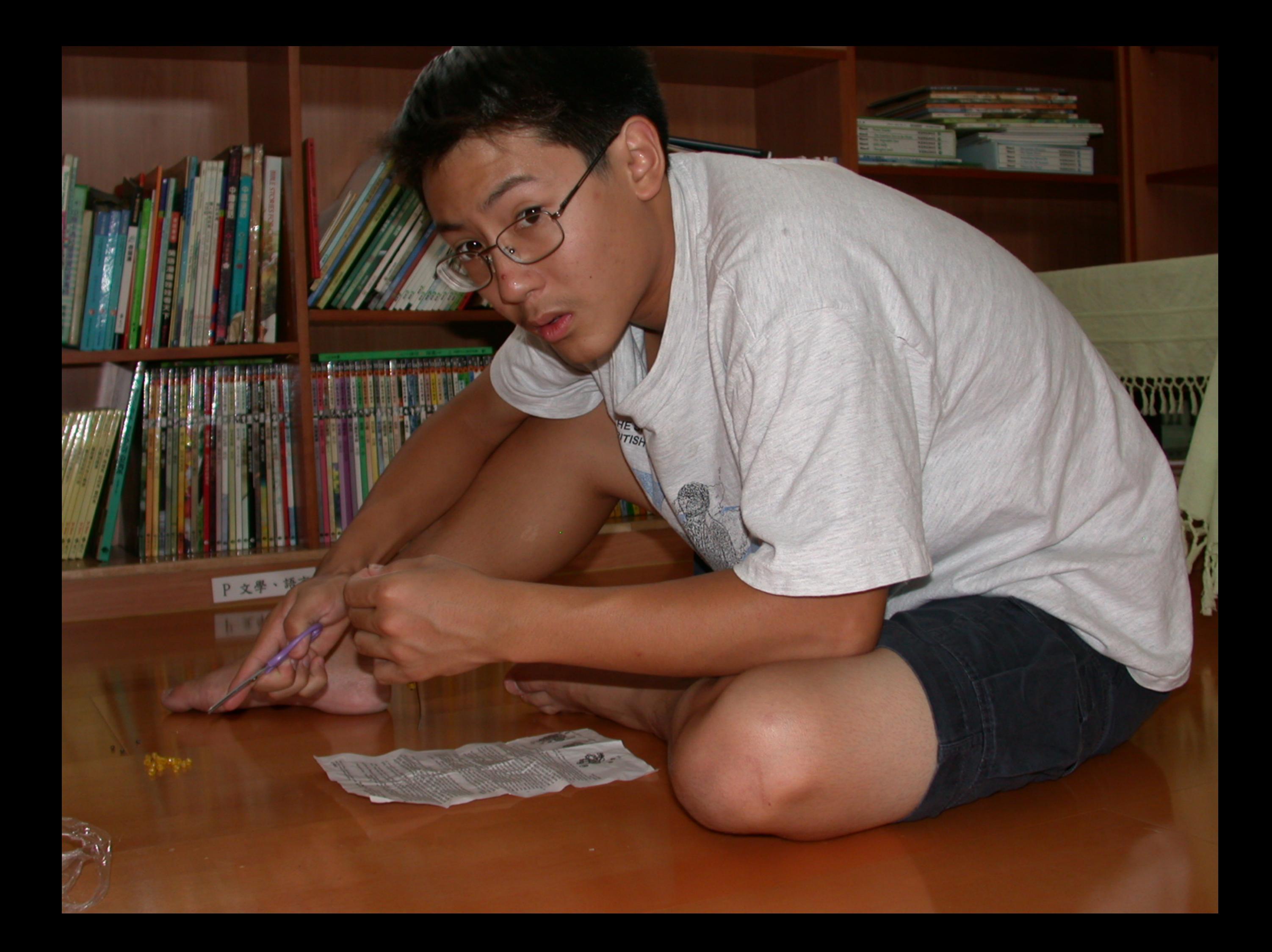

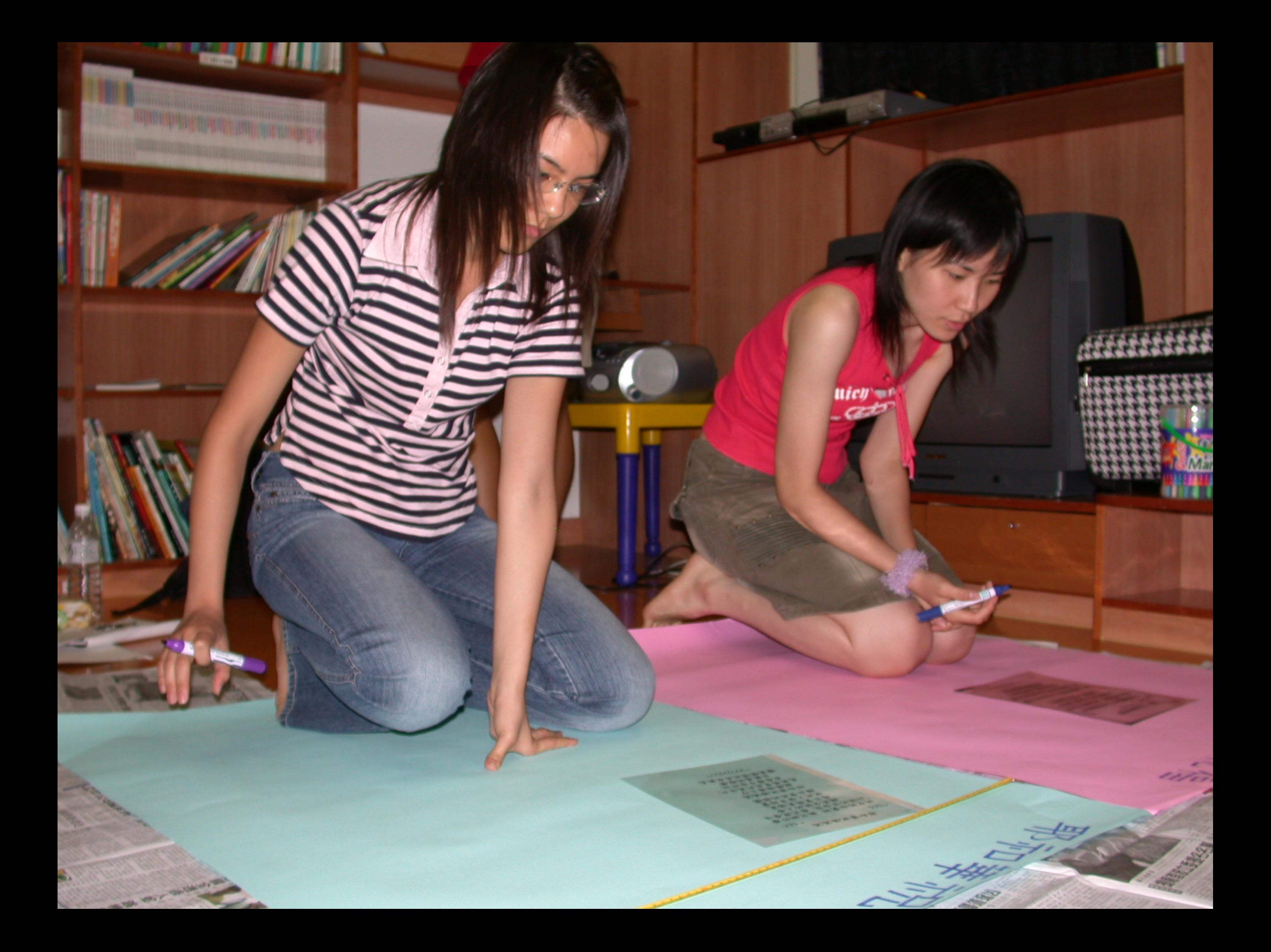

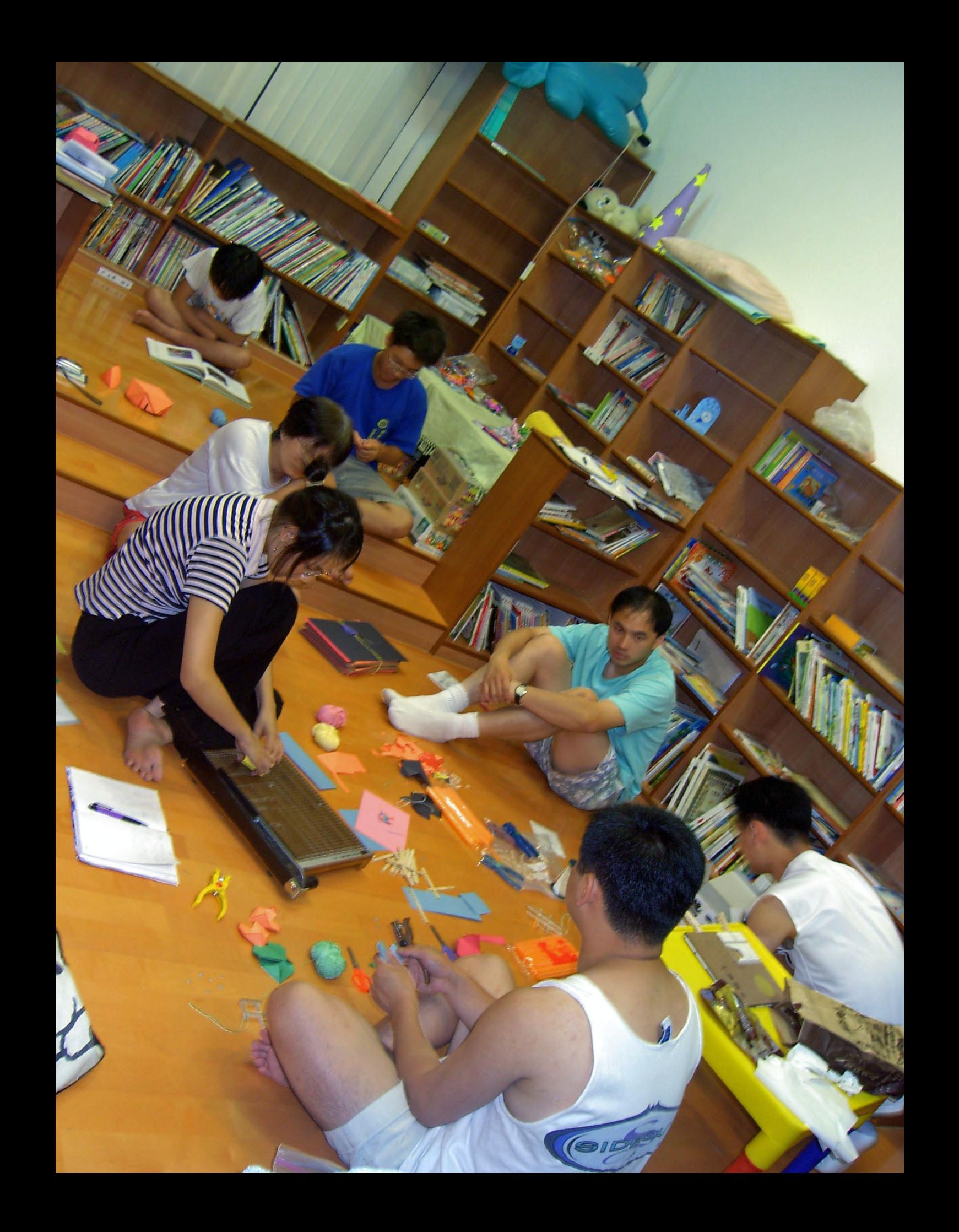

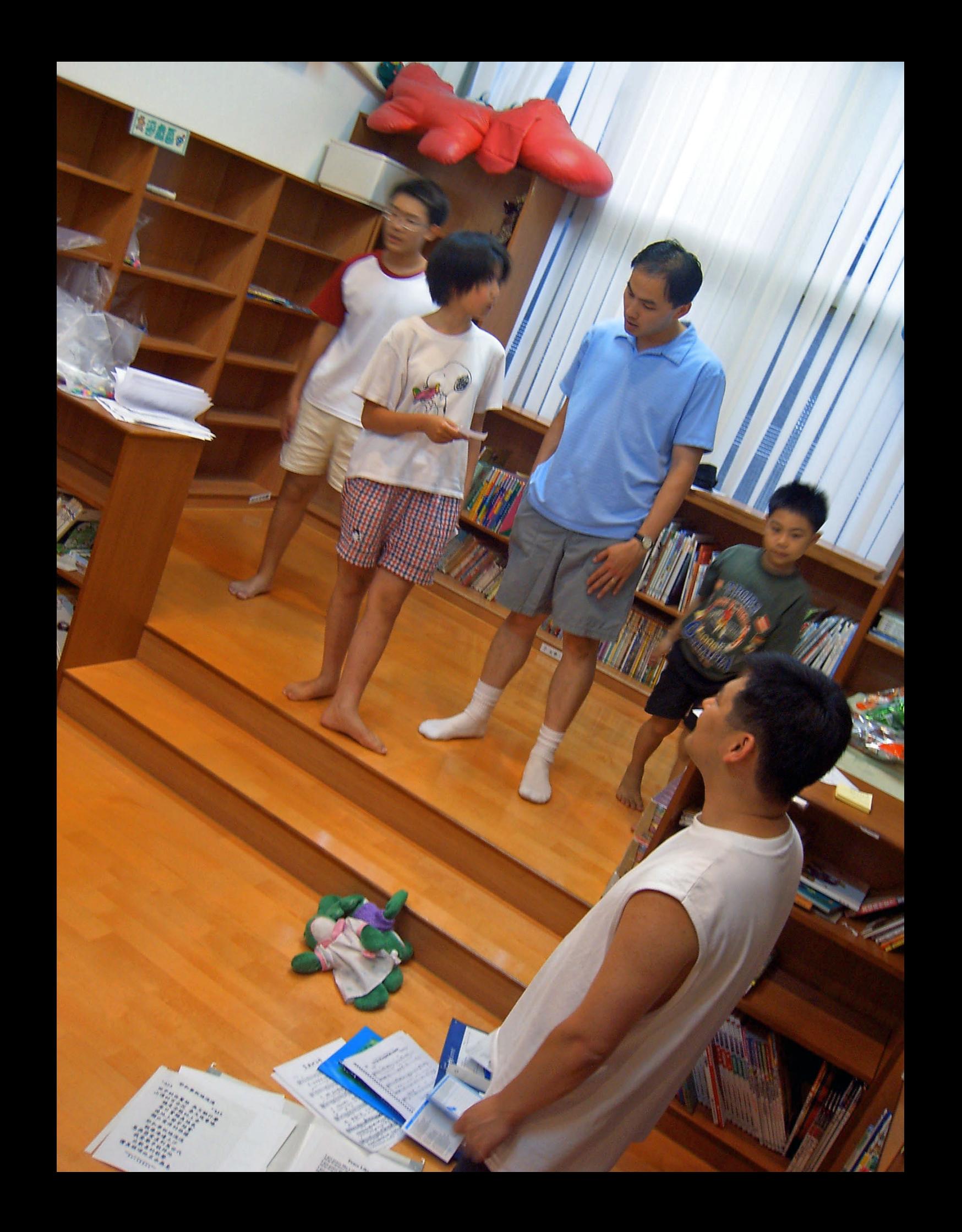

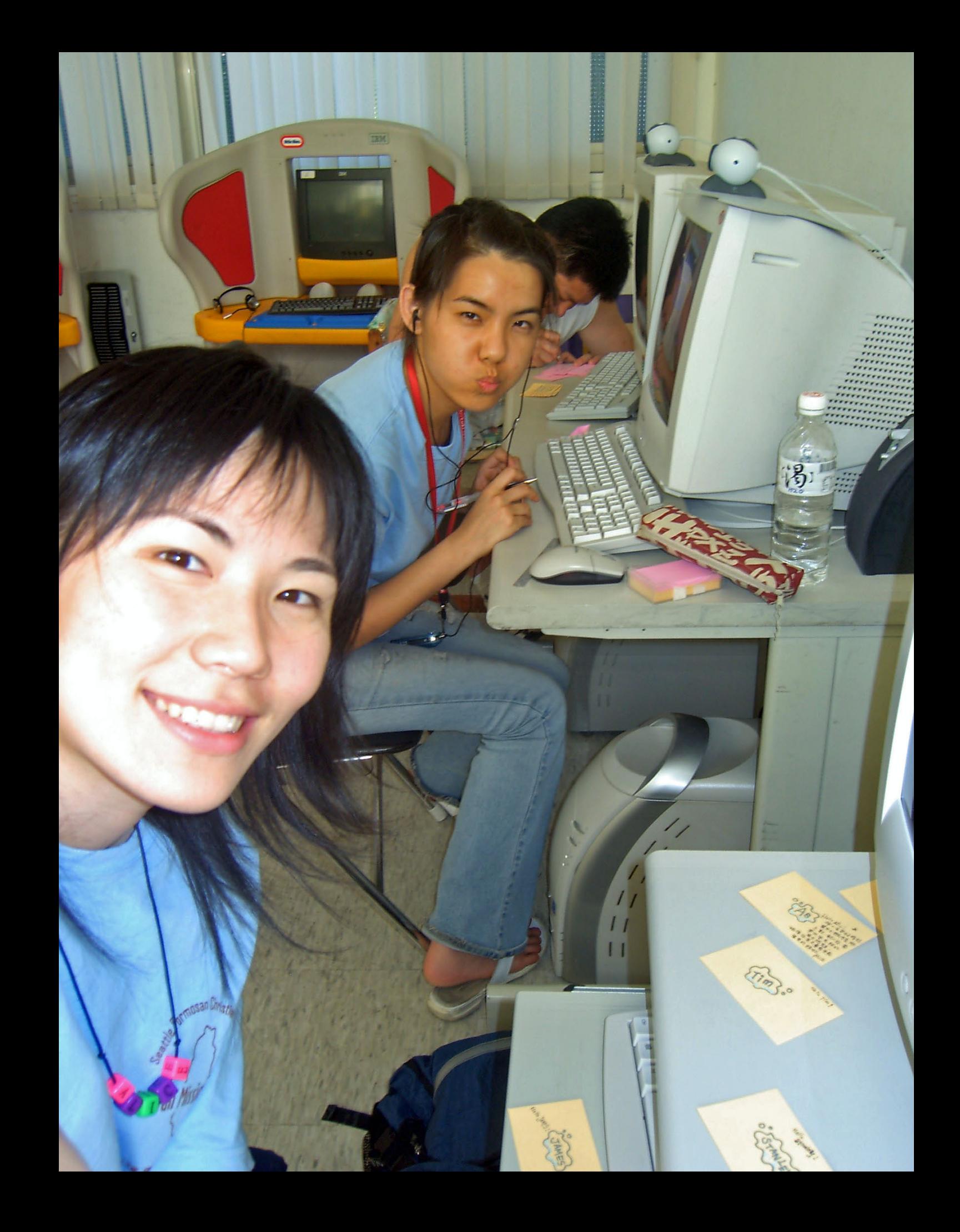

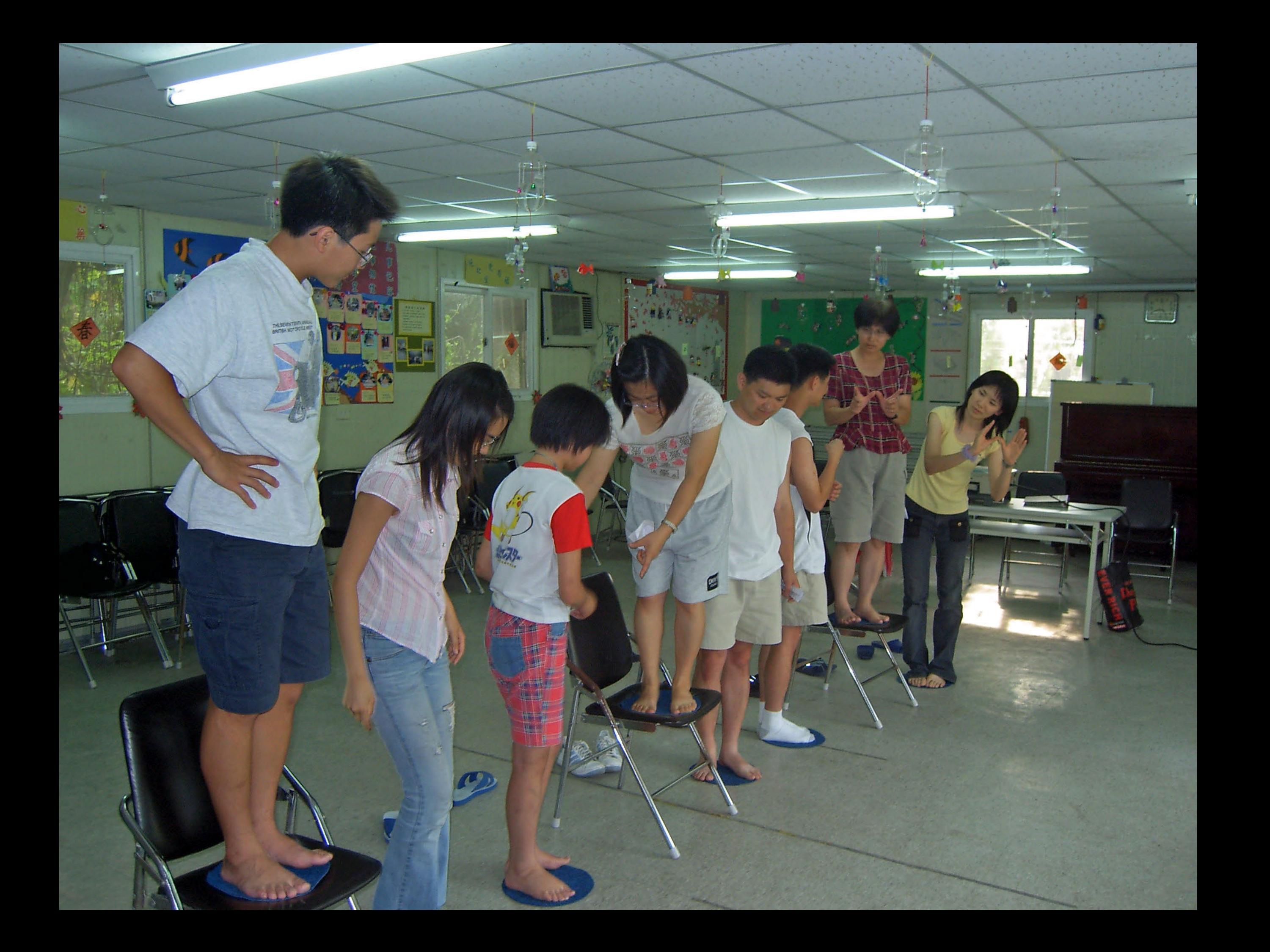

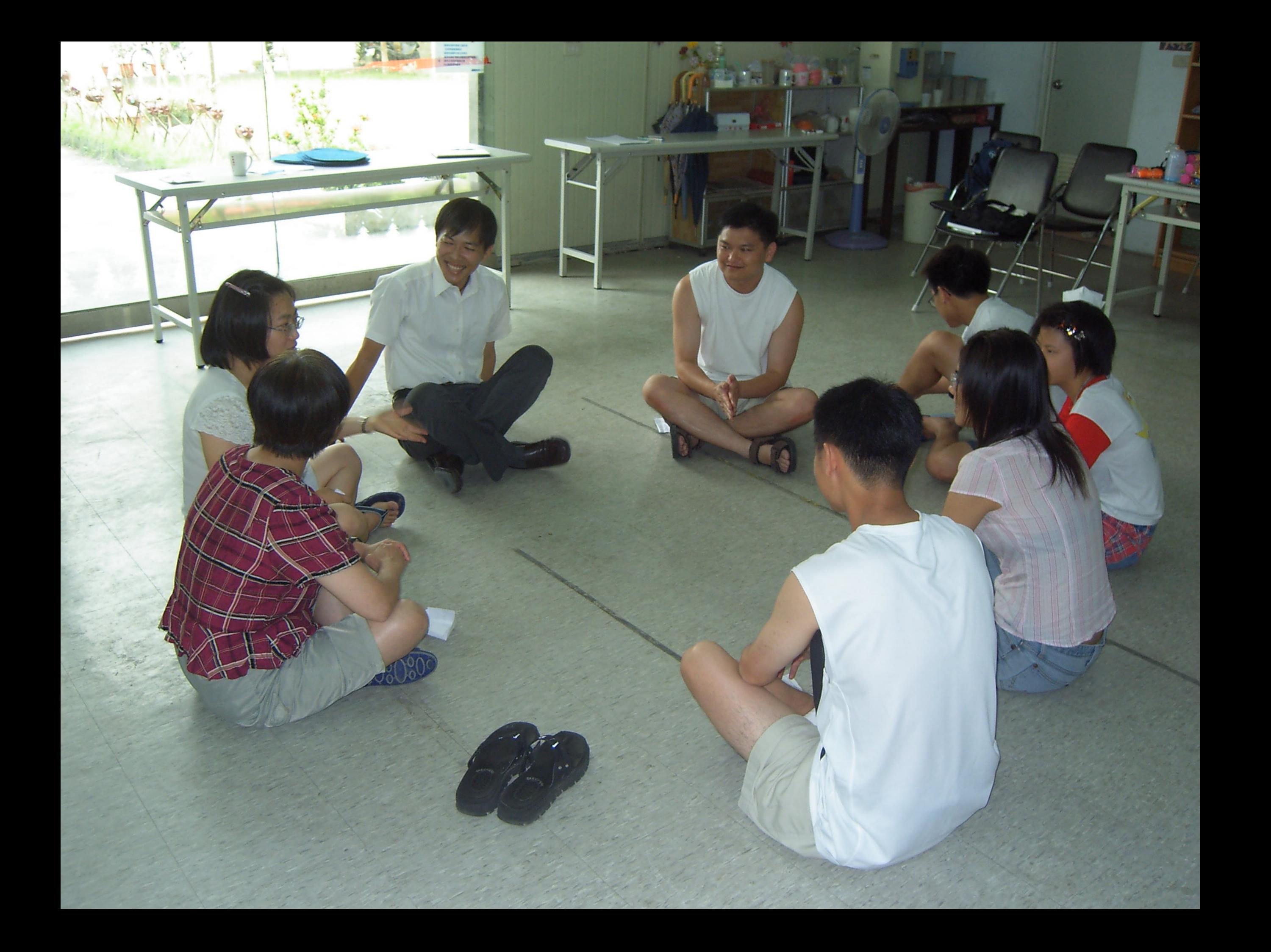

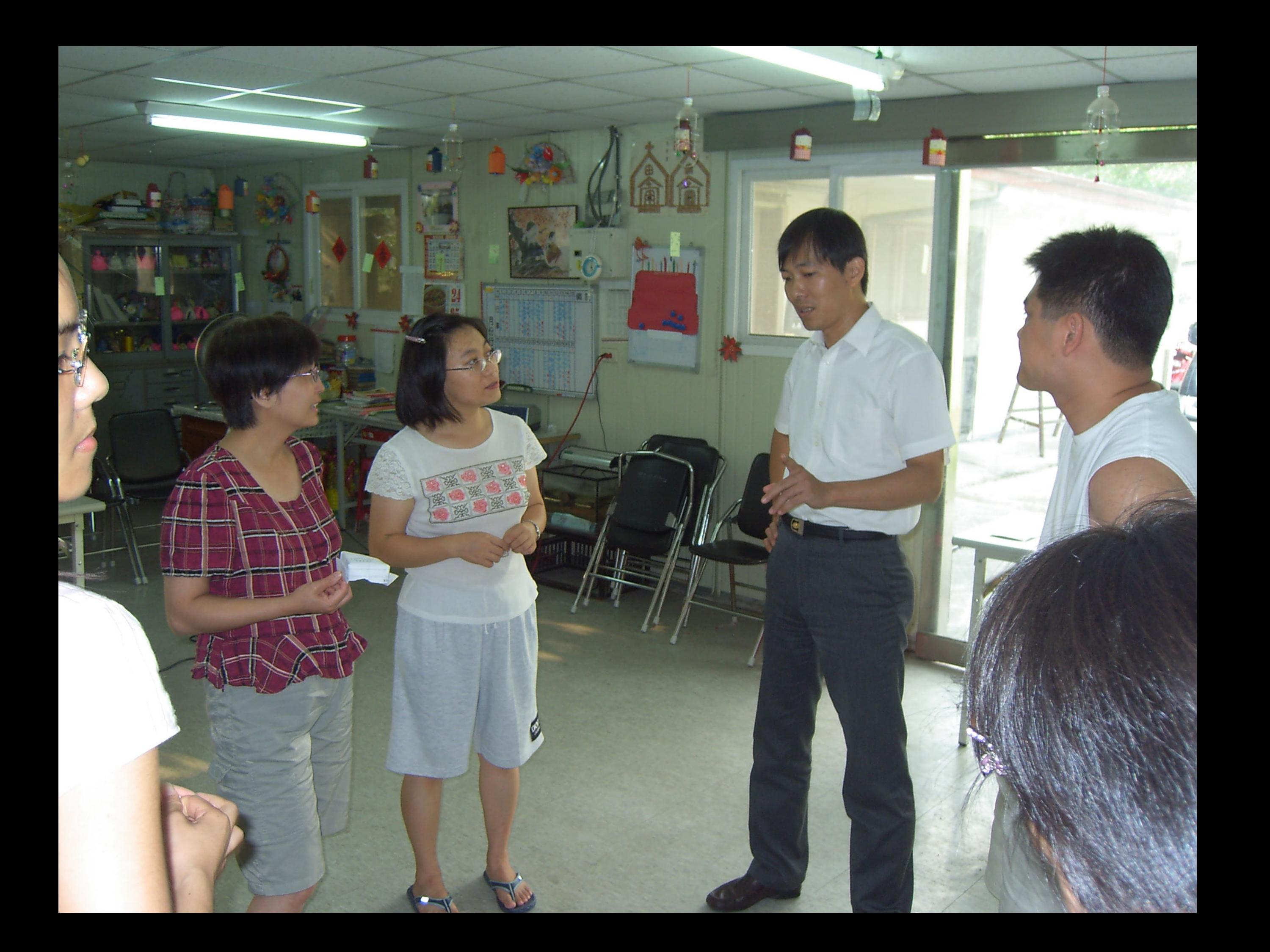

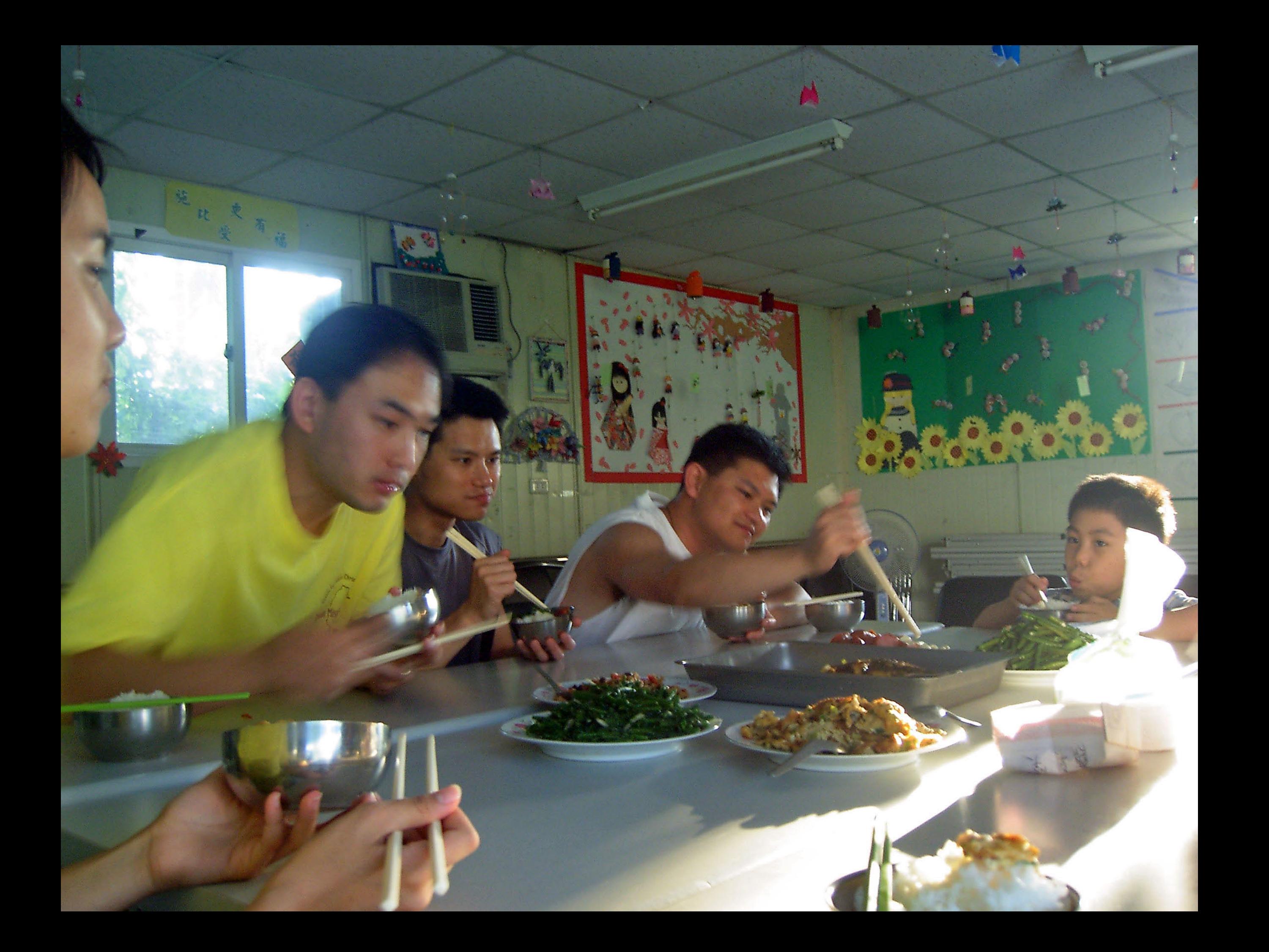

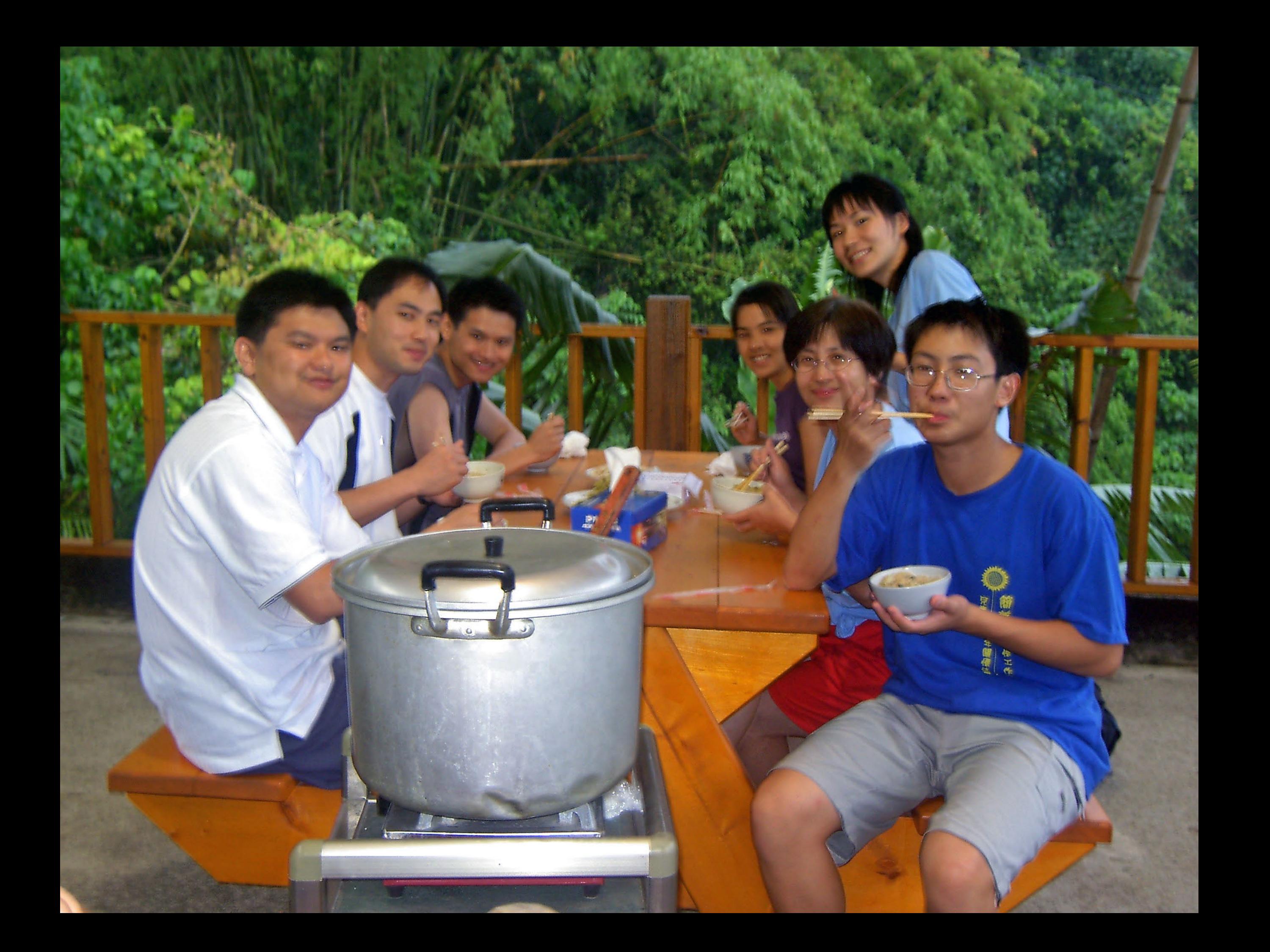

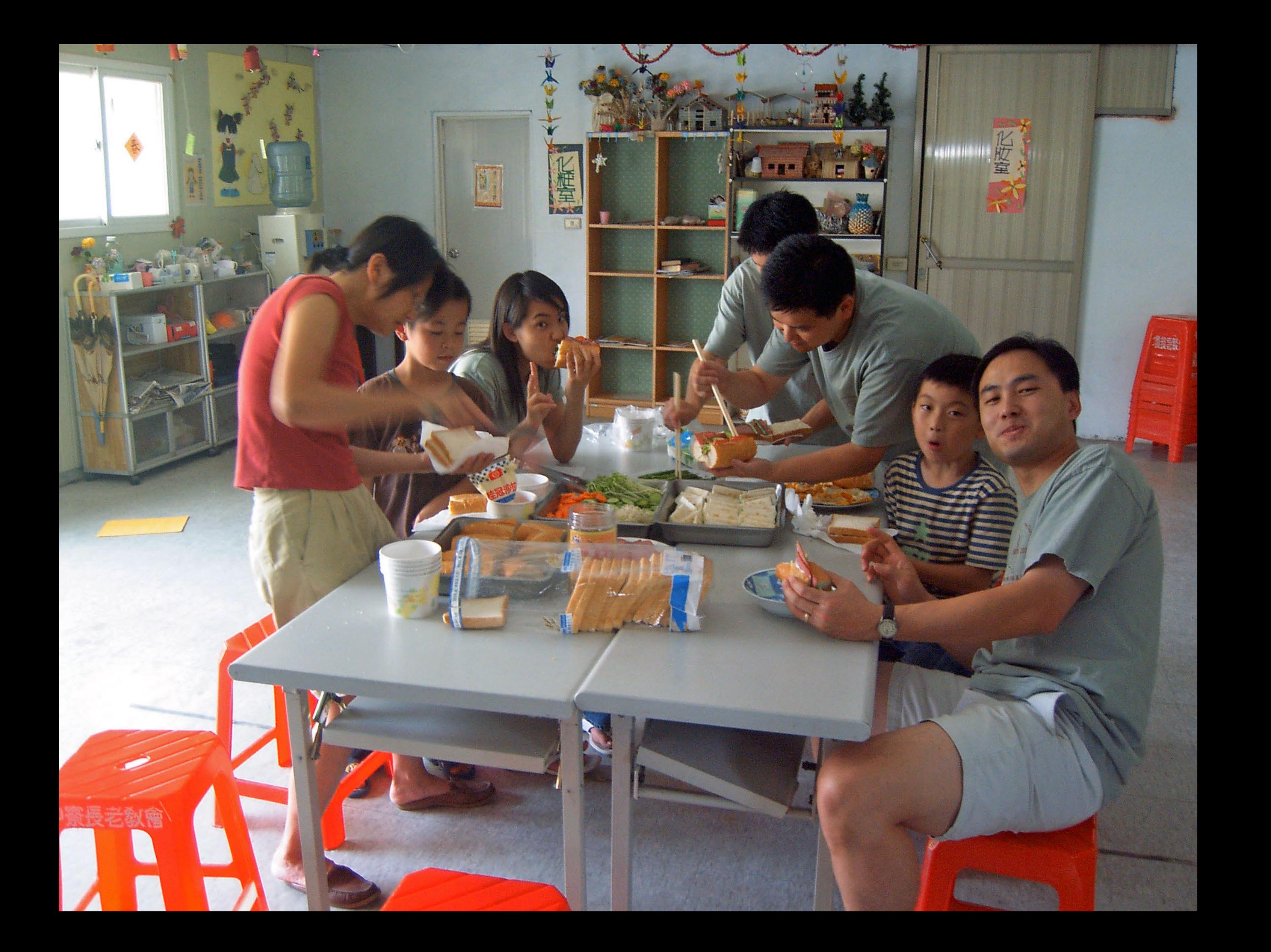

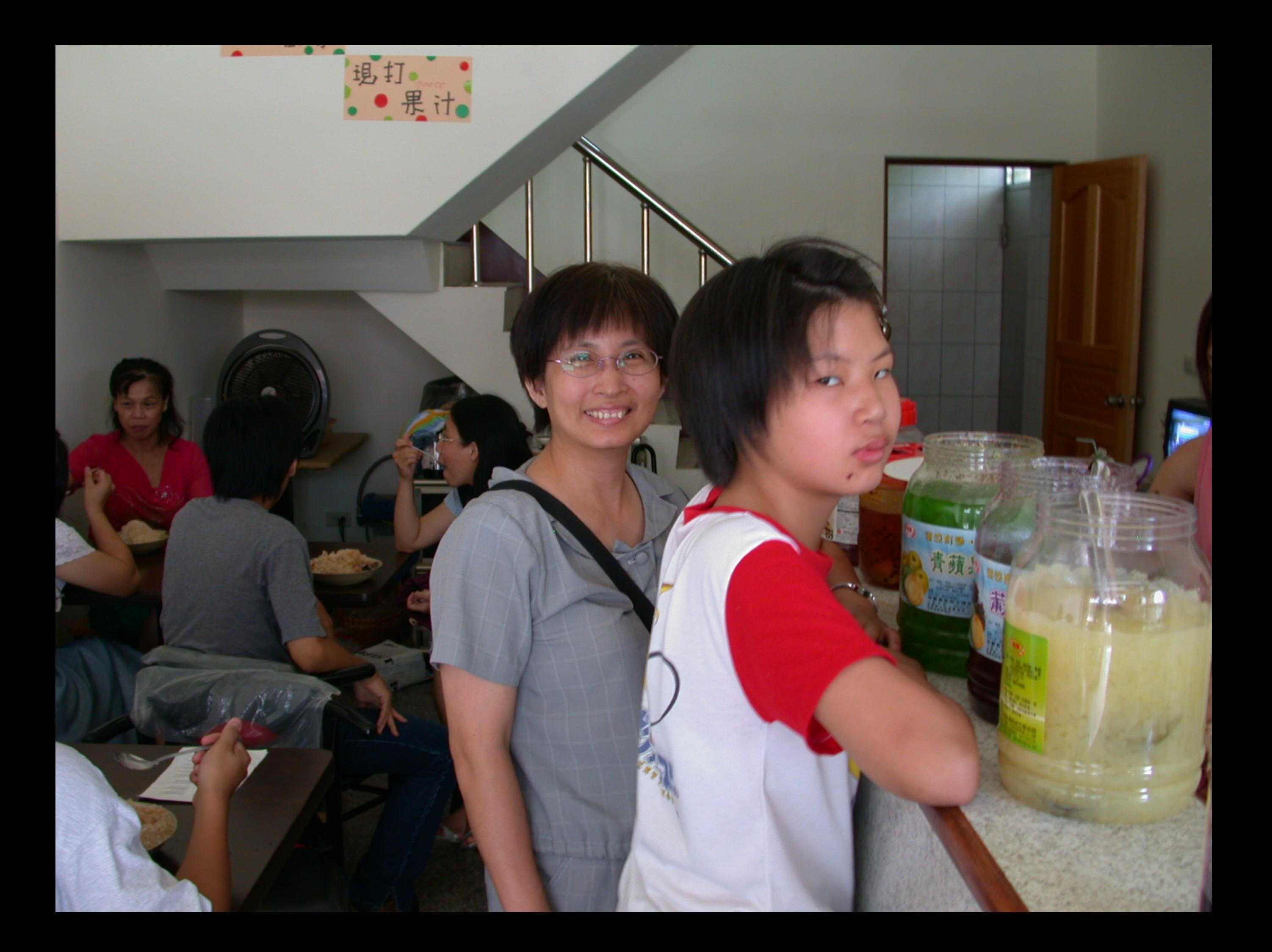

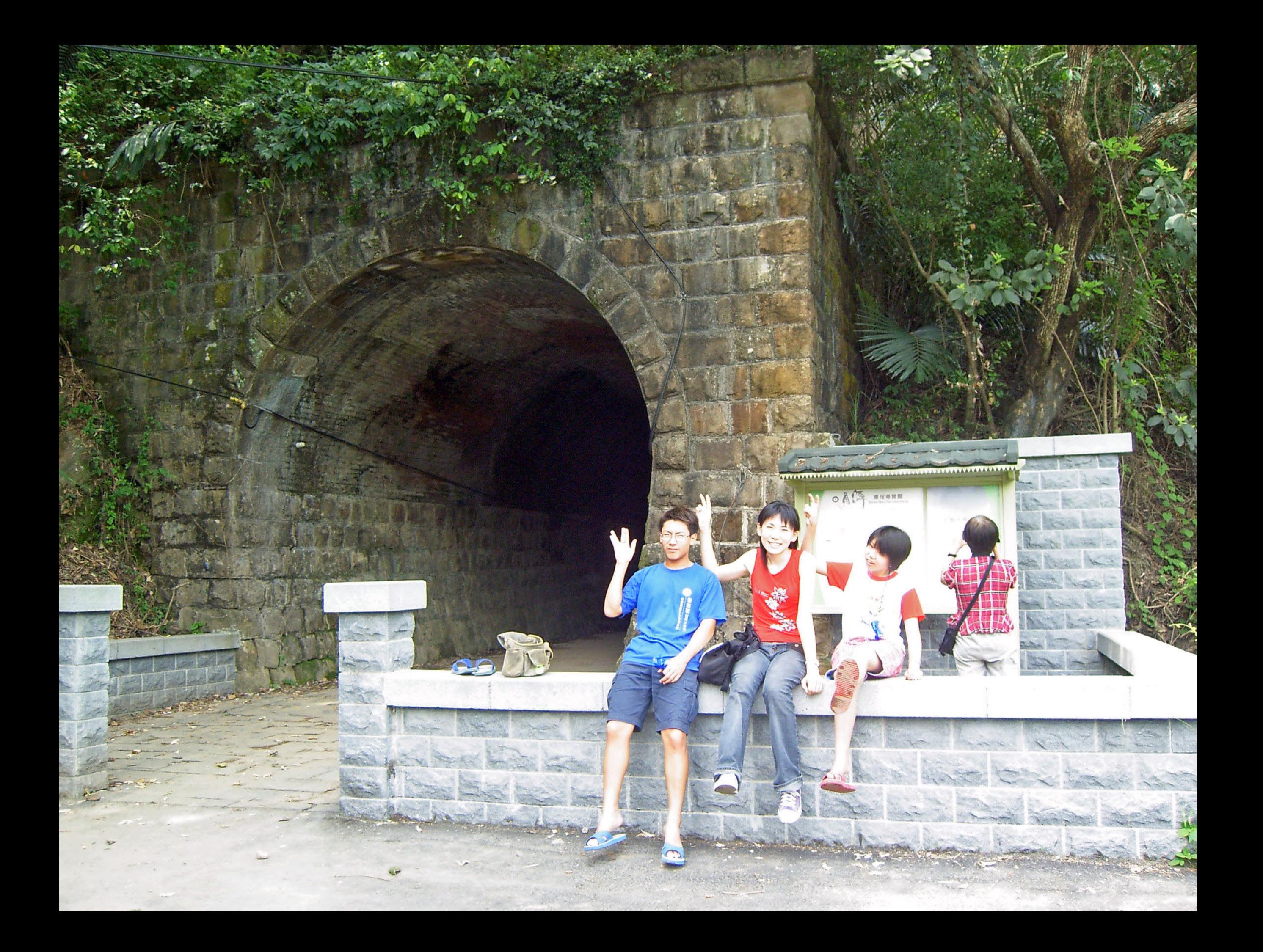

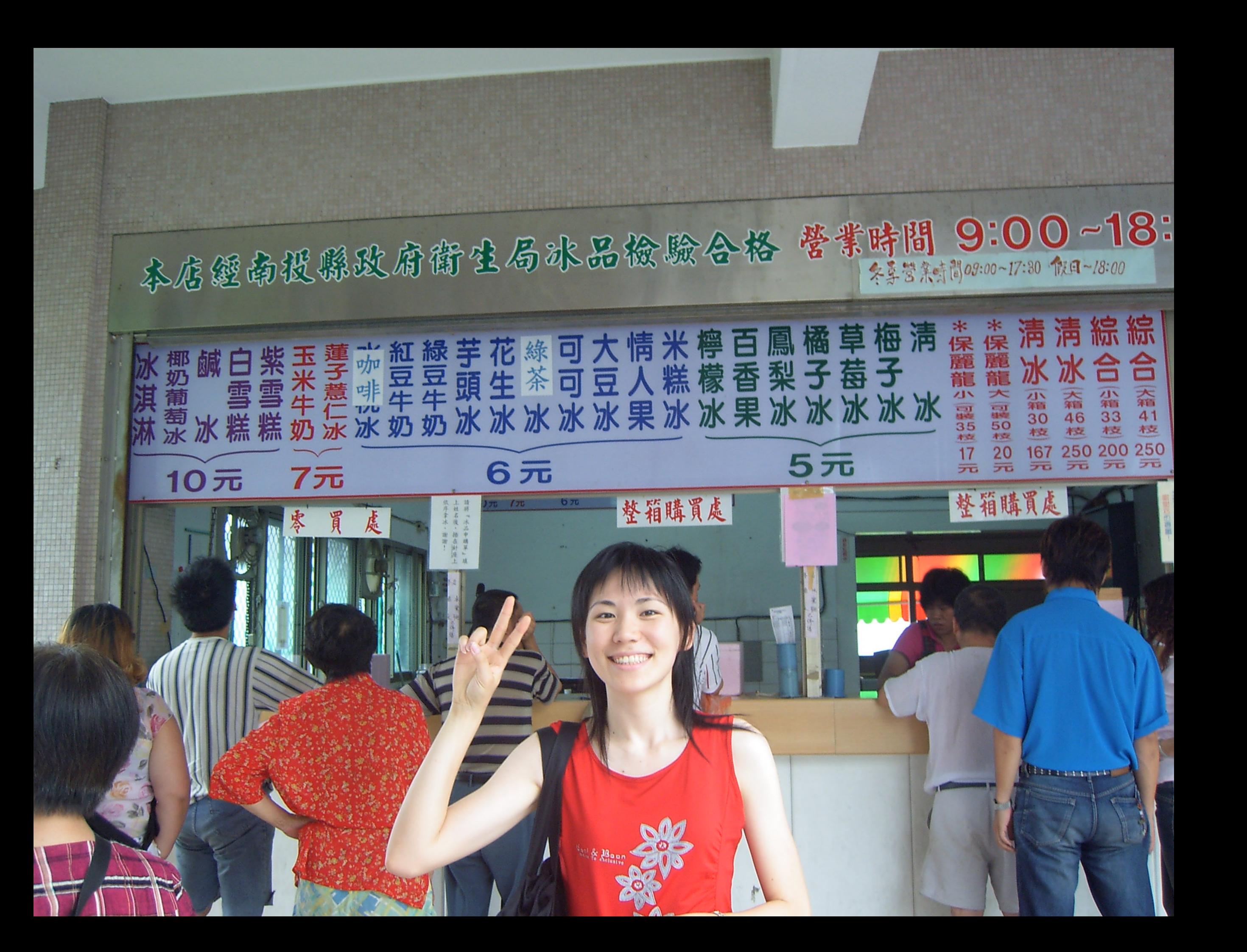

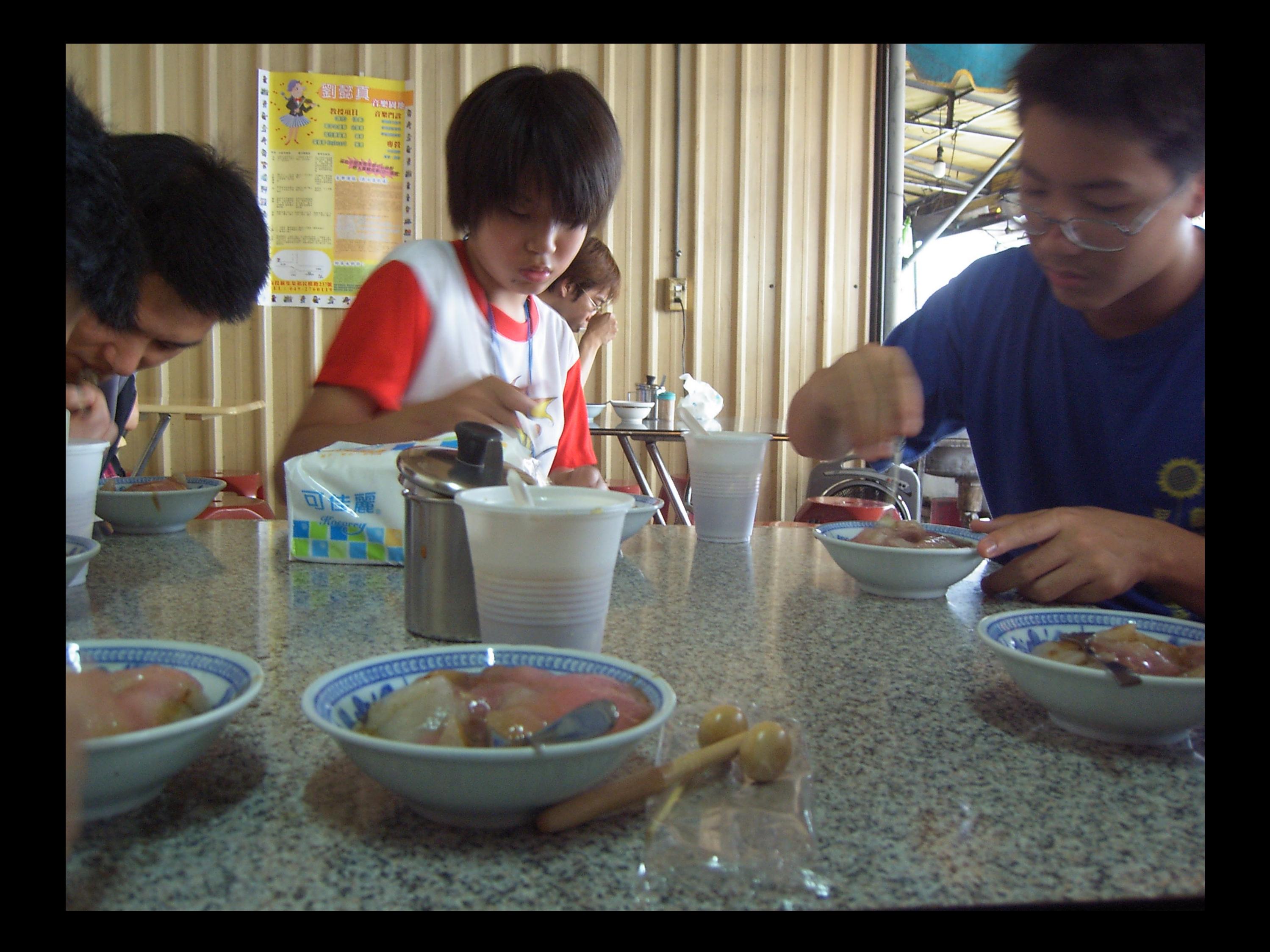

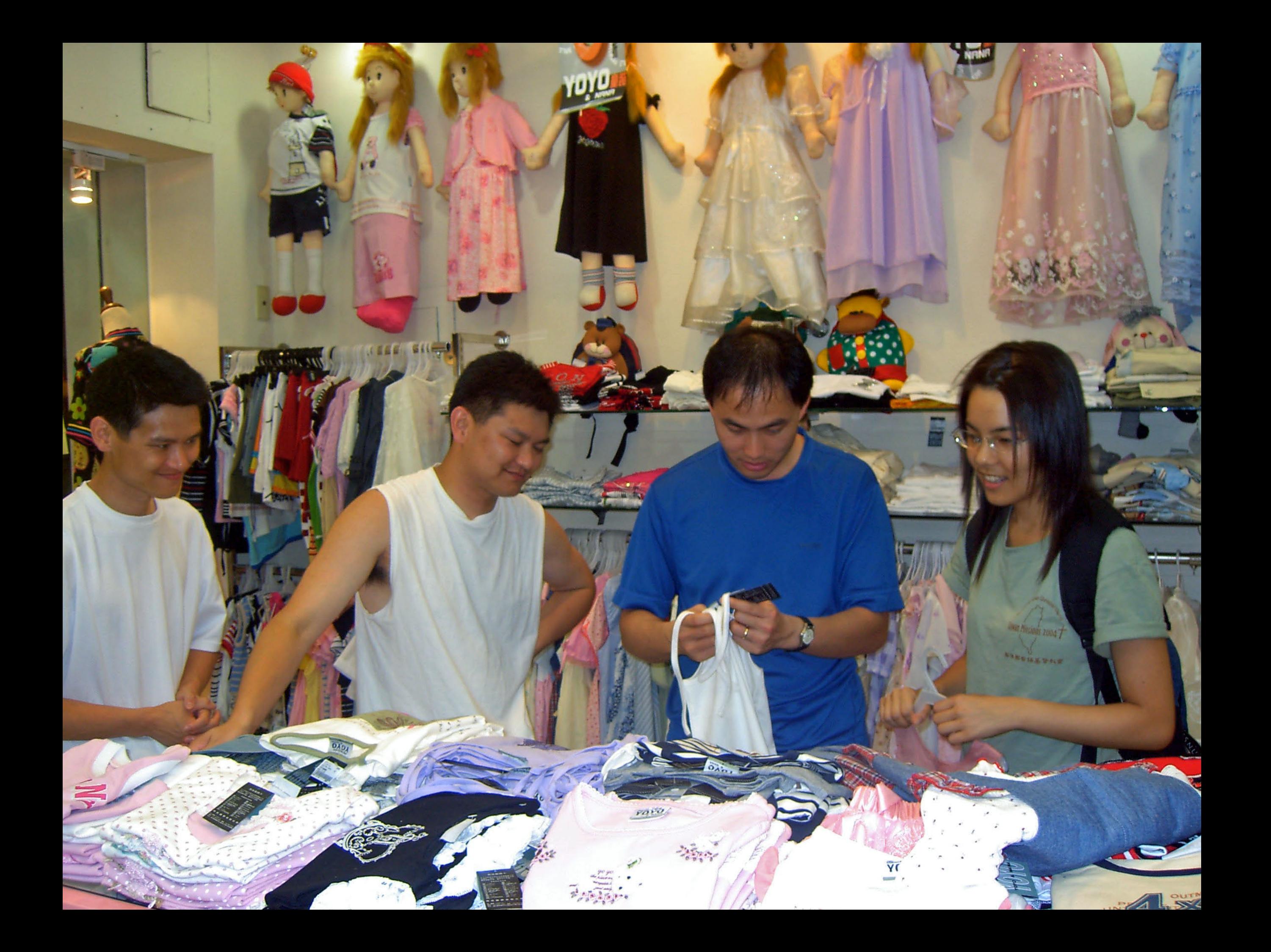

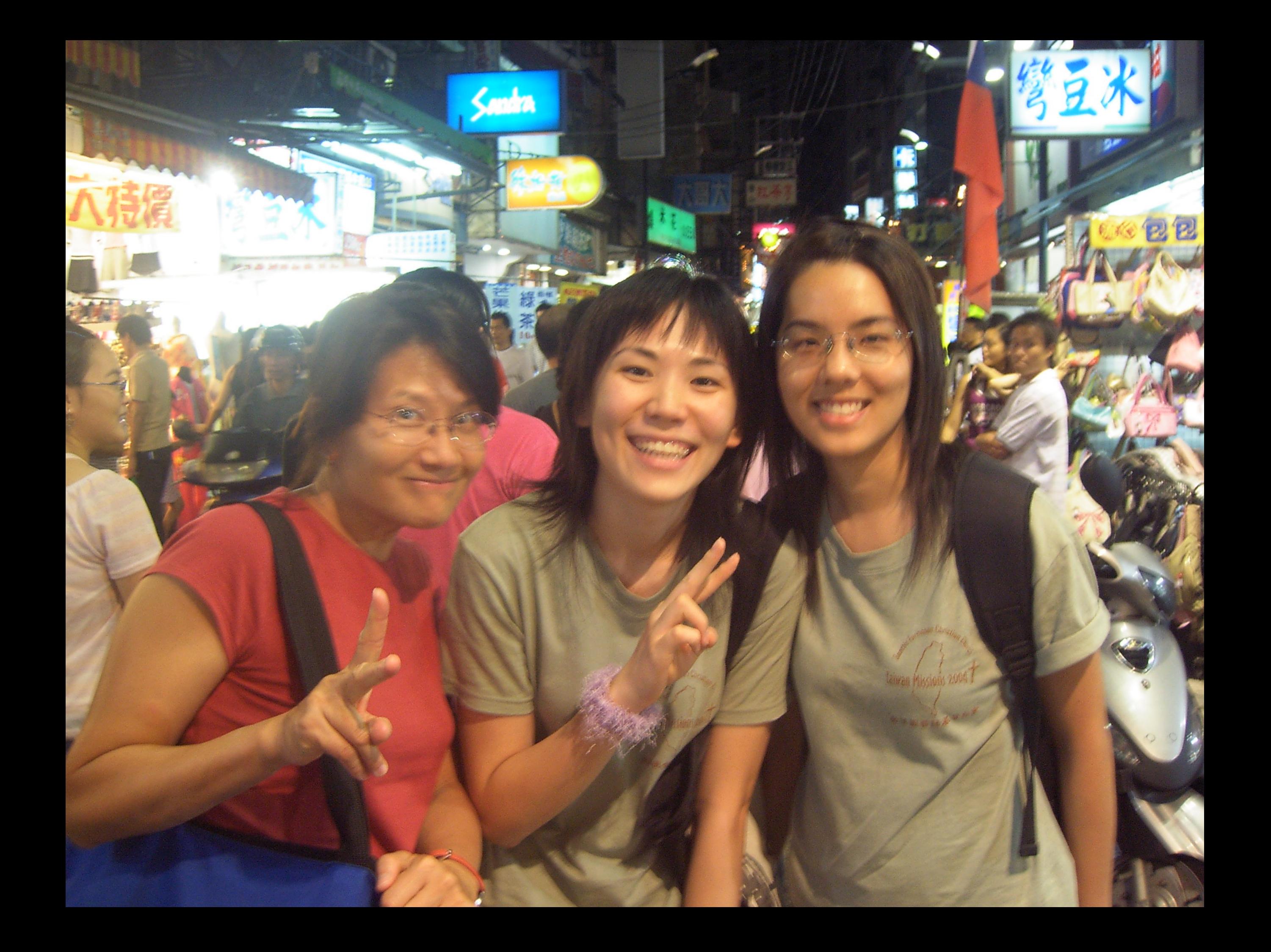

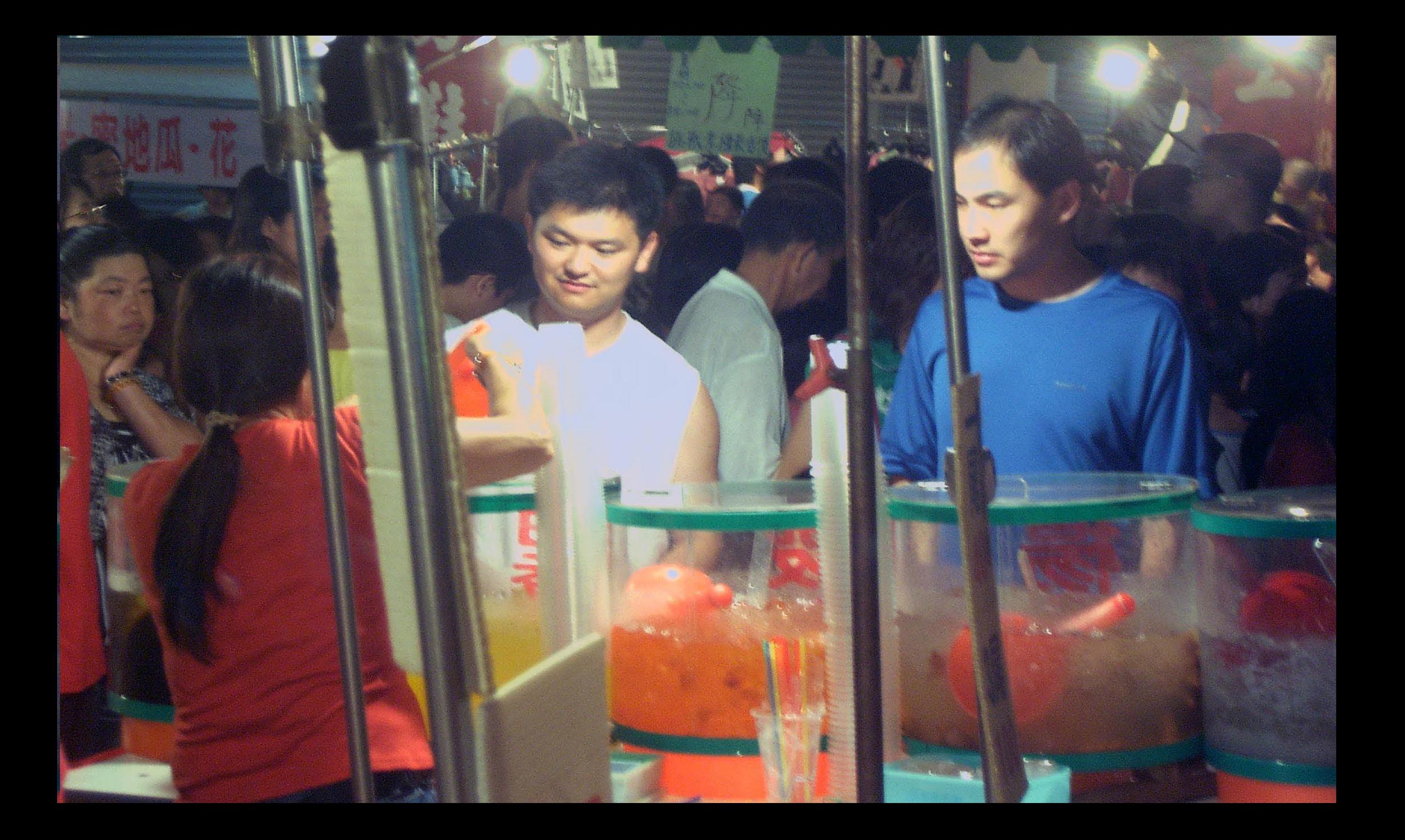

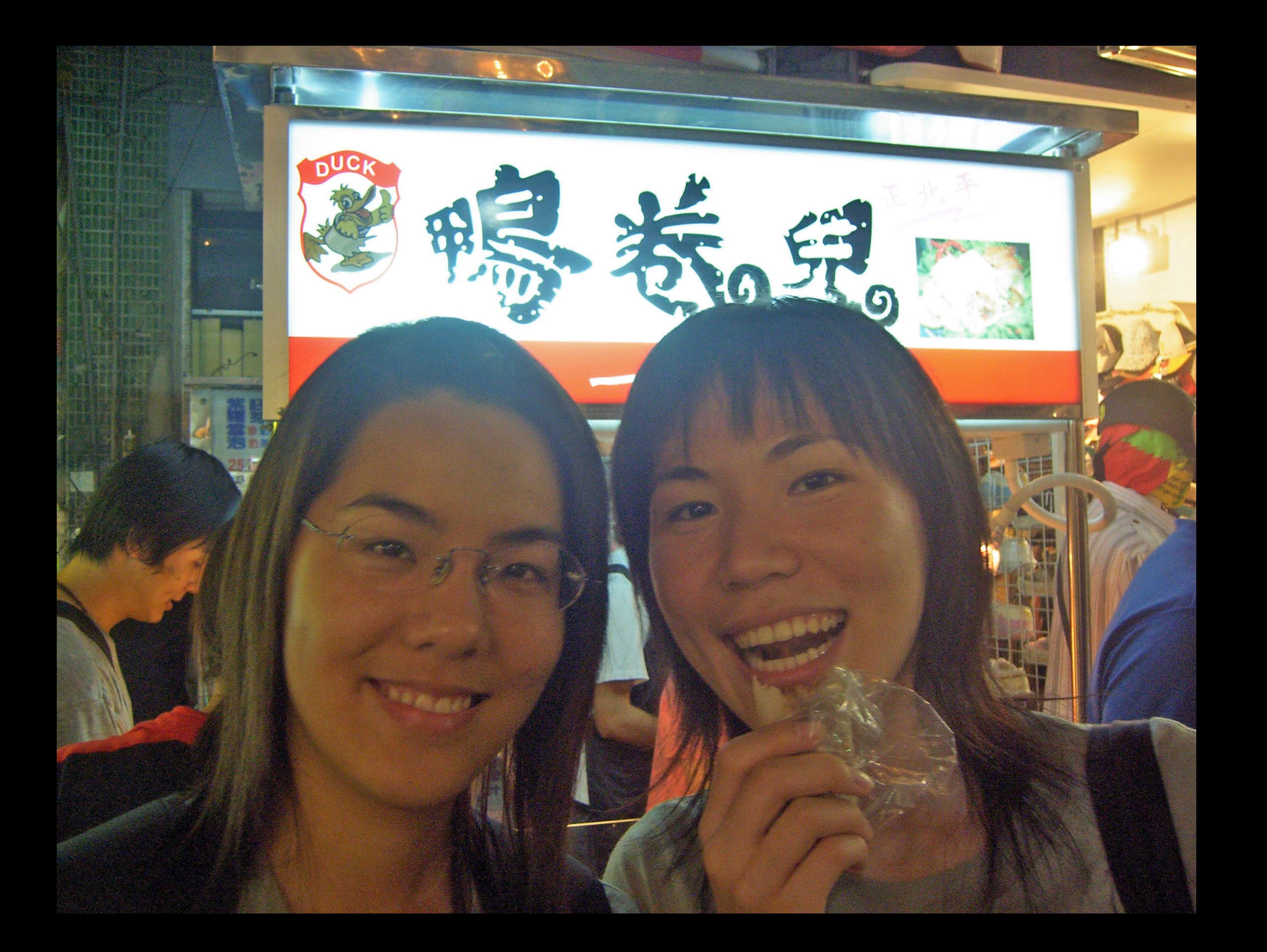

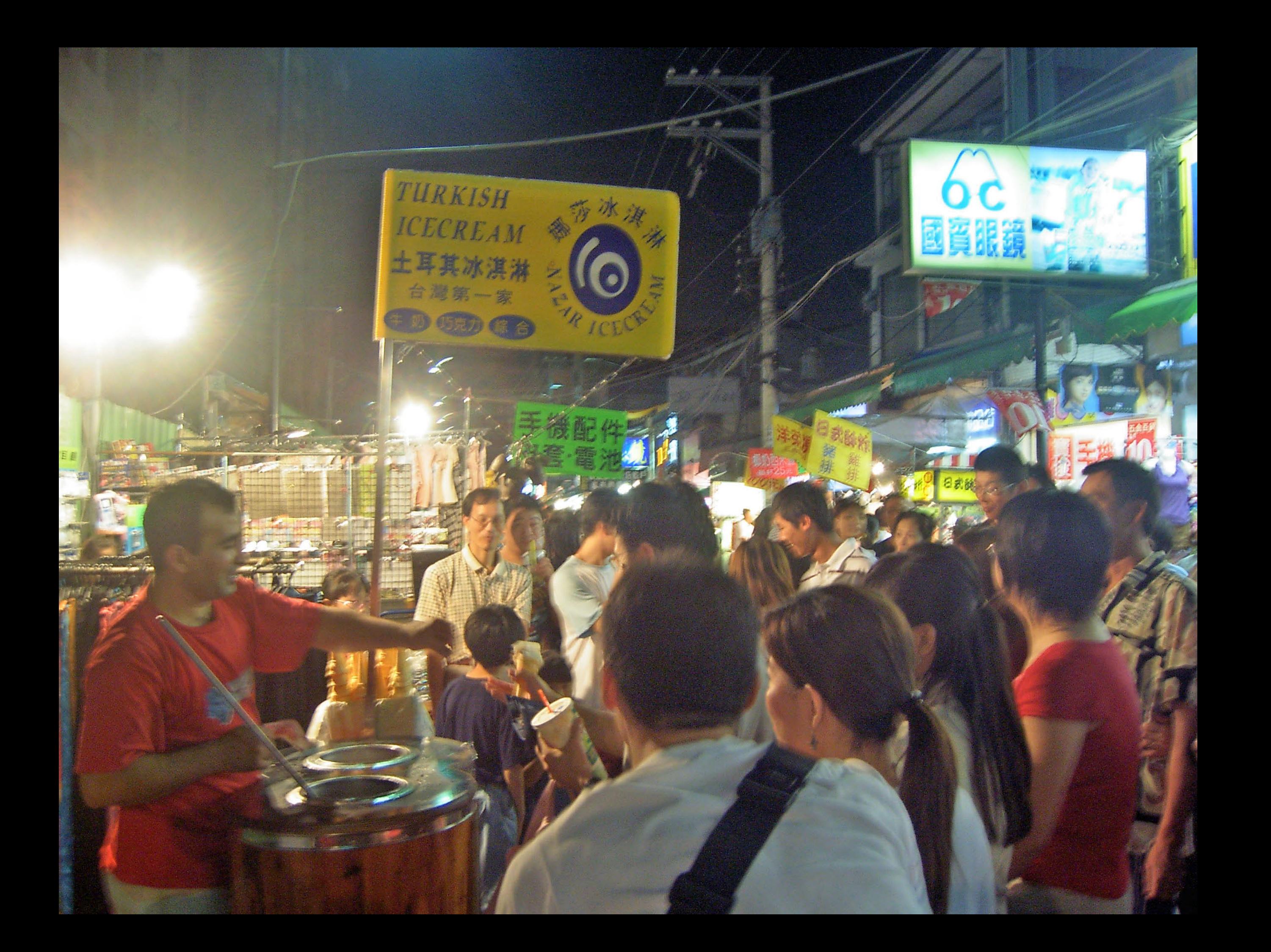

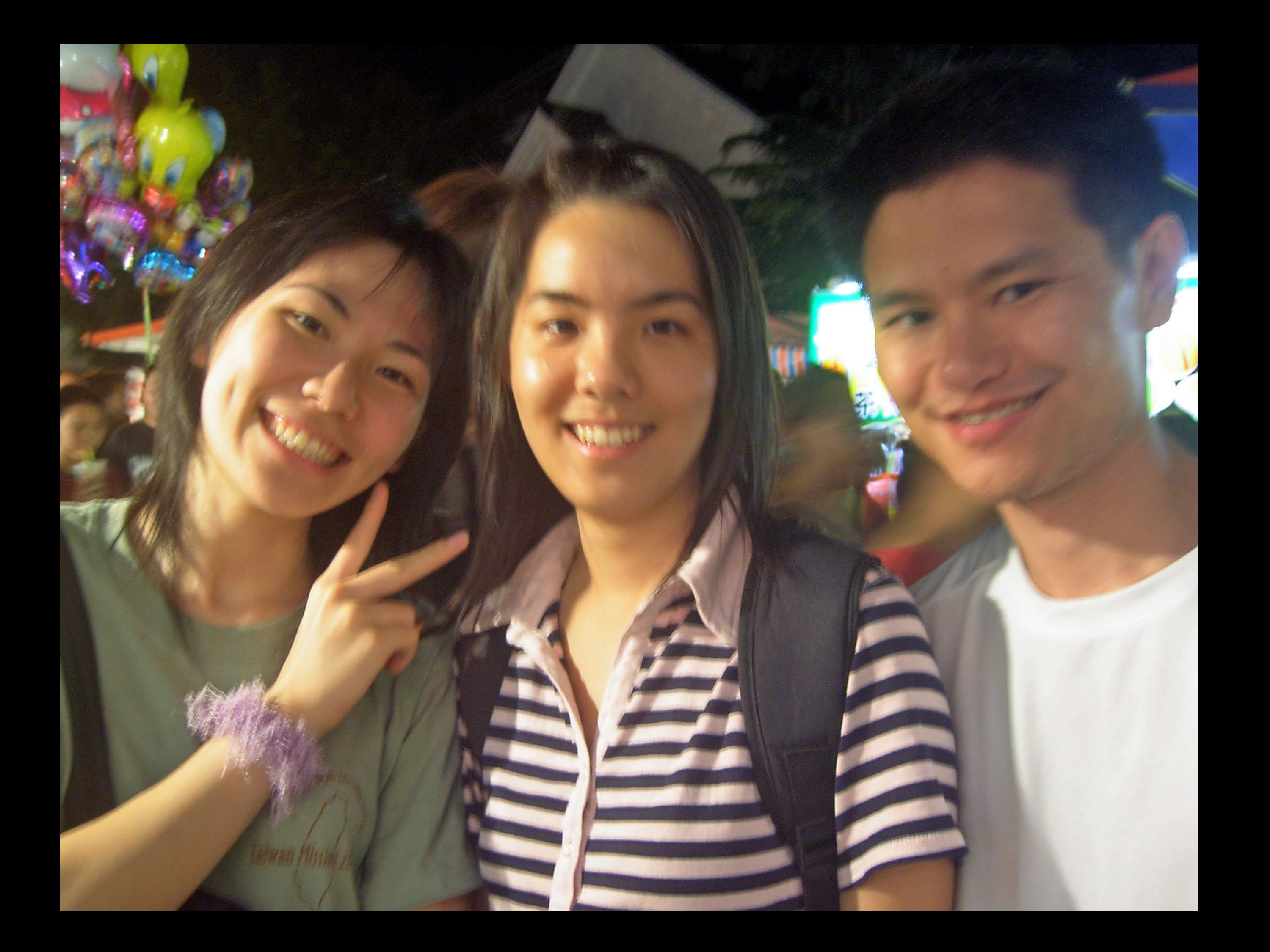

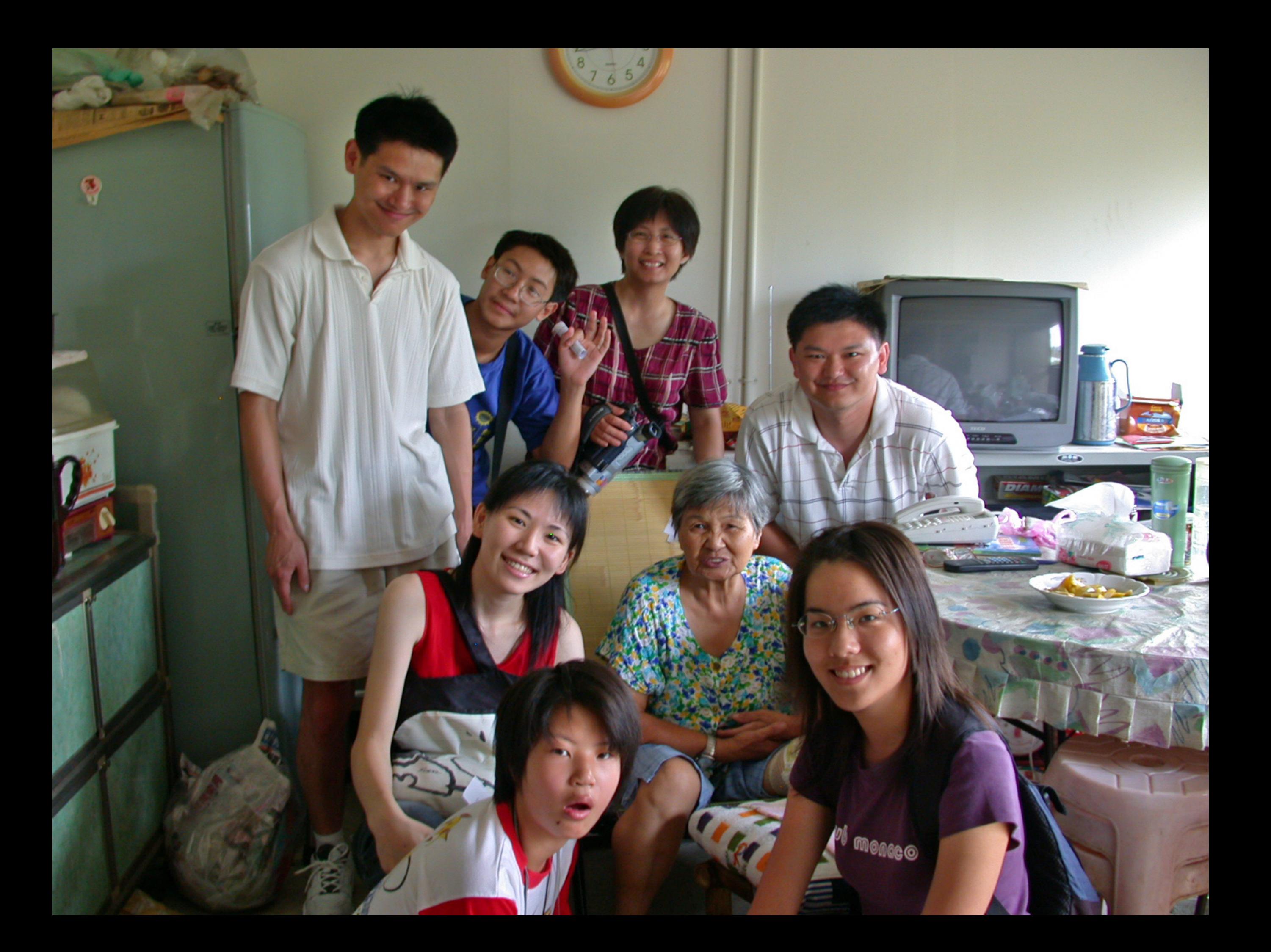

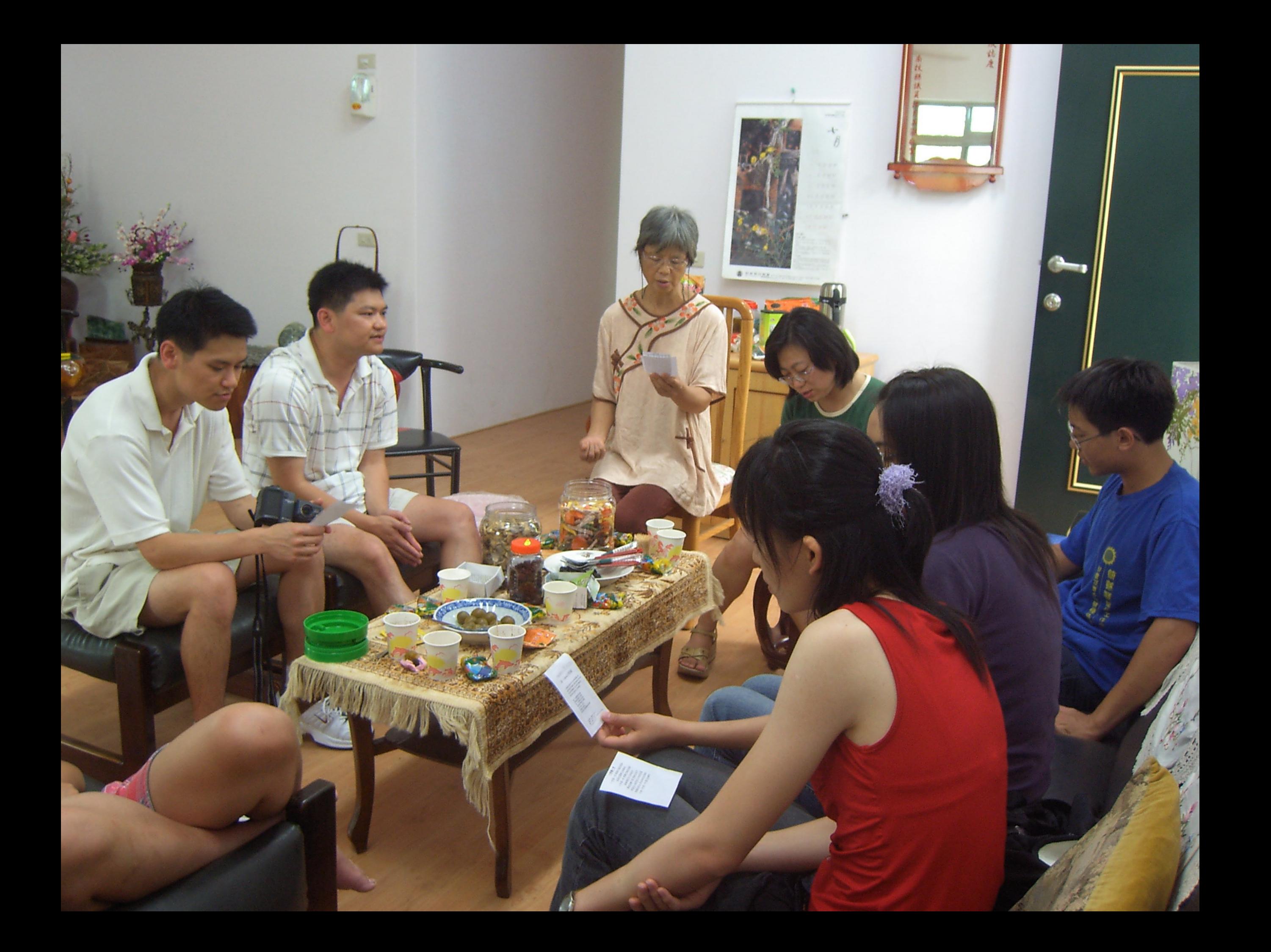

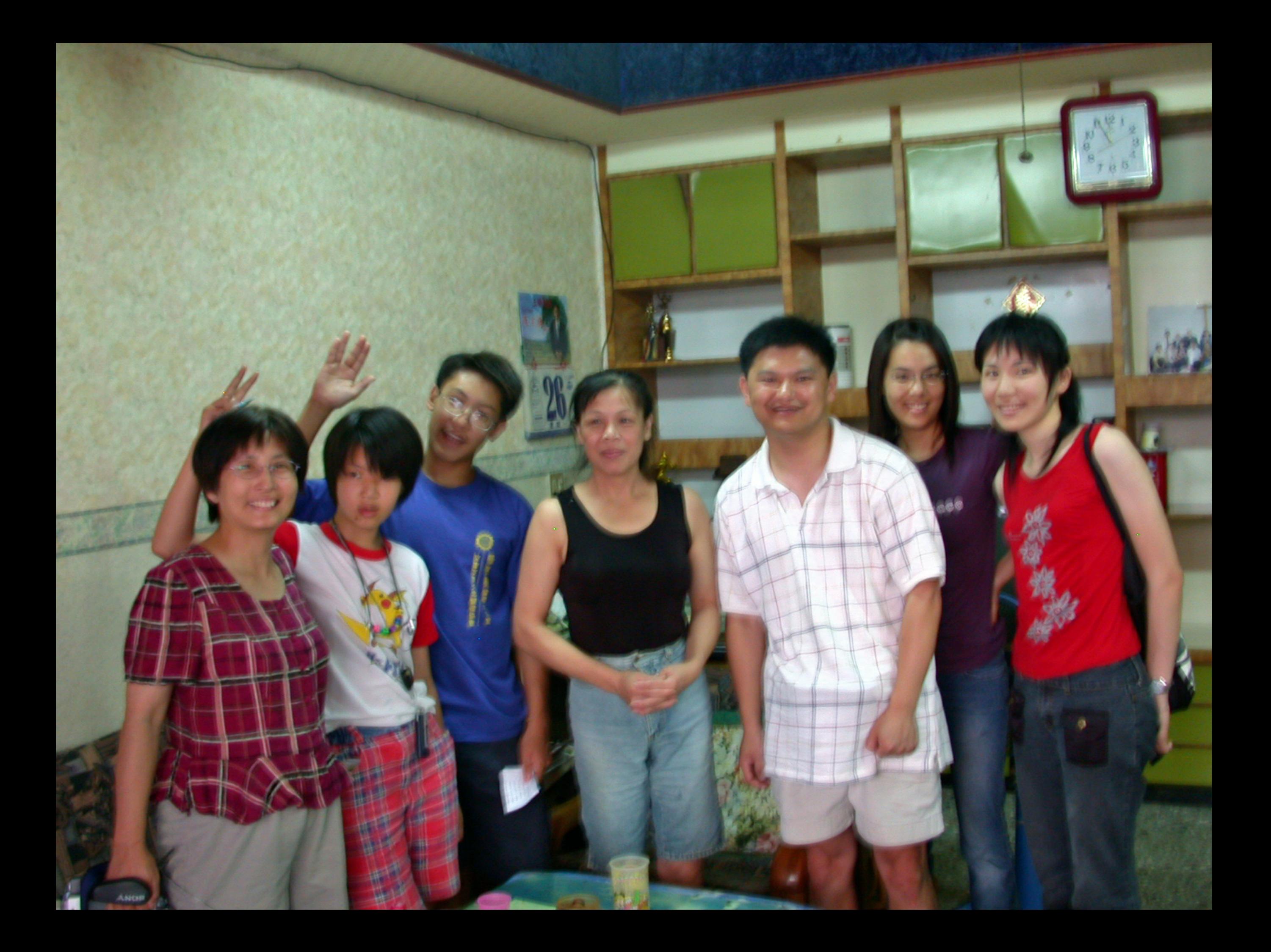

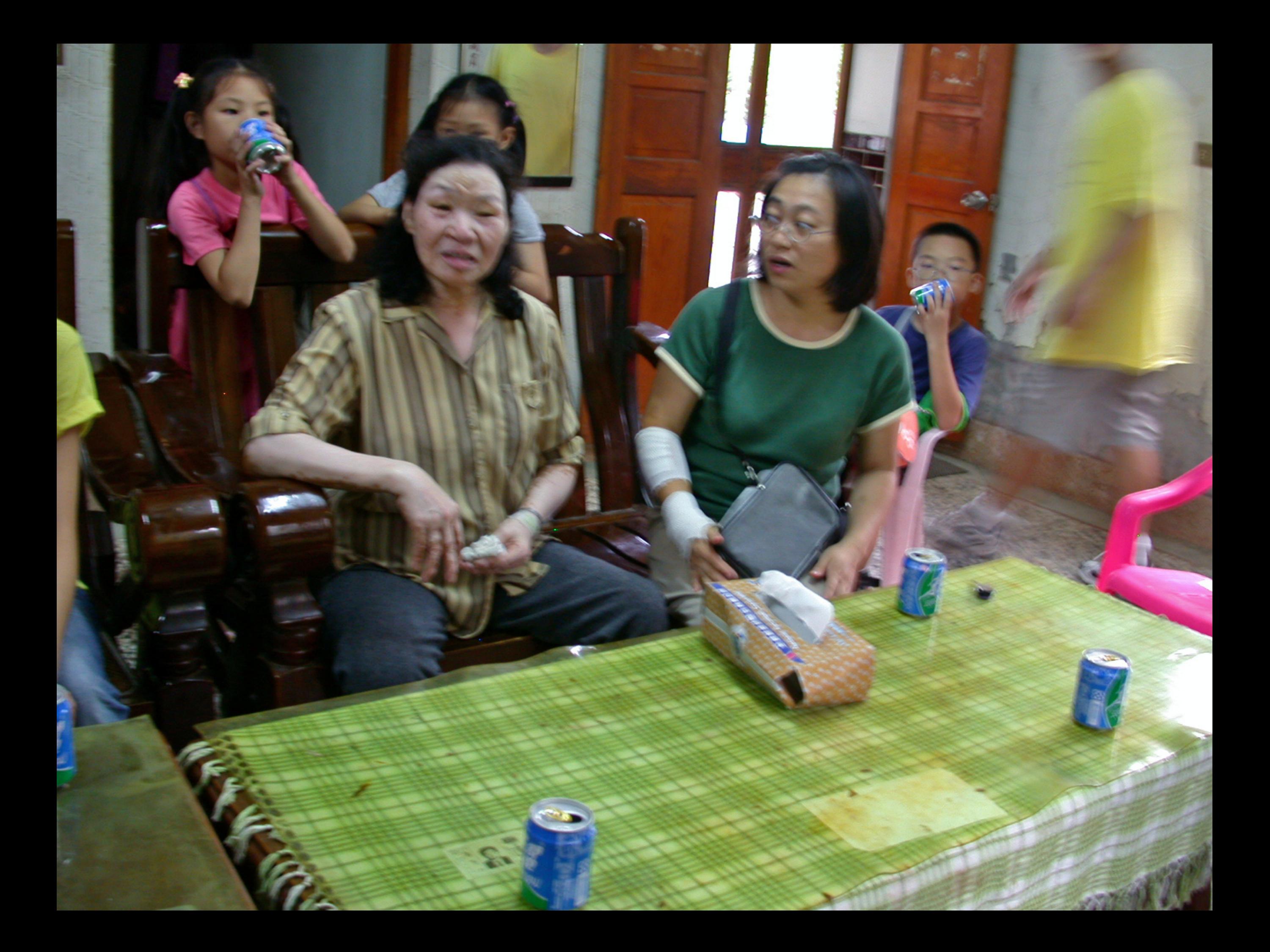

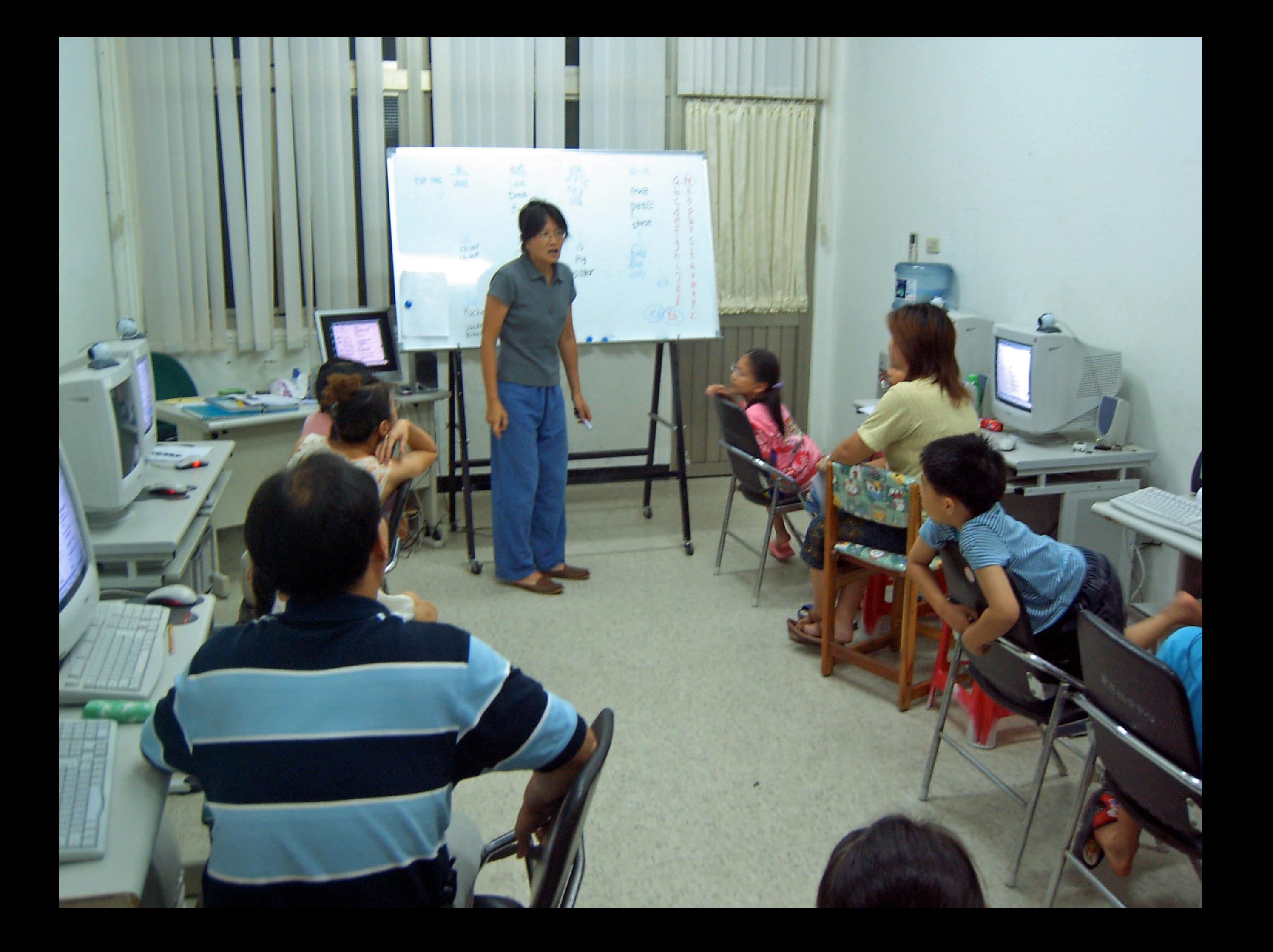

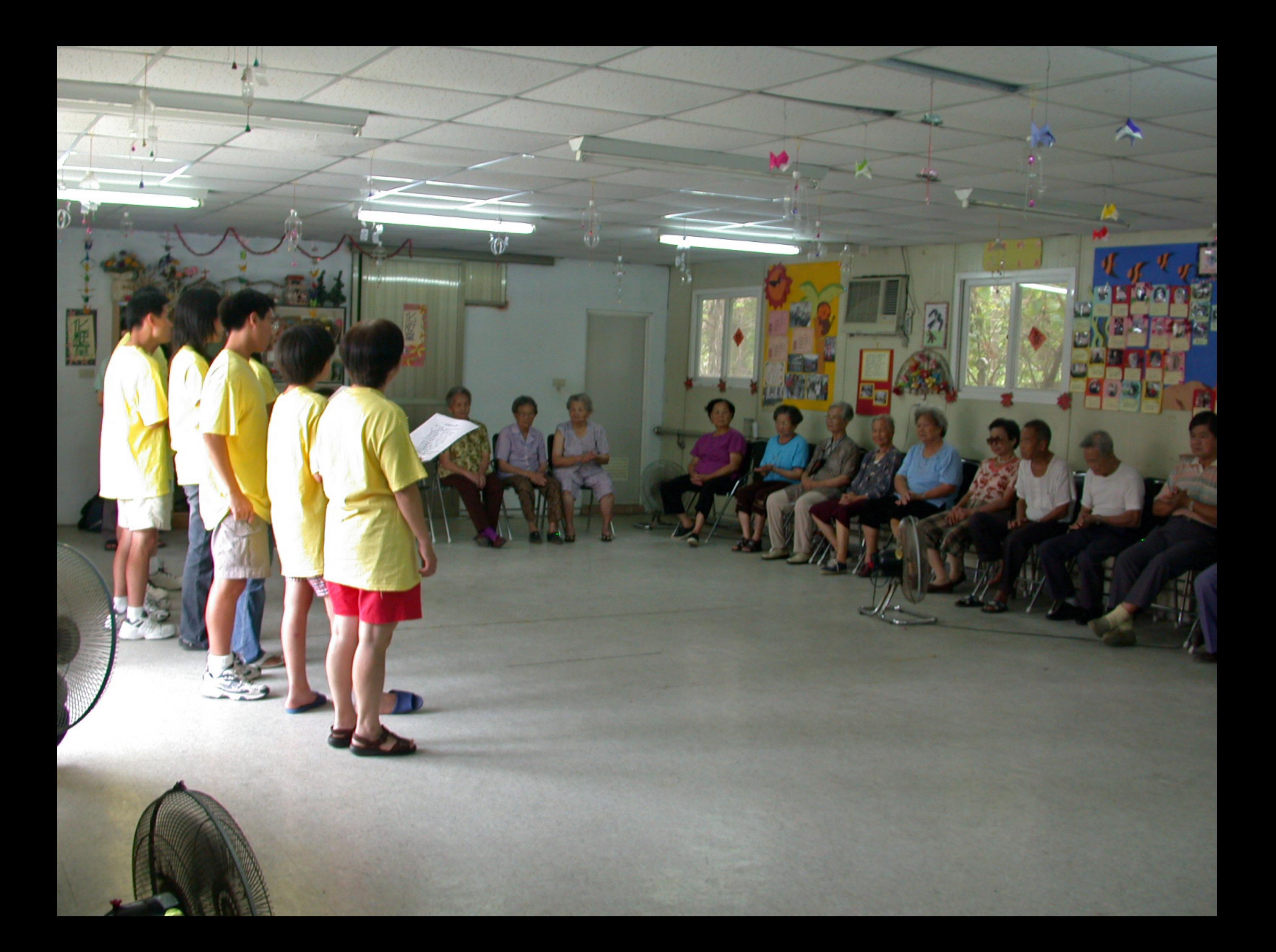

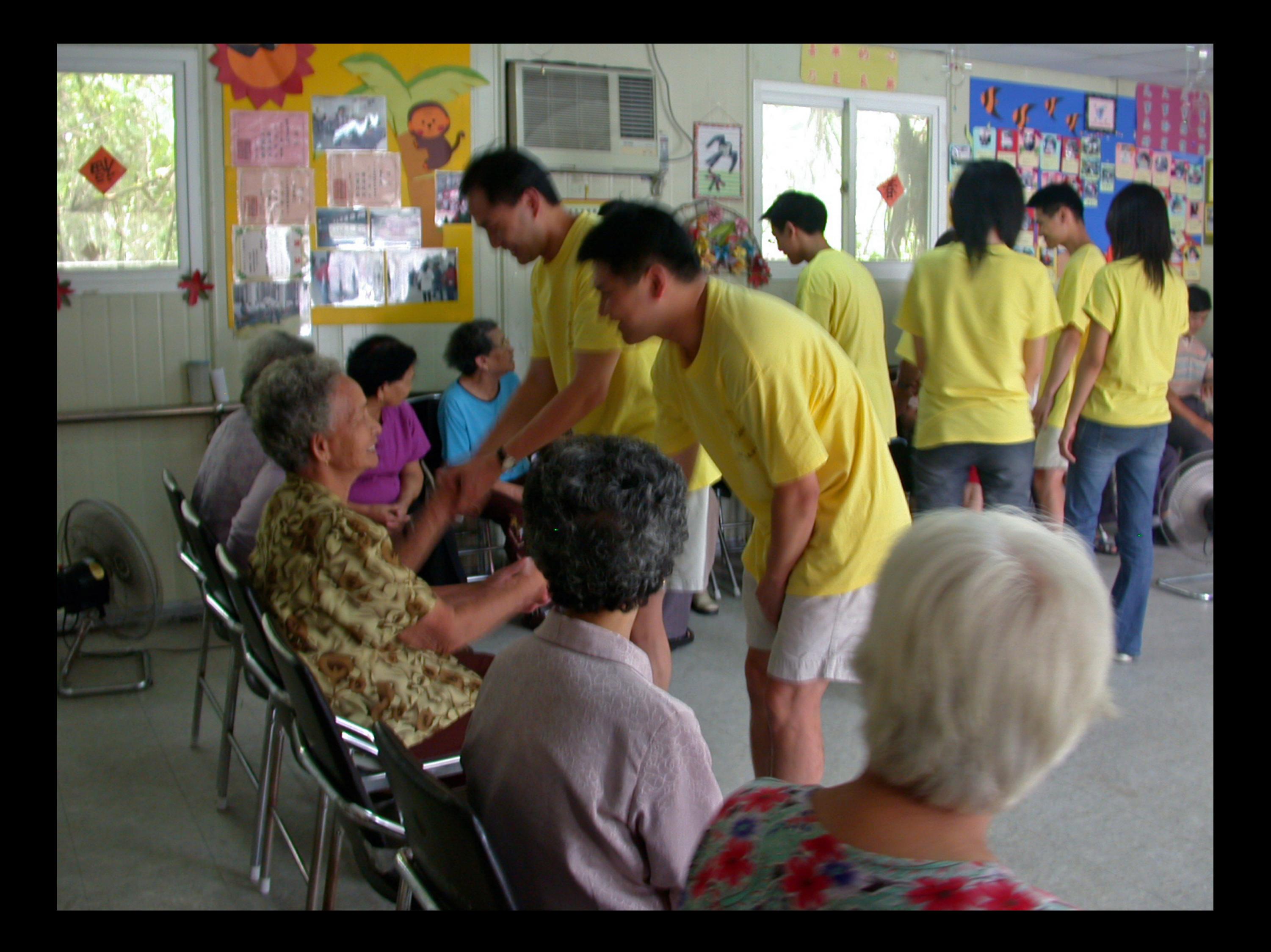